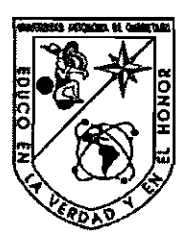

Universidad Autónoma de Querétaro

Facultad de Ingeniería

Análisis de Datos Funcionales

### TESIS

Que como requisito para obtener el título de

 $Licenciada$  en Matemáticas Aplicadas

Presenta:

*Maria Guzmdn Martinez* 

Dirigida por:

*Dr. Eduardo Castafio Tostado* 

Santiago de Querétaro, Qro. Octubre de 2008. **BlBLlOTECA CENTRAL, U.R.a.** 

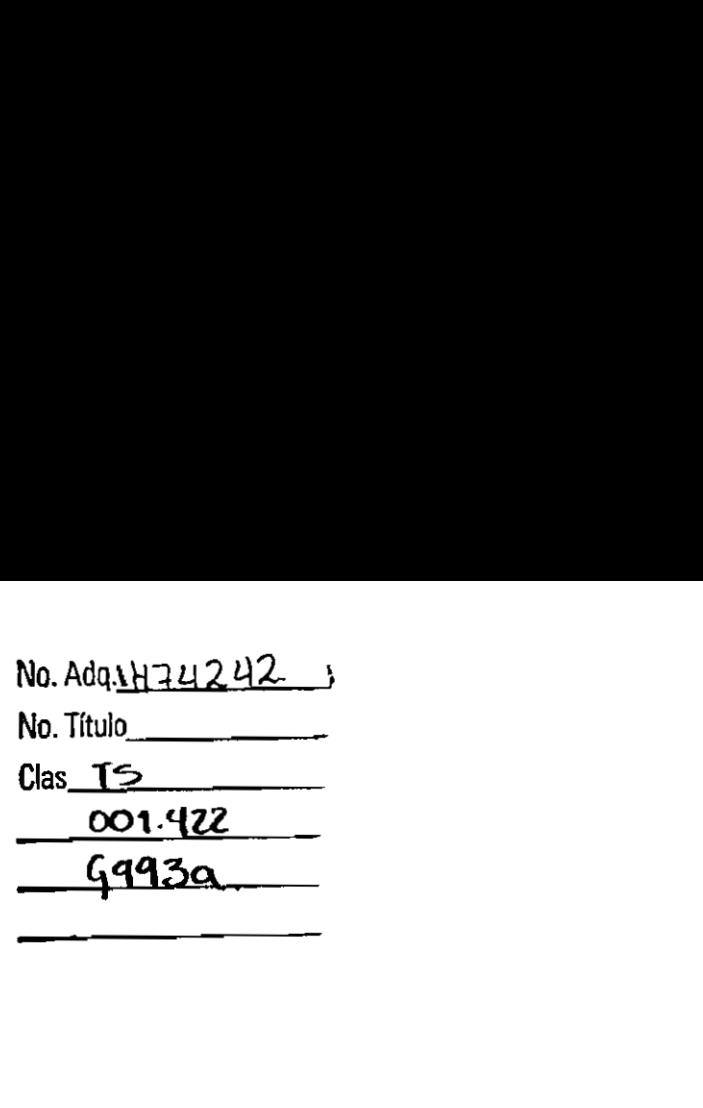

Centro Universitario., 14 de Noviembre de 2008

Dr. Gilberto Herrera Ruiz Director de la Facultad de Ingenieria Presente:

 $\sim$  100  $\sim$ 

Por este conducto, me permito comunicar a Usted, que una vez revisada la tesis individual titulada "Análisis de Datos Funcionales", de la pasante de la licenciatura en Matemáticas Aplicadas la C. María Guzmán Martínez, de acuerdo al artículo 20 del inciso h) del reglamento de Titulación vigente.

Emito mi Voto Apmbatorio.

Atentamente,

Dr. Eduardo Castaño Tostado Director de Tesis

Centro Universitario., 14 de Noviembre de 2008

Dr. Gilberto Herrera Ruiz Director de la Facultad de Ingenieria Presente:

 $\overline{a}$ 

Por este conducto, me permito comunicar a Usted, que una vez revisada la tesis individual titulada "Análisis de Datos Funcionales", de la pasante de la licenciatura en Matemáticas Aplicadas la C. María Guzmán Martínez, de acuerdo al artículo 20 del inciso h) del reglamento de Titulación vigente.

Emito mi Voto Aprobatorio.

Atentamente, **Garza** armen Sol Sinodal U

Centro Universitario., 14 de Noviembre de 2008

Dr. Gilberto Herrera Ruiz Director de la Facultad de Ingenieria Presente:

For este conducto, me permito comunicar a Usted, **que** una vez revisada la tesis individual titulada "Análisis de Datos Funcionales", de la pasante de la licenciatura en Matemáticas Aplicadas la C. María Guzmán Martínez, de acuerdo al artículo 20 del inciso h) del reglamento de Titulación vigente.

Emito mi Voto Aprobatorio.

A tentamente,

M. en C. José Enrique Crespo Baltar **Sinodal** 

### **Voto Aprobatorlo**

C.U. **14** de Noviernbre de 2008

**Nombre** 

**PRESENTE** 

Por este conducto comunico a usted que he revisado el trabajo de Tesis titulado:

Análisis de Datos Funcionales

del (la) alumno(a): María Guzmán Martínez de la licenciatura en Matemáticas Aplicadas

habibndolo encontrado satisfactorio, por lo cual doy **mi voto aprobatorio.** 

**ATENTAMENTE** 

**I**  oc'o Minerva Hidalgo Flores

**Nornbre** *9* **Flrma Presldente, Secretario, Vocal, Suplente, Suplente** 

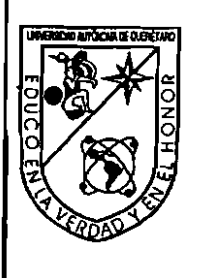

Universidad Autónoma de Querétaro Facultad de lngenierla **Dirección** 

C. **U.** 15 de octubre de 2007

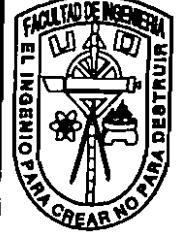

### C. MARÍA GUZMAN MARTÍNEZ Pasante de la Llcenclatura en Matemaicas Aplicadas Presente.

Con relación a su oficio enviada al H. Consejo Académico de la Facultad en el que solicita titularse bajo/la opción de tesis individual, me permito informarle que en la sesión ordinaria del 15 de octubre del año en curso, este cuerpo colegiado acordó aceptar la opción de titulación por lo que deberá trabajar en el tema <del>"Análisis de datos</del> funcionales" bajo la dirección del Dr. Eduardo Castant

El Contenido aceptodo por el A, Consejo Académic das el siguiente:

### I. Introducci6n

- **2.** Conceptos B
- **2.1.** Ejemplos de dat 2.2. Representación de tunciones con bases Spline Vavelëts

m

- **2.2.1.** Spline
- 2.2.2. Ondeletas (Wavelets)

### 3. Suavizamiento de datos funcionales

- 3.1. Suavizamiento defunciones por el metodo de minimos<sup>-</sup>cuados
- **3.2.** Suavizamiento d
- 3.3. Método de validación territa para escoger el parámetro de suavizamiento

ťŽ III

### 4. Modelos lineales

- 4.1. Modelo lineal funcion**al para respuestattuncional y coyariables escalares**
- **4.1 .I.** Modelo de Ramsa
- **4.1.2.** Modelo de Abramo
- **4.1.3.** Significancia Estadlstic
- **4.1.4.** Aplicacion
- **4.2.** Modelo lineal funcional para respuesta funcional y covariables funcionales
- **4.2.1.** Modelo general
- **4.2.2.** lntervalos de confianza para 10s parametros funcionales de la regresion
- **4.2.3.** Modelo funcional lineal completo
- **4.2.4.** Aplicacibn al conjunto de datos de la temperatura global de la tierra
- **4.3.** Modelo lineal funcional para respuesta escalar y covariables funcionales
- **4.3.1.** Modelo general

**4.3.2. Intervalos de confianza para los parámetros funcionales de la regresión** 

Centro Universitario erro de las Campanas iantiago de Querétaro ., México C.P. 76010 el. 01 (442) 192 12 00 Ext. Fax. 6005

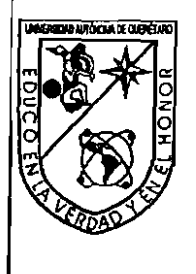

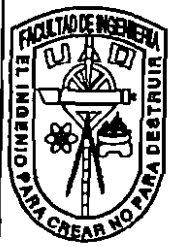

#### Universidad Autónoma de Querétaro Facultad de Ingenieria **Dirección**

4.3.3. Aplicacion al conjunto de datos de la temperatura global de la tierra

### 5. Ecuaciones diferenciales ordinarias en el analisis de datos funcionales

- 5.7. Ecuaciones diferenciales con qeficientes constantes para datos funcionales 5.2. Ecuaciones diferenciales con coeficientes variables para datos funcionales
- 5.3. Estirnacion de operadores diferenciales en el analisis de datos funcional
- 
- 5.4. Aplicaciones

5.4.1. Conjunto de datos que representan la pérdida de peso de en ajos rnexicanos

5.4.2. Datos del lndicador Global de la Actividad Econ6rnica Mexicana (1993- **2005)** 

6. Conclusiones

A. C6digo base en Splus para las aplicaciones

B. Funciones de SPLUS

C. Bibliografía

También hago de su concerniento las disposiciones de muestra Facultad, en el sentido que dintes del Expinen profesión deberá cumplir con los requisitos de nuestré l'égislacion y déberá imprimit él-presente oficio en todos los ejemplares de su tesis. وبمعه

ء<br>ڏ<del>يوم</del>ن il.  $\frac{3}{9}$  and ونو م<br>فرانو که Atentamente Шł "EL INGENIO PARA CREA **DR./GILBERTO HERRERA** Director AVE ć.с.р. Archivo <u>igean</u> \*GHR/DHM.

Centro Universitario mo de las Campanas antago de Querétaro Mexico C.P. 76010 d. 01 (442) 192 12 00 Ext. Fax. 6005

### **AGRADECIMIENTOS**

Agradezco a Dios, por la vida que me dio regalándome a mis padres. Agradezco a la vida por la oportunidad que me ha dado de conocer personas que me llevo en el alma.

Le agradezco al Dr. Castaño, por el conocimiento que me ha dado, sin recibir beneficio; muchas Gracias maestro.

Desde luego tarnbien doy las gracias a todos mis maestros de la Licenciatura en Matemáticas Aplicadas.

 $\ddot{\phantom{1}}$ 

## *indice general*

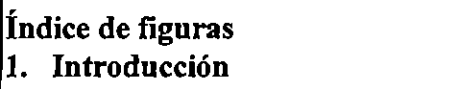

 $\mathbf{v}$ <br>1

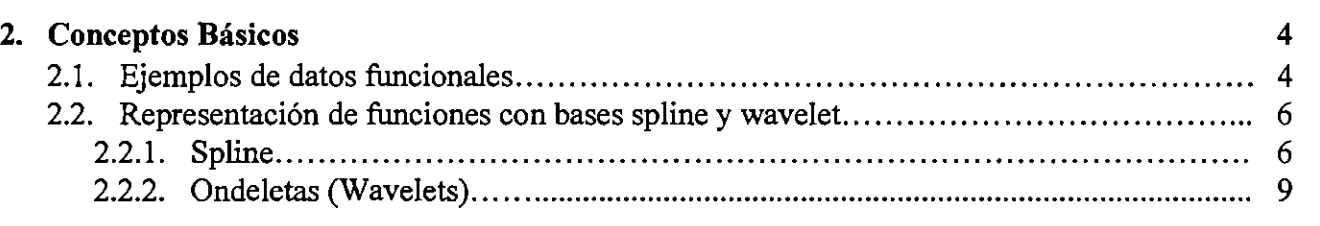

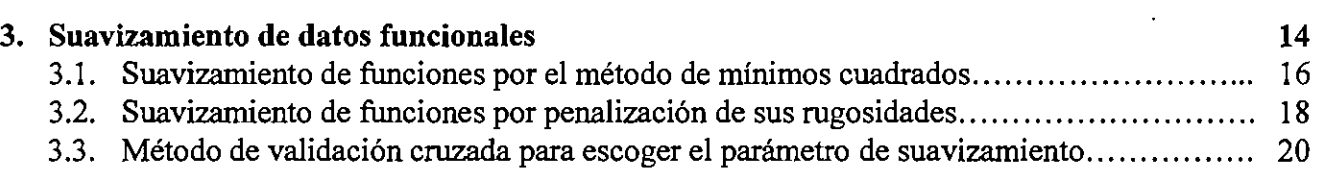

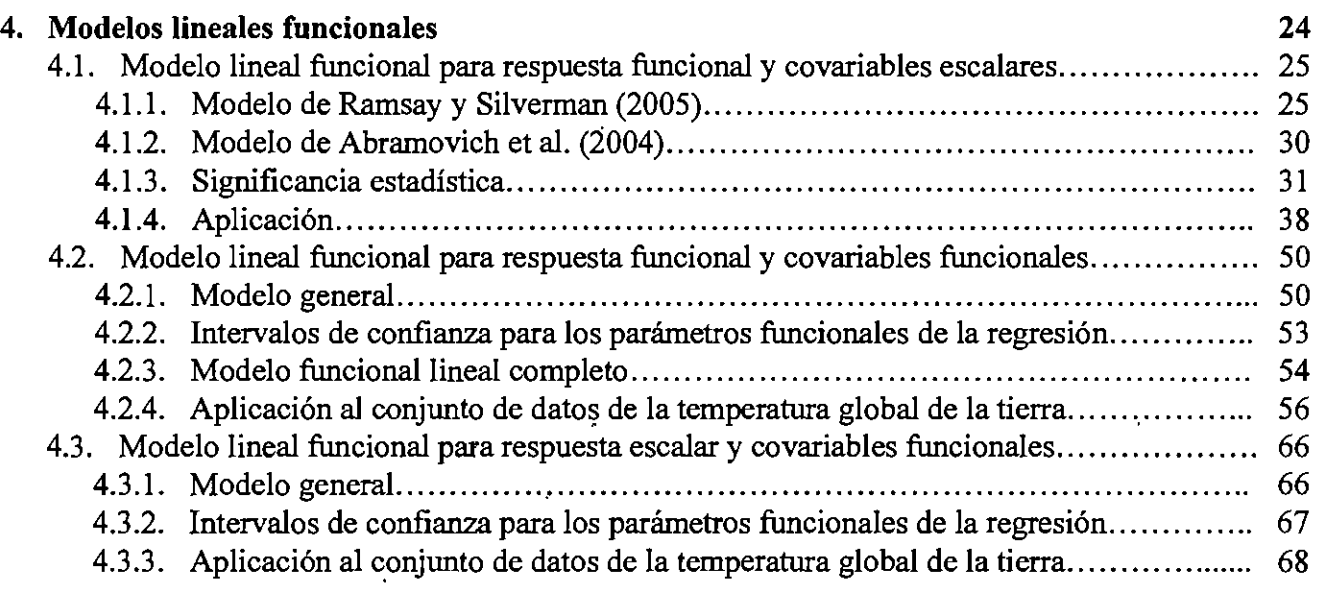

 $\mathbf{II}$ 

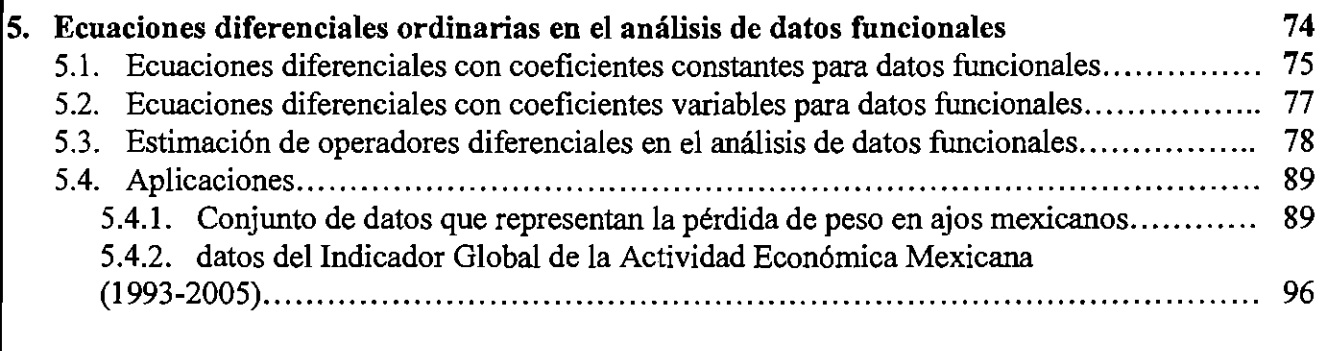

 $\ddot{\phantom{0}}$ 

 $\frac{1}{2}$ 

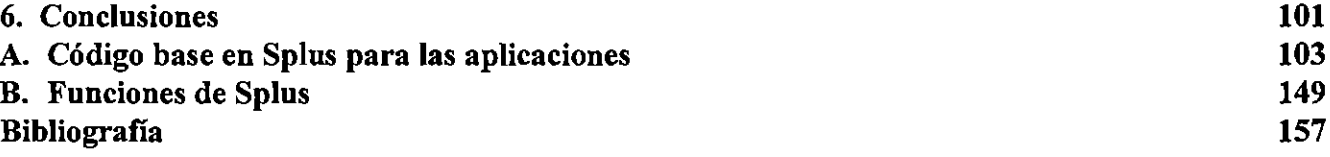

 $\ddot{\phantom{0}}$ 

 $\mathcal{L}^{\text{max}}_{\text{max}}$ 

 $\ddot{\phantom{a}}$ 

 $\mathcal{L}_{\text{max}}$  ,  $\mathcal{L}_{\text{max}}$ 

 $\hat{\mathcal{L}}$ 

## Índice de figuras

 $\ddot{\phantom{0}}$ 

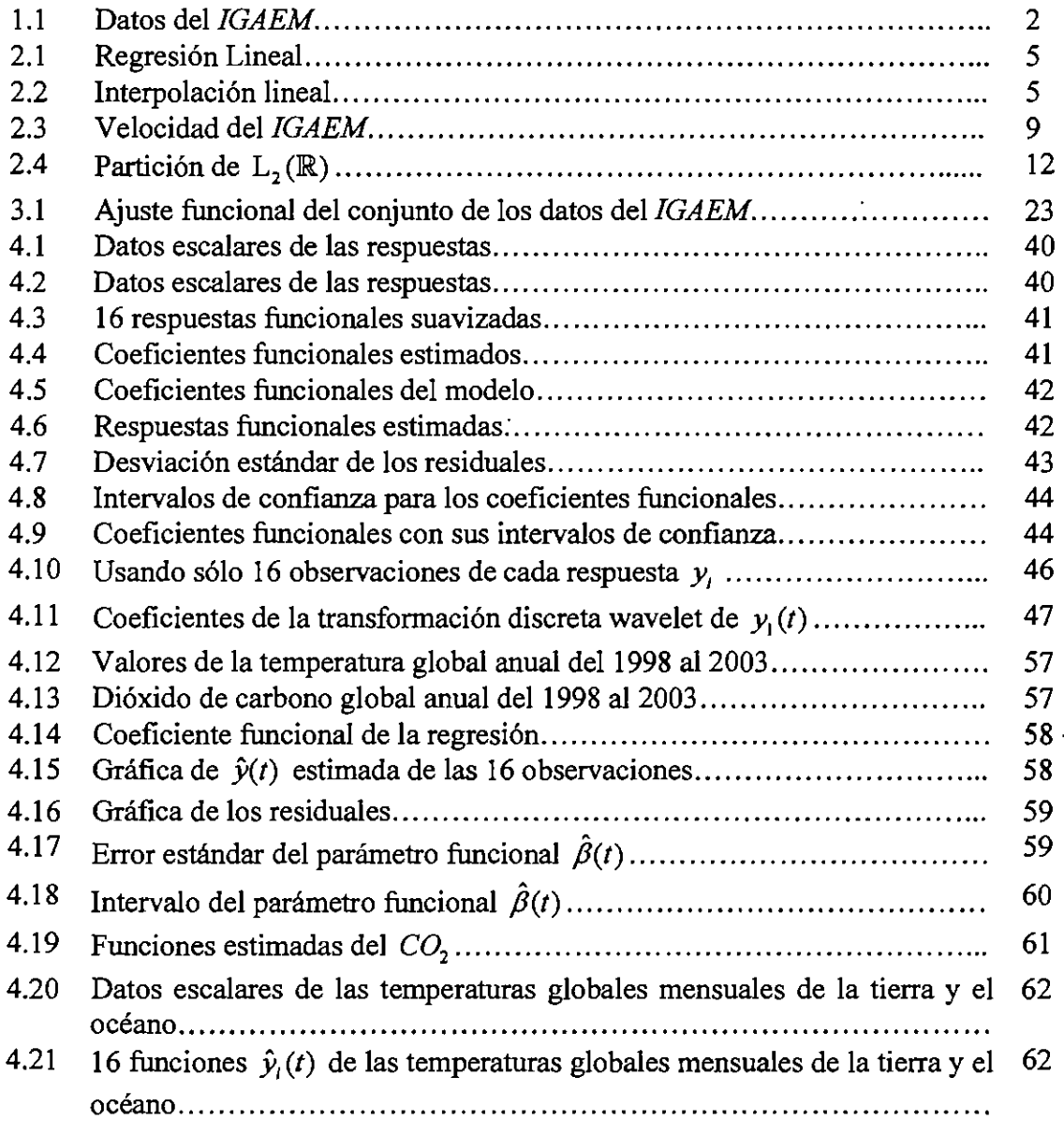

 $\ddot{\phantom{0}}$ 

 $\mathbf v$ 

 $\ddot{\phantom{a}}$ 

 $\ddot{\phantom{0}}$ 

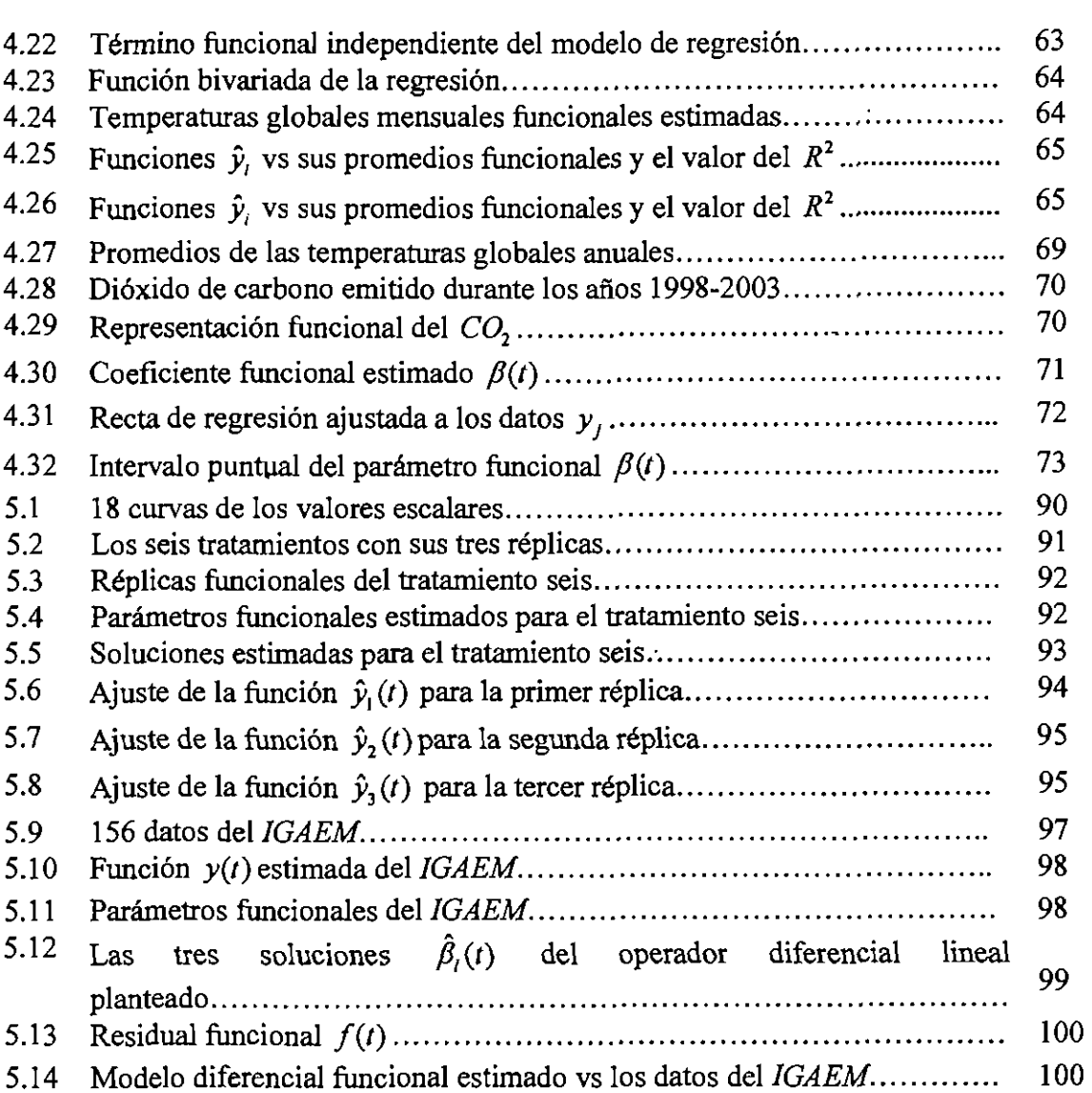

 $\mathbb{Z}^2$ 

 $\sim$ 

l,

#### Resumen

En el contexto estadistico, existen conjuntos de datos que pueden ser modelador por medio de una función que depende de un tiempo t, si esto es posible podemos hacer un análisis más rico de los datos al explicar mejor la variabilidad de estos datos. Nuestro objetivo es encontrar la funci6n de 10s datos que pueden ser representados funcionalmente, para después trabajar con esta función en el contexto estadístico, pero desde un aspecto funcional.

Este trabajo aplica el andisis estadistico para conjuntos de datos desde una perspectiva funcional, es decir ahora más que analizar datos, analizamos funciones que están implícitas en los datos. Además La ventaja desde el punto funcional, es que estas funciones dependen de un argumento t, que generalmente es el tiempo en segundos días o años. En el análisis estadístico funcional se utiliza la teoría de estadística multivariada como punto de partida para generalizar después a la teoría de estadística funcional de datos. El hecho de poder explicar el comportamiento de un fenómeno reflejado en un conjunto de datos, por medio de una función, le da un plus al análisis estadístico de los datos.

Dado que se trabaja con funciones es importante revisar la teoria de las funciones, algunas de éstas son que sean continuas, suaves, diferenciales, etc.

En este análisis estadístico además de trabajar con teoría funcional, se trabaja con teoria de ecuaciones diferenciales ordinarias ademis y obviamente con teoria estadistica multivariada.

Una vez que se haya encontrado la función correcta que modele nuestros datos, será necesario hacer el analisis estadistico, el cual consiste en verificar que se cumplan 10s supuestos del modelo funcional que sé esté utilizando para analizar los datos. Usando la teoría de ecuaciones diferenciales se encuentra también modelos diferenciales funcionales para conjuntos datos con demasiada variabilidad, o simplemente para conjuntos de datos en donde nos interesa el comportamiento de sus derivadas y su interpretación.

Como gran parte del trabajo se apoya en el libro de J.O. Ramsay y B.W. Silverman nuestra metodologia consiste en estudiar el libro de este autor, analizar 10s ejemplos que propone en su libro con el paquete Splus para analisis estadisticos, para luego buscar nuestras propias aplicaciones con datos de nuestro interés.

### **Capitulo 1**

## **Int roducci6n**

En la actualidad muchos andisis de datos provenientes tanto de experimentos como de estudios observacionales generan datos para una misma unidad (experimental u observacional) que pudiere presumir que son manifestaciones discretas de una función subyacente,

$$
[U:y_1...y_n]
$$

es decir, para una unidad $U$  se puede pensar que sus datos provienen de una función  $y(t)$ ,  $t \in \mathbb{R}$ ; as  $\{y_j\}_{j=1}^n$  se llaman datos funcionales.

Un objetivo de la estadistica, en general, es entender cudes son las fuentes que hacen diferentes a las unidades en sus respuestas. En el contexto de datos funcionales tal objetivo debe resolverse utilizando plenamente las propiedades funcionales de 10s datos observados. A esta área de la estadística se le denominará Análisis de Datos Funcionales  $(ADF)$ (Ramsay y Silverman, 2005). El Andisis de Datos Funcionales tiene amplias aplicaciones en la economfa, la medicina, la industria, entre muchos otros campos laborables.

Los objetivos en un ADF son:

a) Representar los datos de una manera funcional adecuada para un análisis posterior.

b) Mostrar los datos de tal forma que se resalten las características importantes de éstos.

*c*) Estudiar las fuentes de variación de los datos.

d) Estudiar relaciones entre variables dependientes y variables independientes.

Generalmente 10s conjuntos de datos que son funcionales tienen patrons dificiles de modelar, por ejernplo corno es el caso del conjunto de 156 datos del Indicador Global de la Actividad Económica Mexicana (IGAEM) (Fuente: INEGI), cuya gráfica se muestra en la Figura 1.1.

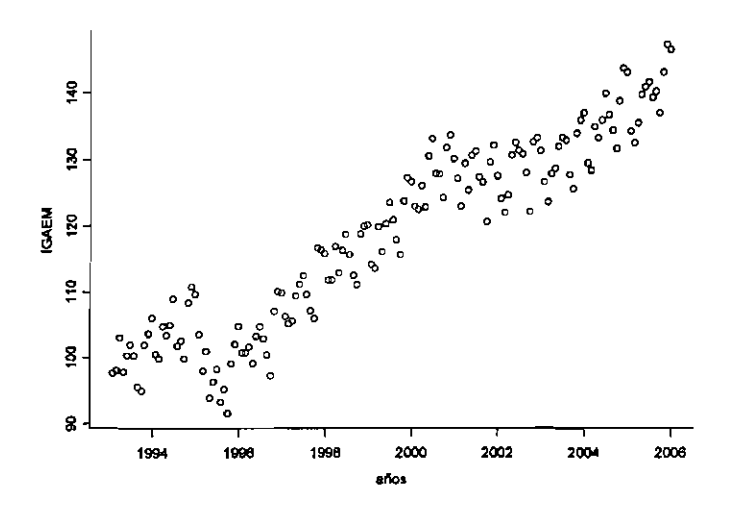

Figura 1.1: Datos del IGAEM.

La función  $y(t)$  que subyace a los datos debe ser estimada. Este trabajo aplica el anaisis estadistico a conjuntos de datos desde una perspectiva funcional, es decir, ahora más que analizar datos como escalares, analizamos funciones que están implícitas en los datos.

El hecho de poder explicar el comportamiento de un fen6meno reflejado en un conjunto de datos por medio de **una** funci6n suave, le da valor agregado al analisis estadistico de los datos: el uso de derivadas de las funciones en un contexto estadístico.

### **Capitulo 2**

## **Conceptos Básicos**

### **2.1. Ejemplos de datos funcionales**

El objetivo inicial en el  $ADF$  es ajustar una función  $y(t)$  a un conjunto de datos discretos  $y_1, ..., y_n$ , que refleje una variación suave y que pudiera ser evaluada, en principio, tan frecuentemente como se desee en un intervalo  $t \in [a, b]$ . La pregunta obligada es qué función ajustar a  $y_1, ..., y_n$  y cómo debe de ser definida.

Empezando por lo más simple, supongamos que tenemos un conjunto de datos discretos  $y_1, ..., y_6$  en el intervalo  $[-30, 30]$  y se hace una regresión lineal, lo que se tiene entonces es un polinomio de primer grado que intenta aproximarse a 10s datos discretos, tal y como se muestra en la Figura 2.1.

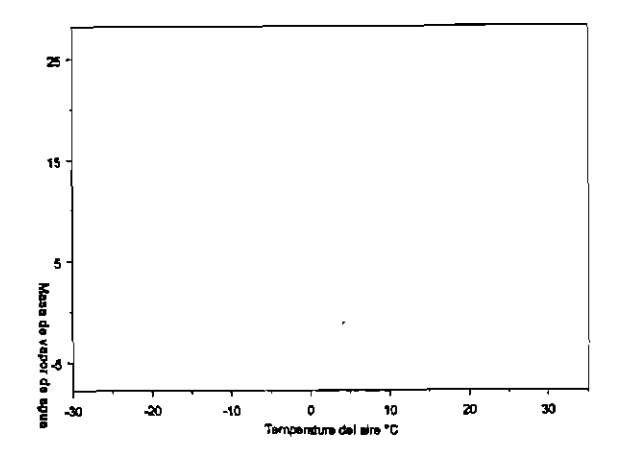

Figura 2.1: Regresión lineal.

Este polinomio puede a lo más minimizar para algunos  $y_j$  los residuales  $e_j$  = **(y,** - **@j),** que son 10s errores de la predicci6n hecha por el polinomio de primer grado. Pero si lo que se quiere es minimizar cada uno de los  $e_j$ , entonces podemos hacer una interpolación de tal manera que todos 10s **yj** caigan sobre en la curva estimada, tal y como se muestra en la Figura **2.2.** 

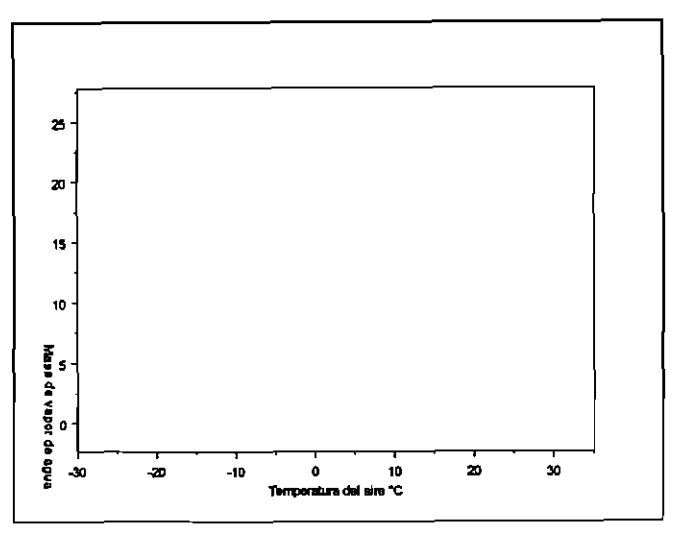

Figura 2.2: Interpolación lineal.

Claramente se ve que estos datos son aproximados por segmentos de lfnea en el

interval0 **[-30,301,** y esto es precisamente lo que en anaisis de datos funcionales se trata de evitar. Hay distintas maneras de arreglar esto.

### **2.2. Representacibn de funciones con bases spline y wavelets**

Se desea entonces, para un conjunto de datos discretos  $y_1, ..., y_n$ , estimar  $y(t)$ subyacente. Una forma es encontrar una representación de  $y(t)$  es a partir de una base de funciones, es decir,

$$
y(t) = \sum_{k=1}^{K} c_k \phi_k(t)
$$

donde  $\{\phi_k(t)\}\$ es un conjunto de funciones base y  $\{c_k\}$  son los coeficientes a ser estimados a partir de *{yl,* ..., *y,},* que corresponden a *y(t)* en tal base. Bases hay muchas, *spline, wavelets, exponenciales, Fourier*, etc. En este trabajo nos centramos en las bases tipo *spline* y tipo *wavelet.* 

#### **2.2.1. Spline**

Los segmentos de polinomios de grado m que determinan un *spline,* satisfacen algunas condiciones (Sánchez et al. 1996):

**Definition** *1 Para todos 10s polinomios* P *de grado menor o igual que m, es decir* 

 $\dim(P_m) = m + 1$  y cada polinomio  $P \in P_m$ , se puede escribir como

$$
p(t)=\alpha_1p_1(t)+\alpha_2p_2(t)+...+\alpha_mp_m(t)+\alpha_{m+1}p_{m+1}(t)
$$

*donde {pl (t),pz(t), ...,p,+l( t)}* **es** *un conjunto de polinomios independientes de grado menor o* igual que **m**, que opera como una base para expresar cualquier  $p(t) \in P_m$ .

La familia de polinomios es muy útil para resolver problemas de aproximación y ello se debe entre otras razones a la siguiente propiedad fundamental (Sánchez et al. 1996):

Proposition 2 *Dado*  $n+1$  *puntos distintos*  $(t_j, y_j)$  *existe un único polinomio*  $p(t)$  *de grado menor o igual que* **m** *tal que* 

$$
P(t_j)=y_j, \ j=1,...,n
$$

 $\sin t_i \neq t_j$ .

Una de las bases m&s usadas es la *spline.* Conocer 10s diferentes tipos de bases que existen para determinar la función  $y(t)$  no es suficiente para elegir la función que mejor explique la variabilidad de los puntos  $y_1, ..., y_n$ . De hecho si se decide generar a  $y(t)$  por bases *spline*, las preguntas obligadas son: ¿cómo se genera la función  $\phi(t)$ ? y ¿cómo se determina la mejor función  $y(t)$  para el conjunto de puntos  $y_1, ..., y_n$ ?

*A* continuaci6n mostramos algo de teorfa para funciones *spline,* es decir, para funciones generadas por bases *spline* de orden **m,** lo cual implica trabajar con piezas de polinomios de grado  $m-1$ , y estas piezas de polinomios tienen derivadas continuas hasta orden m - **2.** Por lo general siempre se trabaja wn funciones *spline* de orden cuatro.

Supongamos que tenemos los números reales  $t_1, ..., t_n$  en algún intervalo  $[a, b]$  tal que  $a < t_1 < t_2 < ... < t_n < b$  donde  $t_0 = a$  y  $t_{n+1} = b$ ; una función  $y(t)$  definida sobre  $[a, b]$ es **un** *spline* cdbico si se satisfacen dos condiciones:

- 1. En cada uno de los intervalos  $(a, t_1), (t_1, t_2), ..., (t_n, b)$   $y(t)$  es un polinomio cúbico.
- **2.** Las piezas de polinomios se ajustan a 10s puntos *tj* de tal forma que *y(t)* y su primera y segunda derivadas sean continuas en cada *tj* y por lo tanto en todo el intervalo *[a, b],*  10s puntos *tj* son llamados *nodos.*

Una forma de expresar un *spline* clibico es dar 10s cuatro coeficientes polinomiales **G,** tal que

$$
y(t) = c_4(t-t_1)(t-t_2)(t-t_3) + c_3(t-t_1)(t-t_2) + c_2(t-t_1) + c_1
$$
  

$$
y(t) = c_4p_1(t) + c_3p_2(t) + c_2p_3(t) + c_1.
$$

Un *spline* cúbico en un intervalo [a, b] se dice que es un *spline* cúbico natural, si su segunda derivada y tercera derivada son cero en *a* y *b.* Estas condiciones son llamadas condiciones naturales de frontera. &to implica que *y(t)* sea lineal *en* 10s dos extremos del intervalo  $[a, t_1]$  **y**  $[t_n, b]$ .

Dado que tenemos un conjunto de valores  $y_1, ..., y_n$  para los puntos  $t_1, ..., t_n$  y lo que queremos es encontrar una curva suave *y(t)* tal que interpole 10s puntos *(tj, yj),* es decir  $y(t_j) = y_j$  para todo  $j = 1, ..., n$ , enunciamos el siguiente teorema (Green y Silverman, **1994):** 

**Theorem 3** Sea  $n \geq 2$  *tal que*  $t_1 < ... < t_n$ . *Entonces dados los valores*  $y_1, ..., y_n$ , *existe un tínico* spline *cúbico*  $y(t)$  *con nodos en los puntos*  $t_j$  *que satisface* 

$$
y(t_j)=y_j\,\, para\,\, j=1,...,n.
$$

Lo anterior contestaría nuestra primer pregunta de cómo generar  $y(t)$ . Para dar respuesta a la liltima pregunta, definimos *S[a, b]* de todas las funciones *y(t)* sobre *[a, b]* que tienen dos derivadas continuas, entonces una función es *suave* si está en  $S[a, b]$ . Si queremos que  $y(t)$  sea *suave* pero que aproxime los puntos dados, se puede determinar a la función  $y(t)$  como aquella que tenga el valor más pequeño al calcular  $\int \left[D^2 y(t)\right]^2 dt$  de todas las curvas que aproximen 10s datos, esto contesta la filtima pregunta. En el siguiente capftulo explicaremos el significado de  $\int [D^2y(t)]^2 dt$ .

#### **2.2.2. Ondeletas (Wavelets)**

Las bases wavelet, son de gran utilidad en análisis estadísticos, pues son útiles en la estimación de funciones cuyo comportamiento no es suave, es decir, la señal tiene cambios en el tiempo con brincos muy bruscos, un ejemplo de este tipo de señales se muestra en la Figura **2.3.** 

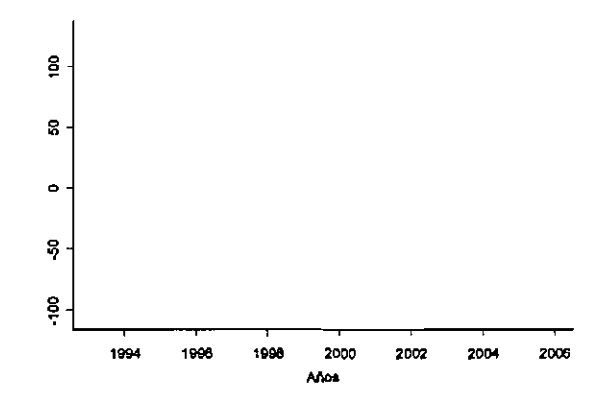

Figura **2.3:** Velocidad del **IGAEM.** 

Para estimar la función  $y(t)$ , que explica el comportamiento del conjunto de datos discretos  $y_1, ..., y_n$ , con bases *wavelets*, primero definimos las funciones

$$
\psi_{j,\kappa}(t) = 2^{\frac{1}{2}}\psi(2^jt - \kappa) y \phi_{j,\kappa}(t) = 2^{\frac{1}{2}}\phi(2^jt - \kappa) \text{ con } j \text{ fijo, } \kappa \in \mathbb{Z}
$$

que son conocidas con los nombres wavelet mother  $\psi$  (comportamiento de detalle fino) y *wavelet father*  $\phi$  (comportamiento global grueso). La función  $\psi_{j,\kappa}(t) = 2^{\frac{1}{2}}\psi(2^jt-\kappa)$  al ser dilatada con j y trasladada con el entero  $\kappa$  genera la base ortonormal  $\{\psi_{j,\kappa}(t),\ j$  fijo,  $\kappa\in\mathbb{Z}\}$ también la función  $\phi_{j,\kappa}(t) = 2^{\frac{1}{2}}\phi(2^jt - \kappa)$  al ser dilatada con j y trasladada con el entero $\kappa$ genera la base ortonormal $\{\phi_{j,\kappa}(t),$ j fijo,  $\kappa\in\mathbb{Z}\}$ . Cada uno de estos conjuntos  $\{\psi_{j,\kappa}(t), \ j \text{ fijo}, \ \kappa \in \mathbb{Z}\}\ y \{\phi_{j,\kappa}(t), \ j \text{ fijo}, \ \kappa \in \mathbb{Z}\}\ \text{por ser bases ortonormales tienen la propiedad}$ de generar al espacio  $L_2(\mathbb{R})$ , donde por definición  $L_2(\mathbb{R})$  consiste de todas las funciones cuadradas integrables

$$
y(t) \in L_2(\mathbb{R}) \text{ si } \int |f|^2 < \infty.
$$

De hecho, dada una secuencia de subespacios cerrados  $V_{\mathbf{j}},\, \mathbf{j}\in\mathbb{Z}$  que viven en una contención jerárquica

$$
\ldots \subset V_{-2} \subset V_{-1} \subset V_0 \subset V_1 \subset V_2 \ldots
$$

se puede definir  $L_2(\mathbb{R})$  como la unión cerrada de los subespacios  $V_i$ 

$$
L_2(\mathbb{R})=\overline{\cup_{\mathsf{j}} V_{\mathsf{j}}}
$$

con  $\bigcap_n V_j = \{0\}$ . Dado que el conjunto  $\{\phi_{j,\kappa}(t), \ j \text{ fijo}, \kappa \in \mathbb{Z}\}$  es una base ortonormal, se denota con  $V_i$  al subespacio que genera esta base; lo anterior se conoce como análisis de multirresolución (Vidakovic , 1995). De hecho Vidakovic (1995) señala que  $\{\psi_{j,\kappa}(t),\,$ j fijo,  $\kappa\in\mathbb{Z}\}$ 

# BIBLIOTECA CENTRAL, U.A.Q.

también es una base ortonormal para  $L_2(\mathbb{R})$ , y se denota con  $W_j$  al subespacio que genera esta base. Así en el análisis de multirresolución se tiene  $V_j \subset L_2(\mathbb{R})$  y  $W_j \subset L_2(\mathbb{R})$ , entonces se define  $W_j = V_{j+1} \oplus V_j$ , es decir, como la diferencia de subespacios  $V_j$  y  $V_j = V_{j-1} \oplus W_{j-1}$ .

Cualquier función  $y(t)$  en  $L_2(\mathbb{R})$  puede ser representada entonces como

$$
y(t) = \sum_{j,\kappa} d_{j,\kappa} \psi_{j,\kappa}(t)
$$

donde los  $d_{j,\kappa}$  son los coeficientes wavelet, y esta representación única corresponde a la descomposición de multirresolución

$$
\mathbb{L}_2(\mathbb{R}) = \oplus_{j=-\infty}^{\infty} W_j.
$$

También para cualquier <sub>jo</sub> fijo se tiene

$$
\mathbb{L}_2(\mathbb{R}) = V_{\mathbf{j}_0} \oplus \left( \oplus_{\mathbf{j} = \mathbf{j}_0}^{\infty} W_{\mathbf{j}} \right)
$$

lo que permite tener una descomposición de  $y(t)$  en  $\mathbb{L}_2(\mathbb{R})$  como

$$
y(t) = \sum_{\kappa} c_{j_0,\kappa} \phi_{j_0,\kappa}(t) + \sum_{j \ge j_0} \sum_{\kappa} d_{j,\kappa} \psi_{j,\kappa}(t).
$$

En un analisis de multirresolución ortonormal, el subespacio  $V_0$ , puede ser representado como

$$
V_0=\oplus_{\mathfrak{j}_0\leq\mathfrak{j}<0}W_\mathfrak{j}\oplus V_{\mathfrak{j}_0}
$$

para algún j $< 0$ .

En otras palabras,  $W_j$  es el complemento ortonormal de  $V_j$  en  $V_{j-1}$ , tal como se muestra en la Figura **2.4** para j = **3.** 

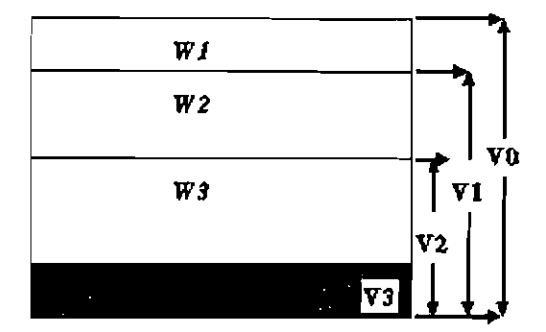

Figura 2.4: Partición de  $\mathbb{L}_2(\mathbb{R})$ .

La función  $\psi$  que vive en  $W_0$  puede ser representada en  $W_j$  como

$$
\psi_{\mathbf{j},\kappa}(t)=\sqrt{2}\sum_{\kappa=0}g_{\kappa}\psi(2t-\kappa)
$$

y para definir $\psi$ en  $V_{\mathbf{j}}$  se tiene

$$
\psi_{\mathbf{j},\kappa}(t) = \sqrt{2} \sum_{\kappa=0} g_{\kappa} \phi(2t - \kappa).
$$

Análogamente la función  $\phi(t) \in V_0,$ puede ser representada en $V_{\mathbf{j}}$ como

$$
\phi_{\mathfrak{j},\kappa}(t)=\sqrt{2}\sum_{\kappa=0}h_{\kappa}\phi(2t-\kappa),
$$

y para definir  $\phi$  en  $W_j$  se define

$$
\phi_{j,k}(t) = \sqrt{2} \sum_{k=0} g_k \psi(2t - k).
$$

De hecho los parámetros  $g_{\kappa}$  y  $h_{1-\kappa}$  llamados quadrature mirror filters (filtros de espejo de cuadratura), están relacionados por la ecuación

$$
g_{\kappa}=(-1)^{\kappa}h_{1-\kappa},
$$

conocida con el nombre de quadrature mirror (espejo de cuadratura).

La descomposición de  $L_2(\mathbb{R})$  en subespacios  $W_j$  *y*  $V_j$  se hace con el objetivo de separar la funci6n *y(t)* en componentes *finos* y *gruesos,* esta descomposici6n nos permite hacer una estimaci6n de la sefial *y(t)* tomando s610 en cuenta 10s coeficientes que nos interese de estos dos tipos de componentes.

Entonces, dado un conjunto de datos discretos  $y_1,...,y_n$  para estimar una función  $y(t)$  subyacente, el objetivo será conocer los coeficientes de la descomposición

$$
y(t) = \sum_{\kappa} c_{J-1,\kappa} \phi_{J-1,\kappa}(t) + \sum_{\kappa} d_{J-1,\kappa} \psi_{J-1,\kappa}(t) + \sum_{\kappa} d_{J-2,\kappa} \psi_{J-2,\kappa}(t) + \ldots + \sum_{\kappa} d_{1,\kappa} \psi_{1,\kappa}(t)
$$

 $c_{J-1,\kappa}$  *y*  $d_{j,\kappa}$  son los coeficientes wavelets estimados por las integrales

$$
c_{J-1,\kappa} \approx \int \phi_{J-1,\kappa} x(t) dt
$$
  
\n
$$
d_{j,\kappa} \approx \int \psi_{j,\kappa} x(t) dt \quad j = 0, 2, \dots J-1, \ \kappa = 0, \dots, 2^{j}-1
$$

La magnitud de estos coeficientes da una medida de la aportación de la correspondiente funci6n *wavelet.* El *wavelet father,* es bueno en representar la parte *suave,* de baja frecuencia, de la funci6n *y(t)* y la *wavelet mother* es buena en representar la parte de 10s detalles, de alta frecuencia, de la función  $y(t)$ . Así a los  $c_{J-1,\kappa}$  se les llama coeficientes *suaves* y a los  $d_{j,\kappa}$ coeficientes de detalle. Los coeficientes del nivel *grueso*, que son los  $c_{J-1,\kappa}$ , corresponden a las funciones base que se encuentran en el subespacio  $V_j$ , y los coeficientes de *detalle*, que son los  $d_{j,\kappa}$ , corresponden a las funciones base en el subespacio  $W_j$ .

Existen varios tipos de familias *wavelets,* generadas por su respectiva *wavelet mother,* entre ellas se encuentran la familia *Haar, Shannon, Meyer, Banktin, Daubechies,*  etc. Cada una de estas familias ofrece propiedades inherentes, que son un tanto heredadas por la *wavelet mother,* que las genera. Algunas de estas bases ortonormales, son continuas como la *Daublets* o simbtricas como la *Haar* (Vidakovic, *1995).* 

### **Capitulo 3**

## **Suavizamiento de datos funcionales**

El presente capftulo **ffi** un resumen de Ramsay y Silverman (2005) de **10s** capftulos cuatro y cinco.

¿Qué es el suavizamiento de datos funcionales? El suavizamiento de datos funcionales se da cuando estamos interesadas en construir una funci6n *suave* que aproxime un conjunto de datos, sin que necesariamente 10s interpole. El problema de suavizar 10s datos  $(t_j, y_j)$ , se puede formular entonces, como el construir una función  $y(t)$  suave que no sólo se aproxime a los puntos  $(t_j, y_j)$ ,  $j = 1, ..., n$ , si no que además esta función  $y(t)$  sea capaz de explicar la variabilidad inherente de los datos en el intervalo donde están contenidos, de acuerdo a 10s objetivos del andlisis.

Dado que una función en el análisis funcional está dada por la representación

$$
y(t) = \sum_{k=1}^K c_k \phi_k(t),
$$

entonces el concepto de suavizamiento tiene que ver con el número de derivadas de  $\phi_k(t)$ .

Generalmente cuando la función  $y(t)$  es una función *spline* de orden cuatro, ésta se considera *suave* si las piezas de polinomios cdbicos que la definen son continuas y diferenciablemente continuas hasta la segunda derivada. El concepto de *suavidad* de una función  $y(t)$  es muy sutil, pues para lo que unos **es** *suave* para otros **cs rugoso** dependiendo de 10s objetivos del andisis. Es por esto que necesitamos trabajar sobre este concepto.

Cuando se tiene la funci6n

$$
y(t) = \sum_{k=1}^{K} c_k \phi_k(t)
$$

se puede escoger  $K = n$ , donde *n* es el número de observaciones; si se hiciera esto lo que se tendrfa serfa una interpolaci6n exacta de 10s datos. En ocasiones esto no es lo mejor, pues trae como consecuencia una mala estimación, por ejemplo si  $K = n$  entonces la primer derivada de la funci6n *y(t)* 

$$
D\hat{y}(t) = \sum_{k=1}^{K} \hat{c}_k D\phi_k(t) = \hat{c}D\phi(t)
$$

tenderfa a oscilar m& de lo normal y por esta raz6n se recomienda tener cuidado con el ndmero de funciones base que se pretende usar. Un ejemplo de esto lo tenemos con la primer derivada de la funci6n *y(t)* del conjunto de datos del *IGAEM.* Para este conjunto se cuenta con 156 observaciones, haciendo  $K = 156$ , la función  $Dy(t)$  se muestra en la Figura 2.3, Bsta muestra m& ruido que la variabilidad de la velocidad del *IGAEM.* 

A continuación mostramos dos métodos para suavizar una función  $y(t)$ : el método de mínimos cuadrados y el metodo que incluye la penalización de la rugosidad de  $y(t)$ .

## **3.1. Suavizamiento de funciones por el metodo de minimos cuadrados**

Nuestro objetivo es modelar los datos discretos  $y_j$ ,  $j = 1, ..., n$  usando el modelo

$$
y_j=y(t_j)+\epsilon_j
$$

en donde estamos usando expansiones de funciones base spline para *y(t);* un suavizamiento lineal es obtenido cuando determinamos los coeficientes  $c_k$  de la expansión por el criterio de minimos cuadrados *(SM).* 

$$
\min_{\mathbf{c}} \text{SMSSE}(\mathbf{y} \mid \mathbf{c}) = \sum_{j=1}^{n} [y_j - \sum_{k}^{K} c_k \phi_k(t_j)]^2
$$

que en notaci6n matricial equivale a

$$
\min_{\mathbf{c}} \mathit{SMSSE}(\mathbf{y} \mid \mathbf{c}) = (\mathbf{y} - \mathbf{\Phi} \mathbf{c})'(\mathbf{y} - \mathbf{\Phi} \mathbf{c}) = ||\mathbf{y} - \mathbf{\Phi} \mathbf{c}||^2.
$$

Derivando *SMSSE*(y | c) con respecto a c e igualando a cero, se obtiene

$$
2\mathbf{\Phi}\mathbf{\Phi}'\mathbf{c} - \mathbf{2\Phi}'\mathbf{y} = 0
$$

luego resolviendo para c

$$
\hat{\mathbf{c}} = (\pmb{\Phi}' \pmb{\Phi})^{-1} \pmb{\Phi}' \mathbf{y}
$$

entonces el vector de valores estimados **es** 

$$
\hat{y}(\mathbf{t}) = \hat{\mathbf{y}} = \mathbf{\Phi}\hat{\mathbf{c}} = \mathbf{\Phi}(\mathbf{\Phi}'\mathbf{\Phi})^{-1}\mathbf{y}
$$

La estimaci6n por minimos cuadrados es adecuada cumdo se satisfacen 10s supuestos de que los  $\epsilon_j$  son independientes, con media cero y varianza constante. Por lo general en el análisis

 $\zeta$ 

de datos funcionales los  $\epsilon_j$  no cumplen con estos supuestos porque no son estacionarios  $y/o$ están correlacionados. Entonces será necesario tratar de manera diferente los pesos de los residuales, y esto se logra de la siguiente forma

$$
\min_{\mathbf{c}} \mathit{SMSSE}(\mathbf{y} \mid \mathbf{c}) = (\mathbf{y} - \mathbf{\Phi}\mathbf{c})' \mathbf{W}(\mathbf{y} - \mathbf{\Phi}\mathbf{c}) \tag{3.1}
$$

donde W es una matriz simétrica definida positiva que permite dar un peso diferente para los cuadrados y productos de residuales. La matriz  $\mathbf{W} = \sum_{\epsilon}^{-1}$  es la matriz de varianza y covarianza de los residuales  $\epsilon_j$ . En aplicaciones donde una estimación completa de  $\sum_{\epsilon}$ no está disponible, la covarianza entre residuales se iguala a cero, haciendo así a $\sum_{\epsilon}$ una matriz diagonal. Entonces el criterio de mfnimos cuadrados ponderados estima el vector c de coeficientes como

$$
\hat{\mathbf{c}} = (\Phi' \mathbf{W} \Phi)^{-1} \Phi' \mathbf{W} \mathbf{y}.
$$

El criterio de mfnimos cuadrados para suavizar 10s datos, tiene la propiedad de ser lineal, ya que se puede representar a $\hat{y}(t)$ como

$$
\hat{\textbf{y}}(\textbf{t})=\textbf{S}\textbf{y},
$$

donde S es una matriz de suavizarniento, que en el caso del criterio de mfnimos cuadrados no ponderados se tiene

$$
S = \Phi(\Phi'\Phi)^{-1}\Phi',
$$

mientras que la matriz de suavizamiento para el caso de mfnimcs cuadrados ponderados es

$$
S = \Phi(\Phi' W \Phi)^{-1} \Phi W.
$$

## **3.2.** Suavizamiento de funciones por penalización de sus ru**gosidades**

El suavizamiento de una funci6n se puede dar cuando penalizamos la rugosidad de 6ta. El significado de suavizamiento es expresado implfcitamente en el nivel del criterio a ser optimizado y no al número de funciones base a ser utilizado.

Cuando tenemos una función  $y(t)$  por estimar a partir valores  $y_j = y(t_j) + \epsilon_j$ , generalmente deseamos que *y(t)* sea *suave* tomando en cuenta dos objetivos:

- 1. Asegurar que la curva *y(t)* estimada, se ajuste bien a 10s datos haciendo que la suma de cuadrados de los residuales  $\sum [y_j - y(t_j)]$  sea pequeño.
- **2.** No deseamos que el ajuste sea demasiado perfecto, pues tendriamos una curva *y(t)*  demasiado variable y por consiguiente problemas con sus derivadas.

Si definimos el Error Cuadrado Medio como (Ramsay y Silverman, *2005)* 

$$
MSE = Error\ Cuadrado\ Medio = (sesgo)^2 + Varianza\ muestral
$$

$$
= [y(t) - E[\hat{y}(t)]]^2 + E\left[\{\hat{y}(t) - E[\hat{y}(t)]\}^2\right]
$$

entonces podemos reducir *MSE* sacrificando algún sesgo para reducir la varianza y de esta forma suavizar la curva estimada. Permitiendo así que la estimación varíe suavemente de dato a dato, aunque con ello estaríamos perdiendo información entre los datos.

iC6mo cuantificar la rugosidad de una funci6n? El cuadrado de la segunda derivada de la función  $y(t)$  nos ayuda en este sentido. El término  $[D^2y(t)]$  es llamado frecuentemente la curvatura en  $t$ ,  $y$  se toma como una medida natural de la rugosidad de la función  $y(t)$ , pensando entonces estimar *y(t)* atendiendo a su ajuste a 10s datos pero penalizando la pérdida de suavidad, entonces  $D^2y(t)$  se puede pensar como una función de penalización

$$
PEN_{2}(y(t))=\int\left[D^{2}y(t)\right]^{2}dt
$$

Una funcibn altarnente variable, se espera que tenga valores grandes para *PENz(y(t)),* ya que su segunda derivada puede ser grande en algún lugar del intervalo de nuestro interés. En general podemos definir la penalizacibn como

$$
PEN_m(y(t))=\int \left[D^m y(t)\right]^2 dt.
$$

ahora ya podemos modificar el criterio de mfnimos cuadrados, con lo que el criterio es

$$
\min_{\mathbf{c}} PENSSE_{\lambda}(y \mid \mathbf{y}) = [\mathbf{y} - y(\mathbf{t})]' \mathbf{W} [\mathbf{y} - y(\mathbf{t})] + \lambda \times PEN_{2}(y),
$$

entonces la función  $y(t)$  que minimiza  $PENSE_{\lambda}(y)$  es escogida sobre el espacio de funciones  $y(t)$  para el cual  $PEN_2(y)$  está definida. El parámetro  $\lambda$ , es el parámetro de suaviza*miento* que representa qué tan importante es el grado de suavidad de  $y(t)$ , cuando  $\lambda \longrightarrow \infty$ la función  $y(t)$  tiende a ser una línea recta, mientras que cuando  $\lambda \longrightarrow 0$ , la función  $y(t)$ tiende a ser una interpolación para los datos, es decir,  $y(t_j) = y_j$  para todo *j*.

Cuando estamos penalizando la rugosidad de la funcibn *y(t),* entonces en lugar de **(3.1),** tenemos

$$
PENSSE_{m}(\mathbf{y} \mid \mathbf{c}) = [\mathbf{y} - \mathbf{\Phi} \mathbf{c}]^{T} \mathbf{W} [\mathbf{y} - \mathbf{\Phi} \mathbf{c}]^{2} + \lambda \mathbf{c}' \mathbf{R} \mathbf{c}
$$

donde  $\mathbf{R} = \int D^m \phi(t) D^m \phi'(s) dt$ , es decir

$$
PEN_m(y) = \int [D^m y(t)]^2 dt = \mathbf{c}' \mathbf{R} \mathbf{c}.
$$

$$
\hat{\mathbf{c}} = (\mathbf{\Phi}' \mathbf{W} \mathbf{\Phi} + \lambda \mathbf{R})^{-1} \mathbf{\Phi}' \mathbf{W} \mathbf{y}
$$

entonces el correspondiente vector de valores estimados para 10s datos es

$$
\hat{\mathbf{y}}(\mathbf{t}) = \hat{\mathbf{y}} = \Phi(\Phi' \mathbf{W} \Phi + \lambda \mathbf{R})^{-1} \Phi' \mathbf{W} \mathbf{y}.
$$

Si definimos la matriz sombrero  $S_{\phi,\lambda}$  de orden n como

$$
S_{\phi,\lambda} = \Phi(\Phi' W \Phi + \lambda R)^{-1} \Phi' W \qquad (3.2)
$$

resulta ser

 $\hat{\mathbf{y}}(\mathbf{t}) = \mathbf{S}_{\phi,\lambda} \mathbf{y}.$ 

# **3.3.** Método de validación cruzada para escoger el parámetro **de suavizamiento**

A la técnica algorítmica para escoger el parámetro de suavizamiento  $\lambda$  se le llama validación cruzada (Green y Silverman, 1994), y consiste básicamente de la siguiente idea: dado el conjunto de datos discretos  $y_1, ..., y_n$ , definidos en el intervalo  $[a, b]$ ; quitamos una observación  $y_j$  de la muestra, ajustamos  $y(t)$  al resto de la muestra la cual es ahora de tamaño $n-1$ y fijamos un intervalo $[c,d]$ tal que $c \leq \lambda \leq d.$  La observación  $y_j$ recibe el nombre de muestra de validación y la muestra de tamaño  $n-1$  recibe el nombre de muestra de entrenamiento. Sea  $\hat{y}(t; \lambda)^{(-j)}$  la curva estimada de la muestra de entrenamiento tal que cumple la tarea de minimizar

$$
\sum_{j\neq i}\{y_j-y(t_j)\}^2+\lambda\int[D^2y]^2.
$$

Luego con la función  $\hat{y}(t; \lambda)^{(-j)}$  se hace una estimación del valor  $y_j$  que no fue incluido en el modelo. El procedimiento anterior es repetido para cada observación  $y_j$ ,  $j = 1, ..., n$ , resultando **asf** una suma de 10s errores al cuadrado sobre todos 10s valores del conjunto de datos, es decir, la suma de 10s ermres al cuadrado de la *validacidn cruzada* Dado que  $c \leq \lambda \leq d$  escogemos el valor  $\lambda$  que minimice la suma de los errores al cuadrado de la *.validacidn mzada.* 

La eficiencia del procedimiento con el parámetro de suavizamiento  $\lambda$  puede ser cuantificada por la funci6n residual de validaci6n cruzada

$$
CV(\lambda) = n^{-1} \sum_{j=1}^{n} \{y_j - \hat{y}(t_j; \lambda)^{(-j)}\}^2
$$

que felizmente es equivalente a

$$
CV(\lambda) = n^{-1} \sum_{j=1}^{n} \left( \frac{y_j - \hat{y}(t_j)}{1 - S_{jj}} \right)^2
$$

donde  $S_{jj}$  es el elemento j-ésimo de la diagonal de  $S_{\phi,\lambda} = \Phi(\Phi' W \Phi + \lambda R)^{-1} \Phi' W$ , así la idea básica de la validación cruzada es escoger el valor  $\lambda$  que minimice  $CV(\lambda)$ .

Un supuesto que se toma en cuenta en la *validación cruzada*, es que las observaciones son relativamente independientes.

A los elementos  $S_{jj}$  se les suele dar el nombre de valores *leverage*; éstos determinan la cantidad en que los valores ajustados  $\hat{y}_j$  son influenciados por una observación particular  $y_j$ . Si algunos valores *leverage* son particularmente altos, entonces los valores ajusta-

dos deben ser tratados con mucho cuidado. Para poder saber si el ajuste es el apropiado, podemos examinar los residuales  $y_j - \hat{y}(t_j)$  y los residuales suprimidos  $(y_j - \hat{y}(t_j)) / (1 - S_{jj})$ esta última expresión da el residual entre  $y_j$  y el valor estimado  $\hat{y}(t_j)$  del conjunto de datos en donde j es eliminado.

La tbcnica de *ualidacidn cmzada* tiene el inconveniente de inducir un bajo suavizamiento para 10s datos. Como consecuencia de lo anterior surge la *genernlizacidn de la ualidacidn cmzada (GCV)* que evita la necesidad de *re-suauizar n* veces; a diferencia de la *ualidacidn cnuada.* Su criterio es

$$
GCV(\lambda)=n^{-1}\frac{\sum_{j=1}^{n}\left(y_{j}-\hat{y}(t_{j})\right)^{2}}{\left\{1-n^{-1}traza(\mathbf{S}_{\phi,\lambda})\right\}}
$$

dado que  $df(\lambda) = traza(S_{\phi,\lambda})$  simplificando la expresión anterior tenemos

$$
GCV(\lambda) = \frac{n^{-1}SSE}{[n^{-1}traza(\mathbf{I} - \mathbf{S}_{\phi,\lambda})]^2}
$$

$$
GCV(\lambda) = \left(\frac{n}{n - df(\lambda)}\right) \left(\frac{SSE}{n - df(\lambda)}\right)
$$

nótese que  $\left(\frac{SSE}{n-df(\lambda)}\right)$  es un estimador insesgado del  $\sigma^2$ .

En el capftulo 5 de este trabajo se hace un analisis con 10s datos que corresponden al *IGAEM* desde el aspecto funcional. En la Figura 3.1 se presenta una estimación de una funci6n sobyacente a 10s datos del *IGAEM* ya mostrados.
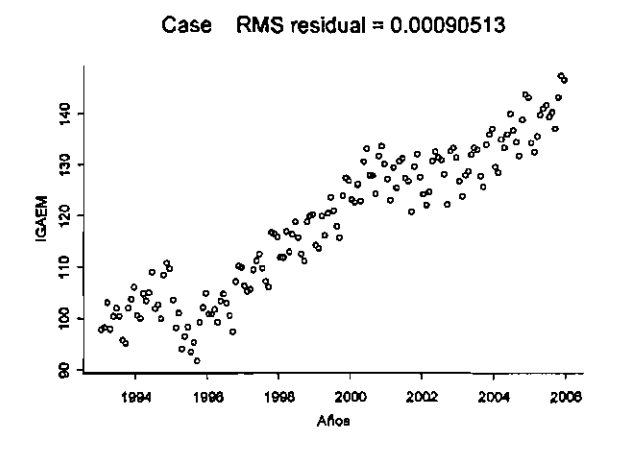

Figura 3.1: Ajuste funcional a1 conjunto de 10s datos del IGAEM.

 $\ddot{\phantom{a}}$ 

 $\overline{\phantom{a}}$ 

 $\cdot$ 

## **Capitulo 4**

# **Modelos lineales funcionales**

Hemos explorado la estimaci6n de una variable funcional; una vez obtenida tal función surgen preguntas tales como *i*qué tanto su forma puede ser asociada a otra variable? Esta asociaci6n puede ser estudiada mediante los llamados modelos lineales funcionales.

El anaisis de varianza, la regresi6n lineal simple o multivariada y 10s modelos lineales generalizados, sirven para este propósito. Ahora estas herramientas serán usadas en el contexto funcional.

Los modelos lineales funcionales se clasifican en tres categorias (Ramsay y Silverman, 2005):

**a)** La variable respuesta es funcional y las covariables escalares.

- b) La variable respuesta es funcional y las covariables también son funciones.
- **c)** La variable respuesta es escalar y las variables independientes son funciones.

Para el caso con respuesta funcional y covariables escalares, describimos dos pro-

puestas: la de Ramsay y Silverman (2005) y la de Abramovich et al. (2004). Ambos casos proponen un modelo lineal funcional; la diferencia del modelo lineal funcional de Ramsay y el de Abramovich radica en la estructura del error y en la selección de bases. En esta sección analizaremos cada uno de los modelos y los contrastaremos haciendo un análisis estadístico con un mismo conjunto de datos, para apreciar de forma práctica las similitudes y diferencias que existen entre estos modelos.

# **4.1. Modelo lineal funcional para respuesta funcional y covariables escalares**

## **4.1.1. Modelo de Ramsay y Silverman (2005)**

En 10s modelos lineales funcionales con respuesta funcional y covariables escalares, se trata de predecir el comportamiento de una respuesta funcional  $y_i(t)$ , previamente estimada a partir del conjunto de datos  $y_{ij}$ ,  $i = 1, ..., N$ ,  $j = 1, ..., n$ , por medio de un conjunto de variables escalares predictoras o covariables escalares  $z_l$  donde  $l = 1, ..., q$ .

Sin perdida de generalidad para una variable funcional  $y(t)$  (posiblemente ya estimada y suavizada; de ser muy ruidosas las observaciones  $y_j$ ,  $j = 1, ..., n$ , de acuerdo a los objetivos del estudio) el modelo general, que proponen Ramsay y Silverman (2005) para la respuesta funcional  $y(t)$  y covariables escalares en  $z = (z_1, ..., z_q)$ 

$$
y(t) = \mathbf{z}'\boldsymbol{\beta}(t) + \epsilon(t)
$$

en este caso  $\beta(t)$  es un vector funcional conteniendo q parámetros funcionales de la regresión

$$
\beta = \begin{pmatrix} \beta_1(t) \\ \beta_2(t) \\ \vdots \\ \beta_q(t) \end{pmatrix}
$$

*y*  $\epsilon(t)$  es el error funcional del modelo suponiendo que para cada  $t E[\epsilon(t)] = 0$  *y*  $V[\epsilon(t)] =$  $\sigma^2 I$ . En este modelo se supone entonces que el valor esperado de  $y(t)$  para cada t está dado por  $\mathbf{z}'\boldsymbol{\beta}(t)$ .

Cualquier restricción lineal sobre los parámetros  $\beta$  es expresado por  $L\beta = 0$  para una matriz apropiada *L* de q columnas.

Ya en aplicaciones a partir de un conjunto de N datos se define a

$$
\mathbf{y}(t) = \begin{pmatrix} y_1(t) \\ y_2(t) \\ \cdot \\ \cdot \\ \cdot \\ \cdot \\ y_N(t) \end{pmatrix}
$$

y a

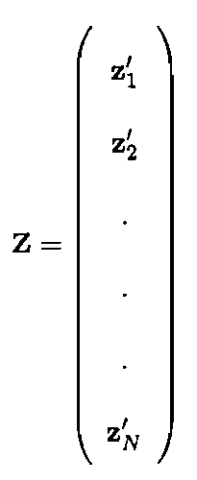

es decir,  $\mathbf{y}(t)$  contiene  $N$  funciones; Z contiene  $N$  condiciones. Entonces para estimar  $\boldsymbol{\beta}$  se

propone minimizar el criterio de minimos cuadrados

$$
\min_{\beta} LMSSE(\beta) = \int [\mathbf{y}(t) - \mathbf{Z}\beta(t)]' [y(t) - \mathbf{Z}\beta(t)] dt
$$
\n
$$
= ||\mathbf{y}(t) - \mathbf{Z}\beta(t)||^2
$$
\n(4.1)

La estrategia computacional es minimizar sobre  $\beta$ ,  $\|\mathbf{y}(t) - \mathbf{Z}\beta(t)\|^2$  para cada t. Esto es, se puede calcular  $\hat{\beta}(t)$  en una malla de valores de t usando el análisis de regresión simple y luego interpolar entre estos valores de  $\hat{\beta}(t)$  obtenidos. Otra forma de estimar  $\beta(t)$  es expresar primero a  $y(t)$  y a los parámetros funcionales  $\beta_l(t) \in \beta(t)$  como expansiones de funciones base

$$
\mathbf{y}(t) = \mathbf{C}\boldsymbol{\phi}(t), \, \boldsymbol{\beta}(t) = \mathbf{B}\boldsymbol{\theta}(t)
$$

donde  $\phi$  es un vector de longitud  $K_y$  conteniendo funciones base linealmente independientes, C es una matriz  $N \times K_y$  conteniendo los coeficientes de expansión funcional de las funciones  $y_i(t)$ ,  $\theta$  es un vector de longitud  $K_\beta$  conteniendo funciones base linealmente independientes y B es una matriz de  $q \times K_{\beta}$  que contiene los coeficientes de la expansión funcional de las funciones  $\beta_l(t)$ .

Partiendo de los datos discretos  $y_{ij}$ ,  $i = 1, ..., N$ ,  $j = 1, ..., n$ , la estimación de  $\beta$ está dada por dos criterios:

## Primer criterio: Suavizamiento de datos discretos  $y_{ij}$

Si partimos de que el conjunto de variables respuesta en *y(t)* ya **es** el resultado de un suavizamiento previo de los datos discretos, es decir, si  $y(t) = C\phi(t)$ , entonces se define un operador diferencial L para penalizar la rugosidad de  $\beta(t)$ 

$$
PEN_L(\beta) = \int \left[ L\beta(t) \right]' \left[ L\beta(t) \right] dt \tag{4.2}
$$

ahora, el criterio de mínimos cuadrados para obtener una estimación de  $\beta$  está dado por

$$
\min_{\boldsymbol{\beta}} LMSSE(\boldsymbol{\beta}) = \|\mathbf{y}(t) - \mathbf{Z}\boldsymbol{\beta}(t)\|^2 + PEN_L(\boldsymbol{\beta});
$$

lo anterior es equivalente a tener

$$
\min_{\mathbf{c},\boldsymbol{\beta}} PENSSE(y/\boldsymbol{\beta}) = \int \left( \mathbf{C} \boldsymbol{\phi} - \mathbf{Z} \mathbf{B} \boldsymbol{\theta} \right)' (\mathbf{C} \boldsymbol{\phi} - \mathbf{Z} \mathbf{B} \boldsymbol{\theta}) + \lambda \int \int (\mathbf{L} \mathbf{B} \boldsymbol{\theta})' (\mathbf{L} \mathbf{B} \boldsymbol{\theta}),
$$

como el operador de integración y el operador suma involucrados en este producto de matrices puede ser intercambiado y con la definición de las siguientes matrices

$$
{\rm J}_{\phi\phi}=\int\phi\phi',\,{\rm J}_{\theta\theta}=\int\theta\theta',\,{\rm J}_{\phi\theta}=\int\phi\theta',\,{\rm R}=\int({\rm L}\theta)({\rm L}\theta)',
$$

nótese que  $J_{\phi\phi}$  es una matriz constante simétrica de orden  $K_y$  de productos integrados pues $\phi$ es un vector columna de longitud $K_y$  de funciones base,  $\phi\phi'$ es entonces una matriz cuadrada de orden  $K_y$  conteniendo todos los posibles pares de estas funciones base. Entonces se tiene (Ramsay y Silverman, *2005)* 

$$
min_{c,\beta} = PENSSE(y/\beta) = traza(C'CJ_{\phi\phi}) + traza(Z'ZBJ_{\theta\theta}B')
$$
\n
$$
-2traza(BJ_{\theta\phi}C'Z) + \lambda traza(BRB').
$$
\n(4.3)

Calculando la derivada de la expresi6n *(4.3)* con respecto de la matriz *B* e igualando a cero el resultado, se obtiene que *B* satisface el sistema de ecuaciones

$$
(\mathbf{Z}'\mathbf{Z}\mathbf{B}\mathbf{J}_{\theta\theta} + \lambda \mathbf{B}\mathbf{R}) = \mathbf{Z}'\mathbf{C}\mathbf{J}_{\phi\theta}
$$

aplicando el producto Kronecker a esta dltima ecuaci6n se tiene (Rarnsay y Silverman, *2005)* 

$$
vec(\hat{\mathbf{B}}) = [(\mathbf{J}_{\theta\theta} + \lambda \mathbf{R}) \otimes (\mathbf{Z}'\mathbf{Z})]^{-1} vec\left(\mathbf{Z}' \hat{\mathbf{C}} \mathbf{J}_{\phi\theta}\right), \qquad (4.4)
$$

como  $\beta(t) = \mathbf{B}\theta(t)$ , entonces

$$
\boldsymbol{\beta}(t) = vec(\hat{\mathbf{B}})\boldsymbol{\theta}(t)
$$

el parámetro de suavizamiento  $\lambda$  en la ecuación  $(4.4)$  impone el mismo nivel de suavizamiento para cada componente  $\beta_l$  del vector  $\beta$ .

Para este primer enfoque, entonces se toma la respuesta funcional *y(t)* suavizada y la estimación de los parámetros funcionales  $\beta(t)$  son penalizados por un parámetro de suavizamiento *A.* 

## Segundo criterio: Sin suavizamiento de datos discretos  $y_{ij}$

Cuando la variable funcional *yi(t)* no **es** el resultado de un suavizamiento previo de los datos discretos  $y_{ij}$ ,  $i = 1, ..., N$ ,  $j = 1, ..., n$ , se usa la matriz Y con los valores discretos para estimar los parámetros funcionales de la regresión.

Dado que  $\beta(t) = \mathbf{B}\theta(t)$ , se define  $\Theta$  como la matriz de  $n \times K_{\beta}$  que contiene los valores de las funciones base linealmente independientes contenidas en el vector  $\theta$  de longitud $K_\beta,$ entonces minimizando el criterio de mínimos cuadrados para la matriz $\mathbf Y$ se tiene

$$
\min_{\boldsymbol{\beta}} = LMSSE(\boldsymbol{\beta}) = \|\mathbf{Y} - \mathbf{ZB}\boldsymbol{\Theta}(t)\|^2 + \lambda\left\|\mathbf{L}\boldsymbol{\beta}(t)\right\|^2
$$

realizando un procedimiento andogo al primer caso, Ramsay y Silverman, **(2005)** calculan la expresión

$$
vec(\hat{\mathbf{B}}) = [(\Theta' \Theta) \otimes (\mathbf{Z}' \mathbf{Z}) + \mathbf{R} \otimes \lambda \mathbf{I}]^{-1} (\Theta' \otimes \mathbf{Z}') vec(\mathbf{Y}),
$$

de donde

$$
\boldsymbol{\beta}(t)=vec(\hat{\mathbf{B}})\boldsymbol{\theta}(t).
$$

## **4.1.2. Modelo de Abramovich et al. (2004)**

Bbicarnente el modelo lineal funcional general que proponen, est& dado por

$$
dy(t) = \mathbf{z}'\boldsymbol{\beta}(t) + \epsilon dW(t) \tag{4.5}
$$

donde  $\epsilon$  es una constante, y  $W(t)$  representa una realización de un proceso de Wiener (un proceso de Wiener es un proceso estocástico de tiempo continuo, que se caracteriza por ser: un proceso de Markov que tiene incrementos independientes y las variaciones en el proceso producidas en un intervalo finito de tiempo se distribuyen normalmente). La versión discreta de este modelo es lo que se conoce como regresión no paramétrica para estimar  $y(t)$  a partir de datos observados yj, j = *1,* ..., *n.* Brown y Low *(1996)* documentan la equivalencia entre (4.5) y su versión discreta

$$
y_j = \mathbf{z}'\beta(t_j) + \frac{\sigma}{\sqrt{n}}(u_j - u_{j-1}), \ j = 1, ..., n
$$
 (4.6)

donde  $u_j \sim \mathcal{N}(0,1)$  independientes, donde  $\sigma^2$  es la varianza de  $\{y_j\}$ . Nótese entonces que bajo este modelo discreto, la varianza del lado derecho de *(4.6)* debe ser multiplicada por  $\sqrt{\frac{n}{2}}$  para mantener la igualdad en varianzas en  $(4.6)$ .

## 4.1.3. Significancia estadística

## Significancia en el modelo de Ramsay y Silverman *(2005)*

La significancia es corroborada usando intervalos de confianza para los parámetros de la regresión lineal funcional, que son los  $\beta_l(t),\, l=1,...,q;$  para calcular los intervalos de confianza puntuales de estos parámetros funcionales, es necesario hacer primero dos mapeos.

Dada la matriz de datos Y de N x **n,** se mapea la matriz Y a una matriz de coeficientes **C** de  $N \times k_y$ , quedando expresada la matriz **C** como

$$
\mathbf{C} = \mathbf{Y}\mathbf{S}_{\phi,\lambda_y}
$$

expresando en producto kronecker esta ecuación, tenemos

$$
vec(\mathbf{C}) = (\mathbf{S}_{\phi,\lambda_{\mathbf{y}}} \otimes \mathbf{I}) vec(\mathbf{Y}),
$$

entonces definimos el primer mapeo como

 $Map1 = S_{\phi, \lambda_v} \otimes I$ 

tal que la matriz  $S_{\phi, \lambda_y} \otimes I$  mapea la matriz Y a la matriz de coeficientes C, a su vez, esta matriz C, para las respuestas funcionales, necesita ser mapeada a una matriz B de q **x** Kg para los parámetros funcionales del vector  $\beta$ .

Como la matriz de mapeo  $S_{\phi,\lambda_y}$ , se define como

$$
S_{\phi,\lambda_y} = \Phi (\Phi' \Phi + \lambda_y R_y)^{-1} \Phi'
$$

entonces

$$
\hat{\mathbf{C}} = \mathbf{Y} \left[ \Phi (\Phi' \Phi + \lambda_y \mathbf{R}_y)^{-1} \Phi' \right].
$$

Dado que  $vec(B) = [J_{\theta\theta} \otimes (Z'Z) + R \otimes \lambda I]^{-1} vec (Z'CJ_{\phi\theta})$ , entonces ya tenemos a la matriz que mapea a la matriz  $C$  a la matriz  $B$  de parámetros funcionales de la regresión,  $\text{esta es } [\mathbf{J}_{\theta\theta} \otimes (\mathbf{Z}'\mathbf{Z}) + \mathbf{R}_{\beta} \otimes \lambda_{\beta} \mathbf{I}]^{-1} [\mathbf{J}_{\phi\theta}' \otimes \mathbf{Z}'].$ 

Luego

$$
\text{vec}(\hat{\mathbf{B}})=\left[\mathbf{J}_{\theta\theta}\otimes\left(\mathbf{Z}'\mathbf{Z}\right)+\mathbf{R}_{\boldsymbol{\beta}}\otimes\lambda_{\boldsymbol{\beta}}\mathbf{I}\right]^{-1}\left[\mathbf{J}_{\boldsymbol{\phi}\boldsymbol{\theta}}'\otimes\mathbf{Z}'\right]\text{vec}(\hat{\mathbf{C}}'),
$$

aquí $\lambda_\beta$ es el parámetro de suavizamiento y  $\mathbf{R}_\beta$ es la matriz que penaliza la rugosidad de las funciones suavizadas  $\beta_l$ , por lo tanto la segunda matriz de mapeo es

$$
\mathbf{S}_{\beta} = \left[\mathbf{J}_{\theta\theta} \otimes (\mathbf{Z}^{\prime}\mathbf{Z}) + \mathbf{R}_{\beta} \otimes \lambda_{\beta}\mathbf{I}\right]^{-1} \left[\mathbf{J}_{\phi\theta}^{\prime} \otimes \mathbf{Z}^{\prime}\right]
$$

 $Map2 = S_\beta$  por lo tanto

$$
vec(\hat{\mathbf{B}}) = \mathbf{S}_{\beta}vec(\hat{\mathbf{C}}')
$$
  
=  $S_{\beta}(\mathbf{S}_{\phi,\lambda_v} \otimes \mathbf{I})vec(\mathbf{Y}')$ 

definimos  $Map3 = S_{\beta} (\mathbf{S}_{\phi, \lambda_y} \otimes \mathbf{I})$  *vec*(**Y**'); cabe señalar que la varianza de los datos **Y** está dado por  $Var[vec(Y')] = \sum_{e} \otimes I$ , donde *I* es de orden  $N$ ,  $\sum_{e}$  es la matriz de varianza y covarianza del vector de los residuales en el modelo  $y(t) = Z\beta(t) + \epsilon(t)$ , que no son otra cosa que 10s errores involucrados en el suavizamiento de 10s datos discretos de la variable de respuesta.

Finalmente tenemos

$$
Var\left[vec(\{\bf B})\right] = Var\left[S_{\beta}\left(S_{\phi,\lambda_{\mathbf{y}}} \otimes I\right)vec(Y)\right]
$$
  

$$
= S_{\beta}(S_{\phi,\lambda_{\mathbf{y}}} \otimes I)\left[\sum_{e} \otimes I\right] \left(S_{\phi,\lambda_{\mathbf{y}}} \otimes I\right)S'_{\beta}
$$

esto implica

$$
Var\left[vec(\hat{\boldsymbol{\beta}})\right] = (\boldsymbol{\Theta} \times \mathbf{I}) \mathbf{S}_{\boldsymbol{\beta}} (\mathbf{S}_{\phi,\lambda_{\mathbf{y}}} \otimes \mathbf{I}) \left(\sum_{e} \otimes \mathbf{I}\right) (\mathbf{S}_{\phi,\lambda_{\mathbf{y}}} \otimes \mathbf{I}) \mathbf{S}_{\boldsymbol{\beta}}' (\boldsymbol{\Theta} \otimes \mathbf{I})'.
$$

Si  $J_{\theta\theta}$  y  $Z'Z$  son invertibles, entonces

$$
Var\left[vec(\{\beta})\right] = \left[\mathbf{J}_{\theta\theta}^{-1}\mathbf{J}_{\phi\theta}'\mathbf{S}_{\phi,\lambda_{\Psi}}\sum_{e}\mathbf{S}_{\phi,\lambda_{\Psi}}\mathbf{J}_{\phi\theta}\mathbf{J}_{\theta\theta}^{-1}\right] \otimes (\mathbf{Z}'\mathbf{Z})^{-1}.
$$

Cuando la variable funcional  $y_i(t)$  no es el resultado de un suavizamiento previo de los datos discretos, entonces la expresión que resulta es

$$
Var\left[vec(\hat{\boldsymbol{\beta}})\right] = \left[\Theta(\Theta'\Theta)^{-1}\Theta'\sum_{e}\Theta(\Theta'\Theta)^{-1}\Theta'\right]\otimes(\mathbf{Z}'\mathbf{Z})^{-1}.
$$

Con la varianza del estimador de  $\beta$  se pueden construir intervalos de confianza para cada uno de los  $\hat{\boldsymbol{\beta}}_l$ y poder evaluar si son o no significativos los  $\boldsymbol{\beta}_l(t),\,l=1,...,q$ en el

modelo de regresi6n lineal que se tiene.

En este tip0 de andisis el poder averiguar si 10s efectos funcionales son distintos de cero e investigar en qu6 tiempo *t* pasa esto es muy informativo. La diferencia entre un anaisis de varianza ordinario y un andisis de varianza funcional *(FANOVA)* es que en este riltimo tenemos a  $\boldsymbol{\beta}(t)$  funcional que depende de un argumento  $t,$  la  $F$  en este contexto, también es funcional dependiendo de un argumento *t,* definiendo el coeficiente F funcionalmente como (Ramsay y Silverman, 2005)

$$
F = \frac{df(error) \left[ SSY(t) - SSE(t) \right]}{df(regresión) SSE(t)}
$$

Para esta expresión *df* denota los grados de libertad y SS denota la suma de los cuadrados respectivos, pero funcionales.

Los intervalos de confianza puntuales son calculados al agregar y sustraer un multiplo del error estándar funcional, es decir la raíz cuadrada de la varianza muestral para el ajuste actual. Un intervalo puntual con el 95% de confianza para una función  $\beta_l(t)$ , está dado por

$$
\left(\hat{\beta}_l(t)-2\times\sqrt{Var(\hat{\beta}_l(t))},\hat{\beta}_l(t)+2\times\sqrt{Var(\hat{\beta}_l(t))}\right).
$$

donde  $Var(\hat{\beta}_l(t)) = \theta_l(t)'Var(\hat{\mathbf{B}})\theta_l(t)$ . Estos intervalos son puntuales porque reflejan la región de confianza para valores individuales de  $t$ , y no para toda la curva  $\beta_l(t)$ .

## Significancia en el modelo lineal funcional de Abramovich et al. (2004)

En este modelo, la significancia es corroborada por medio de contraste de hip6tesis. Como primer paso importante el valor de  $\sigma$  debe ser estimado; esto se hace a partir

de los coeficientes wavelets que se encuentran en el nivel más fino de la descomposición wavelet  $\{y_j\}$  (Donoho y Johnstone, 1995): si  $\hat{\sigma} = median(|d_{J-1}, \kappa| : 0 \leq \kappa < 2^{J-1})/0,6745,$ y *J* está dado por  $n = 2<sup>J</sup>$  que es el número de observaciones a considerar. Recordemos que si  $y(t)$  representa a  $\{y_j\}$  funcionalmente entonces en la lógica wavelet,

$$
y(t) = \sum_{\kappa} c_{J-1,\kappa} \phi_{J-1,\kappa}(t_j) + \sum_{\kappa} d_{J-1,\kappa} \psi_{J-1,\kappa}(t_j) + \sum_{\kappa} d_{J-2,\kappa} \psi_{J-2,\kappa}(t_j) + ... + \sum_{\kappa} d_{1,\kappa} \psi_{1,\kappa}(t_j).
$$

Dada la equivalencia entre  $(4.5)$  y  $(4.6)$  la estimación de  $\beta$ , en el caso en que Z sea de rango completo, está dado por $\hat{\boldsymbol{\beta}}=\left(\mathbf{Z}'\mathbf{Z}\right)^{-1}\mathbf{Z}'\mathbf{Y};$  la representación de cada $\beta_l$ es, de acuerdo a la 16gica wavelet,

$$
\beta_l(t) = \sum_{\kappa} c_{J-1,\kappa} \phi_{J-1,\kappa}(t) + \sum_{\kappa} d_{J-1,\kappa} \psi_{J-1,\kappa}(t) + \sum_{\kappa} d_{J-2,\kappa} \psi_{J-2,\kappa}(t) + \dots + \sum_{\kappa} d_{1,\kappa} \psi_{1,\kappa}(t).
$$
\n(4.7)

Debemos probar

$$
H_0: \beta_l(t) = 0
$$
 vs  $H_1: \beta_l(t) \neq 0$ 

que es equivalente a probar

$$
H_0: c_{J-1,\kappa} = 0 \text{ y } d_{j,\kappa} = 0, \forall j \ge 0; \ \kappa = 0, ..., 2^j - 1
$$
  
vs (4.8)

 $H_1: c_{J-1,\kappa} \neq 0$ o existe al menos un j $\geq 0, \ \kappa = 0,...,2^j-1$ tal que  $H_1: d_{\mathbf{j},\kappa} \neq 0.$ 

Como las bases

$$
\{\psi_{j,k}(t)\}, \text{ j fijo, } \kappa \in \mathbb{Z}, \kappa = 0, ..., 2^{j} - 1
$$
  

$$
\{\phi_{j,\kappa}(t)\}, \text{ j fijo, } \kappa \in \mathbb{Z}, \kappa = 0, ..., 2^{j} - 1
$$

son periódicas y ortonormales, entonces los  $\beta_i(t)$  pertenecen a espacios de Besov  $\mathbb{B}^s_{p,q}(C)$ (Vidakovic, 1995), donde el parámetro  $p$ , es visto como un grado de no homogeneidad de las funciones  $\hat{\beta}_l(t)$ , s indica el número de derivadas que tienen estas funciones, además  $s>0,$ <br/> $C>0$ y  $1\leq p,q\leq\infty.$ Dados estos parámetros de las bolas de Besov entonces para contrastar las hip6tesis (4.8), Abrarnovich et al. (2004) proponen hacer uso de un procedimiento de contraste de hipótesis funcionales *asintóticamente minimax* en dos modalidades, no-adaptatiwa y adaptatiwa.

La prueba *asintótica minimax no-adaptativa*, consiste en suponer primero que conocemos todos los parámetros de la bola de Besov, se define a  $J$  como el conjunto de todos los niveles de resolución *wavelet*, luego se impone la partición  $\mathcal{J} = \mathcal{J}_- \cup \mathcal{J}_+$ , donde  $\mathcal{J}_- = \{0, ..., j(s)-1\}$ denota los niveles más gruesos y $\mathcal{J}_+ = \{j(s), ..., j_{\eta}-1\}$ denota los niveles más finos, se define  $j(s) = \frac{2}{4s+1} \log_2(C\eta^{-2})$ , donde  $s' = \min\left\{s, s - \frac{1}{2p} + \frac{1}{4}\right\}$ , que delimita los niveles de resolución wavelet a ser considerados en el procedimiento de contraste de hipótesis y el error estándar se denota con  $\eta$ ; así para cada j  $\in \mathcal{J}_-$ , se define  $S_j$  como

$$
S_{j} = \sum_{\kappa=0}^{2^{j}-1} (d_{j,\kappa}^{2} - \eta^{2})
$$
\n(4.9)

y para  $\mathfrak{j}\in\mathcal{J}_{+}$ y $\lambda>0,$ se define $S_{\mathfrak{j}}(\lambda)$ como

$$
S_{\mathbf{j}}(\lambda) = \sum_{\kappa=0}^{2^{\lambda}-1} \left[ \left( d_{\mathbf{j},\kappa}^2 1(\left| d_{\mathbf{j},\kappa}^2 \right| > \eta \lambda) - \eta^2 b(\lambda) \right) \right] \tag{4.10}
$$

donde  $b(\lambda) = \mathbb{E} [\xi^2 \mathbf{1}(|\xi| > \lambda)],$  donde  $\xi$  es una variable aleatoria Gaussiana y  $\mathbf{1}(A)$ , es la función indicadora en *A*. Dada la partición de *J* se definen los parámetros  $T(j(s))$  y  $Q(j(s))$ como

$$
T(j(s)) = \sum_{j=0}^{j(s)-1} S_j \, y \, Q(j(s)) = \sum_{j=j(s)}^{j_{\eta}-1} S_j(\lambda_j). \tag{4.11}
$$

Finalmente se definen  $v_0^2(j(s))$  y  $w_0^2(j(s))$  como

$$
v_0^2(\mathfrak{j}(s))=2\eta^4 2^{j(s)}
$$

$$
w_0^2(\mathfrak{j}(s))=\eta^4\sum_{j=j(s)}^{j_\eta-1}2^jd(\lambda_j)
$$

donde  $\lambda_j = \sqrt{(j - j(s) + 8) \ln 2}$  (umbral universal, Johnstone y Donoho; 1994; Fan, 1994),

es utilizado para descartar coeficientes no importantes.

Entonces para un nivel de significancia  $\alpha \in (0,1)$  se define la estadística de prueba

$$
\phi^* = \left\{ \begin{array}{l} 1 \left\{ T(j(s)) > v_0(j(s)) z_{1-\alpha} \right\} \text{ si } p \ge 2 \\ 1 \left\{ T(j(s)) + Q(j(s)) > \sqrt{v_0^2(j(s))} + w_0^2(j(s)) z_{1-\alpha} \right\} \text{ si } 1 \le p < 2 \end{array} \right\} \tag{4.12}
$$

donde  $z_{1-\alpha}$  es el percentil  $(1-\alpha)100\%$  de la distribución Gaussiana. Si  $\phi^* = 1$  se rechaza  $H_0$ . Los parámetros  $v_0^2(j(s))$  y  $w_0^2(j(s))$  son las varianzas de  $T(j(s))$  y  $Q(j(s))$  respectivamente.

Para la prueba *asintótica minimax adaptativa*, se supone que los parámetros de la bola de Besov son desconocidos, pero que  $0 < s \leq s_{\text{max}}, 1 \leq p, q \leq \infty, s > \frac{1}{p}$  y  $0 < C \leq$  $C_{\max}$ . La idea de la prueba  $\emph{adaptive}$ es considerar todo el rango de  $\rho(s) = \rho_{\min},...,\rho_{\eta}-1$ *y* rechazar *Ho* si es rechazada en al menos un nivel de *j(s),* dando por resultado

$$
\phi_{\eta}^{\star} = \left\{ 1 \left[ \max_{j_{\min\{s\}}(s) \leq j_{\eta}-1} \left\{ \frac{T(j(s))}{\sqrt{v_0^2(j(s))}} \right\} > \sqrt{2\ln\ln(\eta^{-2})} \right] \text{ si } p \geq 2 \atop 1 \left[ \max_{j_{\min\{s\}}(s) \leq j_{\eta}-1} \left\{ \frac{T(j(s)) + Q(j(s))}{\sqrt{v_0^2(j(s))} + w_0^2(j(s))} \right\} > \sqrt{2\ln\ln(\eta^{-2})} \right] \text{ si } 1 \leq p < \infty \right\} \quad (4.13)
$$

#### 4.1.4. Aplicación

### Descripci6n del experiment0

El ejemplo trata de la elaboraci6n de quesos, y queremos saber qub tratamientos son significativos en la calidad del queso. Los datos se ordenan de la siguiente forma, la matriz Y de  $173 \times 16$  contiene 173 observaciones y 16 réplicas, matriz que define la variable respuesta. Se sabe que el número de observaciones se determina al multiplicar los niveles de cada factor y el total de rbplicas, per0 en *el* ejemplo s610 se consideran 173 obsewaciones.

La matriz de diseño es de  $16 \times 11$  en ésta se incluyen las covariables escalares: *pH* con 5 niveles (-1,27, -1,11, -0,94, 0,010, 1,13), *%pmt* con 3 niveles(-1,14, -0,07, 1,01), *%hum* con 3 niveles (-1,28, -0,93, 1,17), *tempext* con 3 niveles (-0,89, 0,21, 1,30), y las interacciones dobles de estas covariables *pHf %prot, pHf %hum, pHftempez,* 

*%pmtf %hum, %protftempezt* y *%humftempezt,* donde *%pmt,* es la protefna, *%hum,*  es la hurnedad y *tempezt,* es la temperatura.

El rnodelo que se tiene es

$$
y(t) = \mu(t) + \beta_{pH}(t)pH + \beta_{\%prot}(t) \%\text{prot} + \beta_{\%hum}(t) \%\text{hum} +
$$
  
\n
$$
\beta_{temperature}(t) \text{temperature} + \beta_{pH \times \%prot}(t)pH \times \%\text{prot} + \beta_{pH \times \%hum}(t)pH \times \%\text{hum} +
$$
  
\n
$$
\beta_{pH \times temper}(t)pH \times tempert + \beta_{\%prot \times \%hum}(t) \%\text{prot} \times \%\text{hum} +
$$
  
\n
$$
\beta_{\%prot \times tempert}(t) \%\text{prot} \times tempert + \beta_{\%hum \times tempert}(t) \%\text{hum} \times tempert,
$$

y las hip6tesis a probar son las siguientes:

$$
H_0: \beta_{pH}(t) = 0 \t vs \t H_1: \beta_{pH}(t) \neq 0
$$
  
\n
$$
H_0: \beta_{\%prot}(t) = 0 \t vs \t H_1: \beta_{\%prot}(t) \neq 0
$$
  
\n
$$
H_0: \beta_{\%hum}(t) = 0 \t vs \t H_1: \beta_{\%hum}(t) \neq 0
$$
  
\n
$$
H_0: \beta_{tempext}(t) = 0 \t vs \t H_1: \beta_{tempext}(t) \neq 0
$$
  
\n
$$
H_0: \beta_{pH \times \%prot}(t) = 0 \t vs \t H_1: \beta_{pH \times \%prot}(t) \neq 0
$$
  
\n
$$
H_0: \beta_{pH \times \%hum}(t) = 0 \t vs \t H_1: \beta_{pH \times \%hum}(t) \neq 0
$$
  
\n
$$
H_0: \beta_{pH \times tempext}(t) = 0 \t vs \t H_1: \beta_{pH \times tempext}(t) \neq 0
$$
  
\n
$$
H_0: \beta_{\%prot \times \%hum}(t) = 0 \t vs \t H_1: \beta_{\%prot \times \%hum}(t) \neq 0
$$
  
\n
$$
H_0: \beta_{\%prot \times tempext}(t) = 0 \t vs \t H_1: \beta_{\%prot \times tempext}(t) \neq 0
$$
  
\n
$$
H_0: \beta_{\%hum \times tempext}(t) = 0 \t vs \t H_1: \beta_{\%hum \times tempext}(t) \neq 0
$$

Efectuando un andisis estadfstico funcional, 10s resultados son 10s siguientes:

## **Analisis con el modelo de Ramsay y Silverman**

En las Figuras 4.1 y 4.2 se muestran las 16 curvas de los valores discretos de las respuestas, de donde se puede apreciar el mismo patrón de dispersión para cada una de ellas.

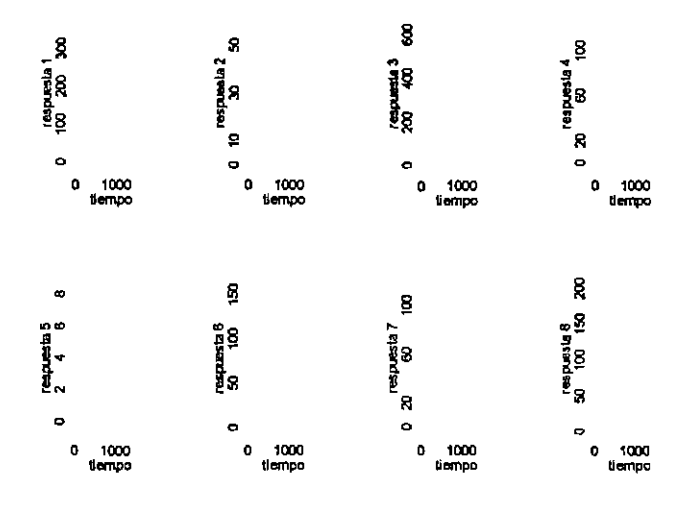

Figura **4.1:** Datos escalares de las respuestas

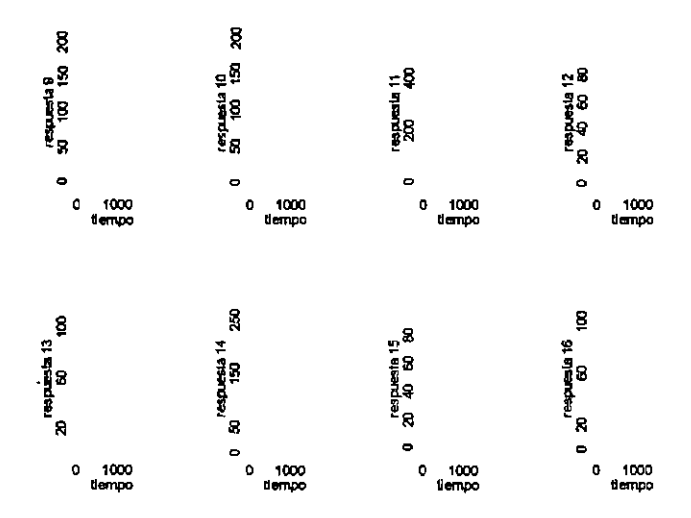

Figura **4.2:** Datos escalares de las respuestas.

En la Figura 4.3 están las 16 respuestas funcionales  $y_i(t)$  previamente suavizadas y estimadas de 10s valores de las respuestas discretas dadas en la matriz Y de **173** x **16.** 

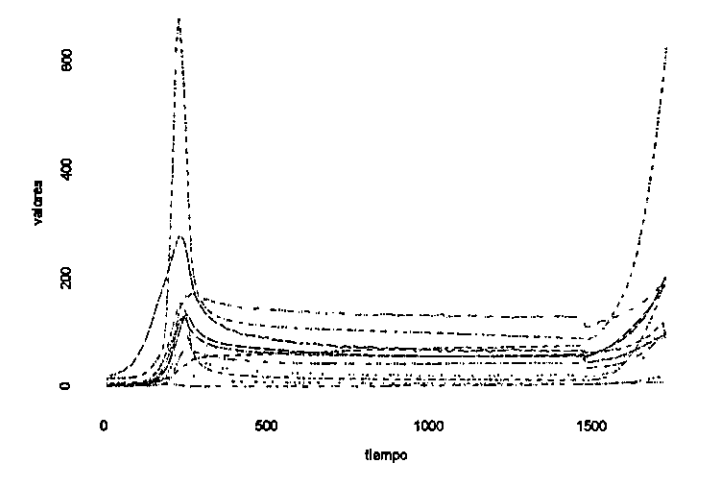

Figura **4.3:** 16 respuestas funcionales suavizadas.

En las Figuras 4.4 y 4.5 se muestran los 11 parámetros funcionales  $\hat{\beta}_l(t)$ . Algunas de ellas son funciones negativas y otras positivas esto quiere decir que tienen o bien un impact0 positivo o negativo en la respuesta funcional. En cambio el coeficiente funcional *pH\*tempext* parece no influir de manera importante en las respuestas funcionales.

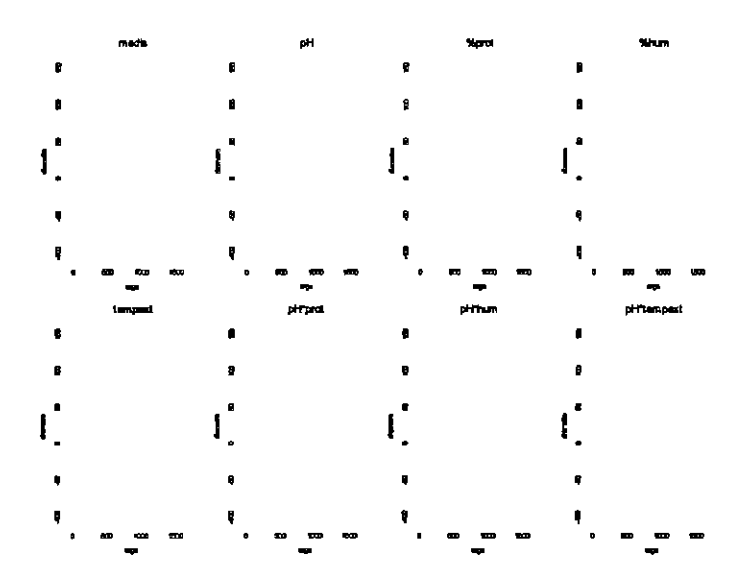

Figura **4.4:** Coeficientes funcionales estimados.

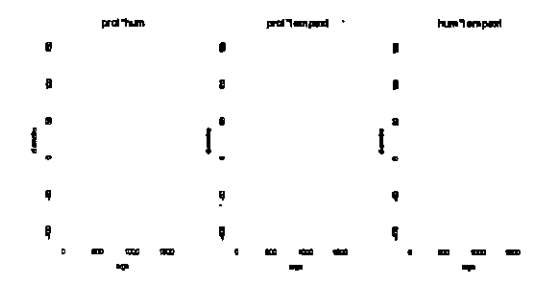

Figura **4.5:** Coeficientes funcionales del modelo.

Las trayectorias de las respuestas funcionales  $\hat{y}_i(t)$  que se muestran en la Figura 4.6 son muy semejantes a las mostradas en la Figura 4.3, las funciones  $\hat{y}_i(t)$  son generadas dadas las estimaciones de parámetros funcionales  $\beta_l(t).$ 

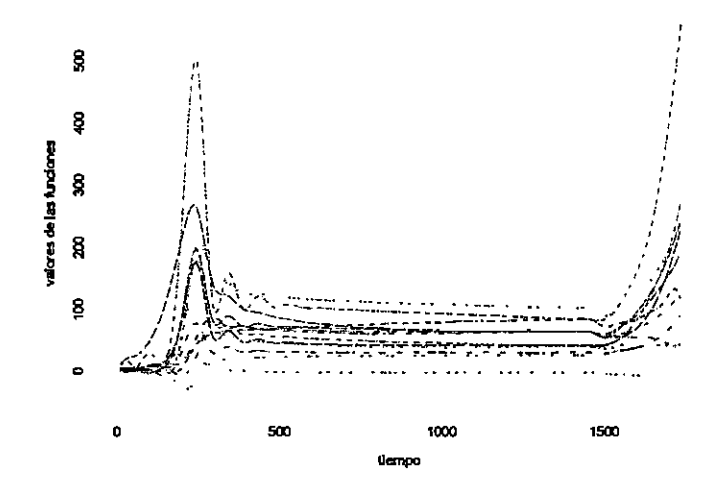

Figura 4.6: Respuestas funcionales estimadas.

La Figura 4.7 muestra los valores de desviación estándar de los residuales, donde los residuales están dados por  $\epsilon = y_i - \hat{y}_i$  la trayectoria de esta curva muestra finalmente que los residuales no son del todo independientes ni normales.

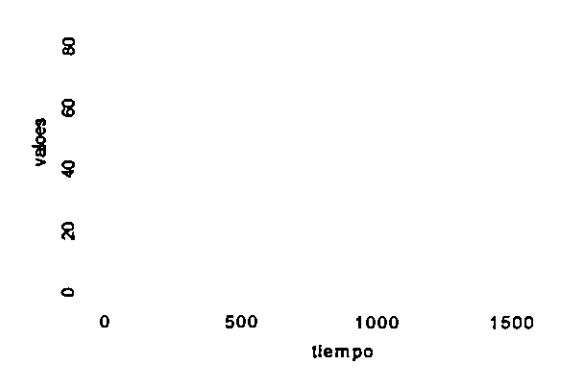

Figura 4.7: Desviación estándar de los residuales.

Dado que los intervalos de confianza puntuales para cada uno de los  $\beta_l(t)$  con el 95 % de confianza está dado por

$$
\left(\hat{\beta}_l(t)-2\times \sqrt{Var(\hat{\beta}_l(t))},\hat{\beta}_l(t)+2\times \sqrt{Var(\hat{\beta}_l(t))}\right)
$$

entonces observando las Figuras 4.8 y 4.9 concluimos finalmente que los efectos de los tratamientos *pH,* y *%hum\*tempezt* son importantes en la variabilidad de la respuesta, mientras que el resto de los tratamientos y las interacciones de estos no tienen impacto en la variable de respuesta  $y_i(t)$  pues el intervalo para éstos tratamientos contiene al cero.

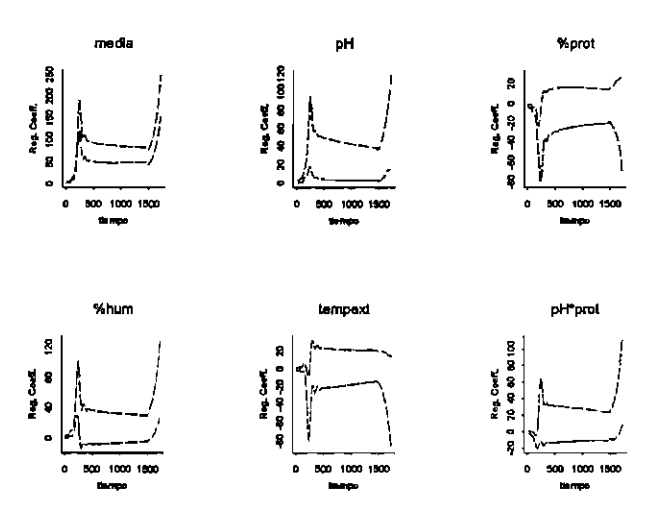

Figura 4.8: Intervalos de confianza para 10s coeficientes funcionales.

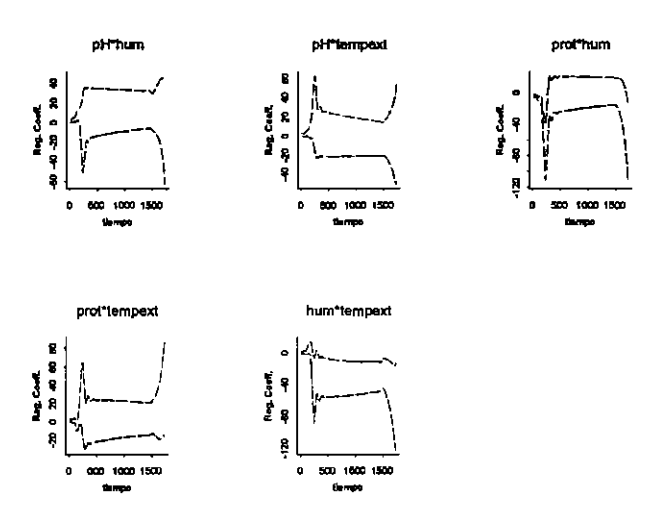

Figura 4.9: Coeficientes funcionales con sus intervalos de confianza,

## Analisis con el modelo de Abramovich et al. (2004)

Para el análisis de este mismo conjunto con bases *wavelet* se presenta la siguiente consideración: en la estimación de  $\sigma$  tuvimos problemas; usando la descomposición *wavelet* de los datos funcionales observados, se partió del número total de obaservaciones, en este

caso cada dato funcional contaba con 173 observaciones. En el prograna MATLAB pudimos obtener la descomposición de cada dato funcional en seis niveles de resolución, éstos disponibles por contar con tal nlimero de observaciones en cada dato funcional observado. Dadas las caracterfsticas de estos datos funcionales, contar con 173 datos produce un sobremuestro, y con ello el último nivel de resolución utilizado para estimar  $\sigma$ , implicaba que se obtuviera prácticamente  $\hat{\sigma} \approx 0$ . Así en este procedimiento el sobremuestreo causaba que todos los efectos se declararan significativos. Por lo anterior, decidimos tomar una fracción del conjunto de datos (16 = 24) para realizar la descomposici6n **wavelet** y de ahf proceder al contraste de hip6tesis. Estos 16 datos son suficientes para describir el comportamiento de 10s datos funcionales observados como en el experiment0 (Figura 4.10). El problema de sobremuestreo no **es** comentado mucho en la literatura, sino m& bien a partir del concepto de tasa de muestreo de Nyquist se enfatiza 10s problemas del submuestreo (ver Vidakovick, 1999, el concepto de "aliasing"). Sin embargo en el contexto estadístico del procedimiento de contraste propuesto por Abramovich et al, deben considerarse 10s problemas que el sobremuestro puede inducir en la estimación de  $\sigma$ , ésta siendo vital en el procedimiento.

Las16 observaciones son equiespaciadas del conjunto de datos dado, esto es así porque el uso de la trasformaci6n discreta de **wavelet** requiere un diserio equiespaciado. De entrada nosotros esperarfamos que las conclusiones a las que lleguemos Sean las mismas a las que llegamos con el modelo de Ramsay y Silverman (2005).

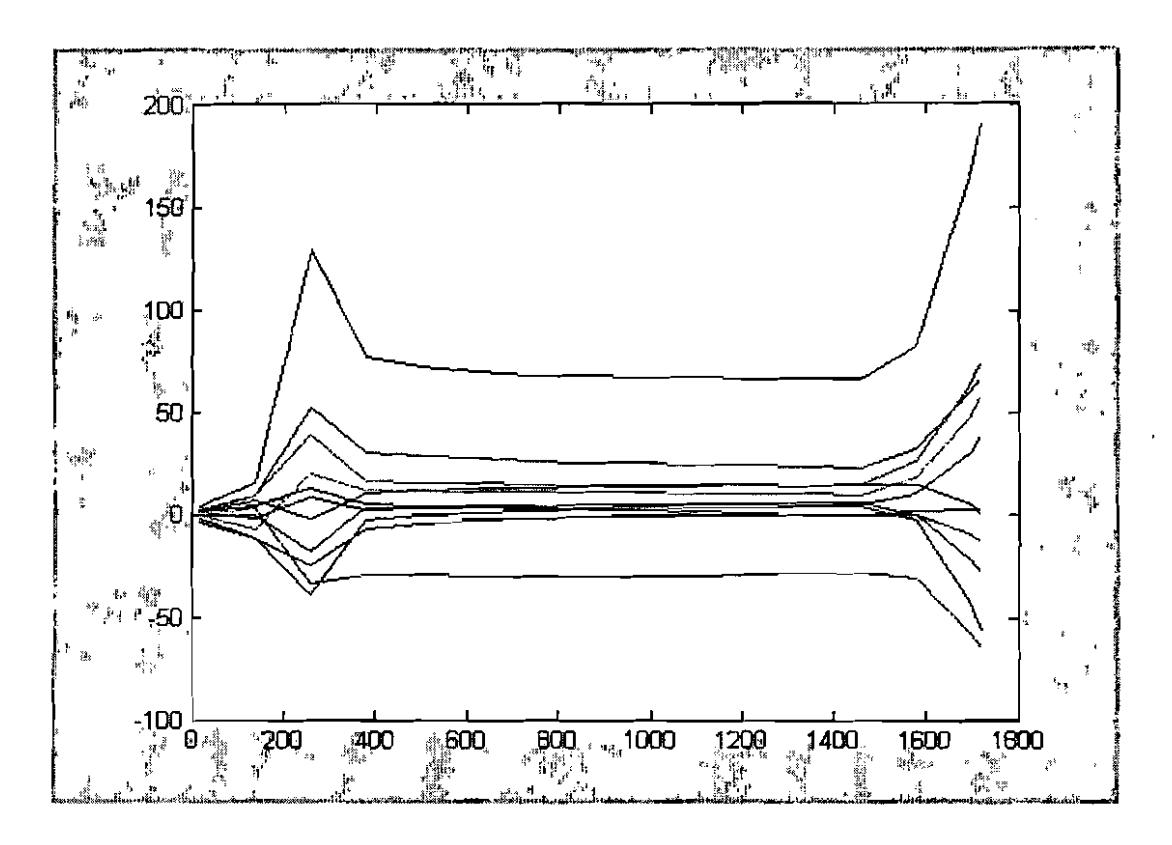

Figura 4.10: Usando sólo 16 observaciones de cada respuesta  $y_i$ .

Dadas las nuevas dimensiones de y y Z entonces B cuenta con los 11 tratamientos y cada uno de estos con 16 observaciones.

El objetivo es tomar cada uno de los  $B_l, \, l=1,...,q$  y aplicarles una transformación discreta *wavelet* **y** estimar  $\beta_l(t)$ , una vez hecho esto, lo que nos interesa es contrastar:

$$
H_0: \beta_l = 0 \text{ vs } H_1: \beta_l \neq 0.
$$

El error estándar de $\hat{\boldsymbol{\beta}}_l$  está dado por

$$
\eta = \sqrt{\frac{n}{2}} \partial \sqrt{m_{ii}},
$$

donde  $m_{ii}$  es el  $i - \acute{e}simo$  elemento de la diagonal de la matriz  $(\mathbf{XX})^{-1}$  y  $\hat{\sigma}$  es la desviación estándar del error, el cual podemos calcular con la mediana de los valores absolutos de los valores que se encuentran en el último nivel de la descomposición *wavelet* de las  $y_i(t)$ , como ya se mencion6.

Por ejernplo, la Figura **4.11** muestra 10s coeficientes *wavelets* que corresponden a la descomposición wavelet de  $y_1(t)$ .

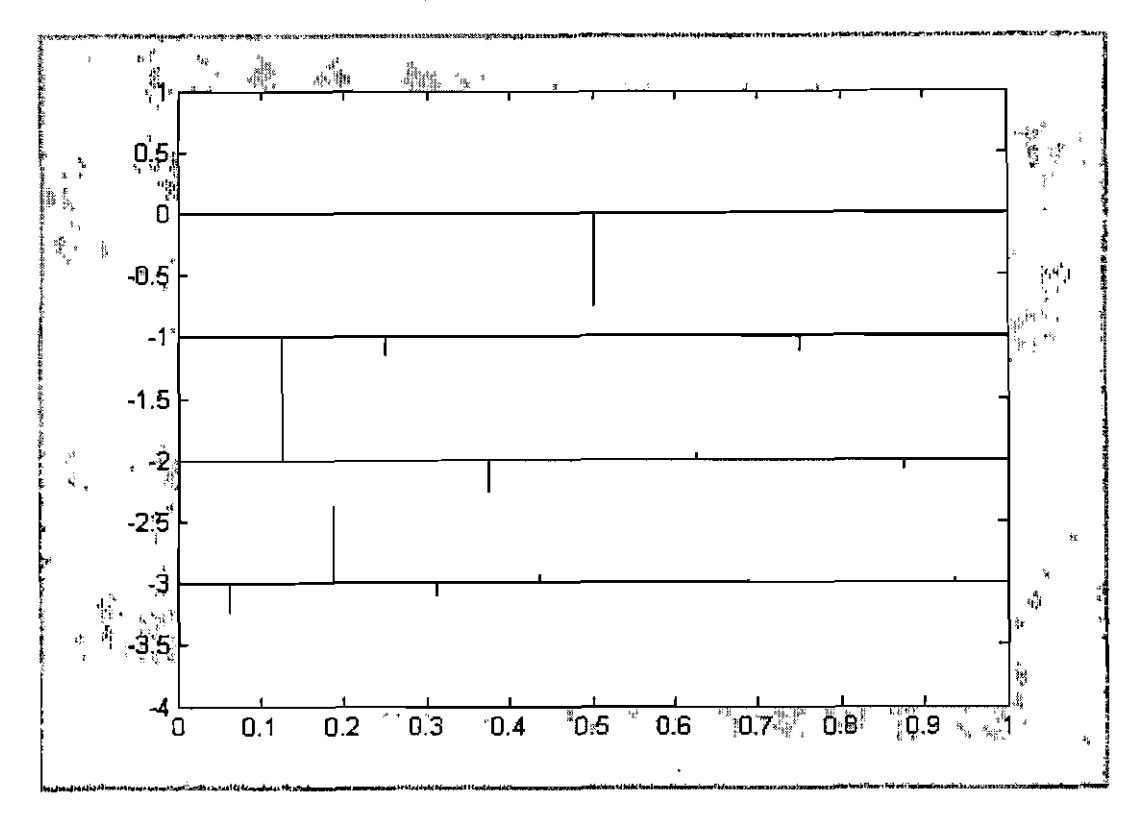

Figura 4.11: Coeficientes de la transformación discreta wavelet de  $y_1(t)$ .

El nurnero de coeficientes *wavelets,* esta determinado por

$$
n = \frac{n}{2} + \frac{n}{4} + \dots + \frac{n}{2^{J-1}} + \frac{n}{2^{J}} + \frac{n}{2^{J}}
$$

dado que  $J = 4$ ,  $n = 2^J = 16$  y

$$
c_{J-1,\kappa} \approx \int \phi_{J-1,\kappa} y(t) dt
$$
  

$$
d_{j,\kappa} \approx \int \psi_{j,\kappa} y(t) dt \quad j = 0, 2, \dots J-1
$$

donde

 $\ddot{\phantom{1}}$ 

$$
c_{J-1} = (c_{J-1,1}, c_{J-1,2}, \dots c_{J-1, \frac{n}{2^{J-1}}})
$$
  

$$
d_{J-1} = (d_{J-1,1}, d_{J-1,2}, \dots, d_{J-1, \frac{n}{2^{J-1}}})
$$
  

$$
d_{J-2} = (d_{J-2,1}, d_{J-2,2}, \dots, d_{J-2, \frac{n}{2^{J-2}}})
$$

$$
d_1 \qquad \quad \ \ =\left( d_{1,1},d_{1,2},...,d_{1,\frac{\bf n}{2}}\right)
$$

entonces para  $y_1(t)$  en total se tiene 16 coeficientes wavalets. En la Figura 4.1.4 el último nivel de la descomposición está indicado con el  $-3$  y cuenta con 8 coeficientes que corresponden al nivel más fino de la descomposición wavelet (los cuales serán considerados para la estimación de  $\sigma$ ).

Los resultados para las pruebas

 $\bar{\mathbf{v}}$ 

 $\ddot{\phantom{a}}$ 

$$
H_0: \beta_l(t) = 0
$$
 vs  $H_1: \beta_l(t) \neq 0$  para  $l = 1, ..., 11$ .

son 10s siguientes:

$$
\beta_0 := media \qquad p - value = 0 \qquad \phi* = 1 \text{ se rechaza } H_0: \beta_0 = 0
$$
\n
$$
\beta_1 := ph \qquad p - value = 0,00055667 \qquad \phi* = 1 \text{ se rechaza } H_0: \beta_1 = 0
$$
\n
$$
\beta_2 := %prot \qquad p - value = 0,76867 \qquad \phi* = 0 \text{ no se rechaza } H_0: \beta_2 = 0
$$
\n
$$
\beta_3 := %hum \qquad p - value = 4,6981e - 010 \qquad \phi* = 1 \text{ se rechaza } H_0: \beta_3 = 0
$$
\n
$$
\beta_4 := tempext \qquad p - value = 0,22925 \qquad \phi* = 0 \text{ no se rechaza } H_0: \beta_4 = 0
$$
\n
$$
\beta_5 := ph \times prot \qquad p - value = 0,0012624 \qquad \phi* = 1 \text{ se rechaza } H_0: \beta_5 = 0
$$
\n
$$
\beta_6 := ph \times hum \qquad p - value = 0,8643 \qquad \phi* = 0 \text{ no se rechaza } H_0: \beta_6 = 0
$$
\n
$$
\beta_7 := ph \times tempext \qquad p - value = 7,3578e - 010 \qquad \phi* = 1 \text{ se rechaza } H_0: \beta_8 = 0
$$
\n
$$
\beta_9 := prot \times thump \qquad p - value = 7,3578e - 010 \qquad \phi* = 1 \text{ se rechaza } H_0: \beta_8 = 0
$$
\n
$$
\beta_{10} := hum \times tempext \qquad p - value = 0,011404 \qquad \phi* = 1 \text{ se rechaza } H_0: \beta_{10} = 0
$$

Como podemos ver 10s tratamientos *ph* y *%hum\*tempezt* **son** importantes en la variabilidad de la respuesta, además *%hum, ph\*prot y prot\*hum* mientras que el resto de 10s tratamientos y las interacciones de estos no tienen impact0 en la variable de respuesta. A diferencia del análisis con el modelo de Ramsay y Silverman (2005), en éste se tienen 5 tratamientos significativos en la variabilidad de la respuesta. Podrfamos pensar que esto se debe a dos razones: la primera es que **un** anaisis estadfstico funcional con bases *wavelet,*  es mAs sensible para detectar efectos significativos en analisis estadfstico, la segunda, que el número de observaciones tomado para este análisis, no sea el más representativo del conjunto de 10s datos dados en **un** principio.

# **4.2. Modelo lineal funcional para respuesta funcional y covariables funcionales**

### **4.2.1. Modelo general**

En este modelo la respuesta  $y_i$ ,  $i = 1, ..., N$  y cada covariable  $z_i$  son funciones en el mismo argument0 *t.* Una covariable escalar puede ser vista como una covariable funcional si es expandida en tbrminos de una base constante. Cuando *z;* solamente influye a *y;(t)* a través de su valor  $z_i(t)$  en el tiempo *t* se dice que se tiene un *modelo concurrente*. Cuando se tiene *q* covariables funcionales  $z_{il}$ , cada una multiplicada por su coeficiente de regresión funcional  $\beta_l$  entonces el modelo de regresión múltiple funcional concurrente esta dado por

$$
y_i(t) = \sum_{l=1}^q z_{il}(t)\beta_l(t) + \epsilon_i(t)
$$

El modelo lineal funcional concurrente, en notaci6n matricial es

$$
\mathbf{y}(t) = \mathbf{Z}(t)\boldsymbol{\beta}(t) + \boldsymbol{\epsilon}(t) \tag{4.14}
$$

donde **Z** es una matriz funcional de  $N \times q$  conteniendo los  $z_{il}$  y  $\beta$  es un vector de parámetros funcionales de longitud q conteniendo todas las funciones  $\beta_l(t)$ , y es un vector funcional de longitud  $N$  conteniendo las respuestas funcionales.

Al expandir cada una de las funciones  $\beta_l$  donde  $l = 1, ..., q$ , en funciones base, nosotros deberíamos permitir que la base en que serán expandidos cada uno de los  $\beta_l$  y el coeficiente de suavizamiento varíe de un  $\beta_l$  a otro, pues habrá ocasiones en que algunos  $\beta_l$ 's necesiten más funciones base por su alta frecuencia de variabilidad, por estas razones definimos la rugosidad penalizada para cada  $\beta_l$ como

$$
PEN_l(\beta_l) = \lambda_l \int [\mathcal{L}_l \beta_l(t)]^2 dt. \tag{4.15}
$$

Cada penalización es definida a través de un operador diferencial *L<sub>l</sub>*, que es el apropiado para cada uno de los parámetros funcionales.

Cuando tenemos el modelo

$$
\mathbf{y}(t) = \mathbf{Z}(t)\boldsymbol{\beta}(t) + \boldsymbol{\epsilon}(t)
$$

y queremos estimar a *p* podemos usar *el* criterio de minim05 cuadrados

$$
LMSS(\beta) = \int \left[ \boldsymbol{y}(t) - \boldsymbol{Z}(t) \beta(t) \right]' \left[ \boldsymbol{y}(t) - \boldsymbol{Z}(t) \beta(t) \right] dt + \sum_{l}^{q} \lambda_i \int \left[ L_l \beta_l(t) \right]^2 dt \qquad (4.16)
$$

al derivar con respecto a  $\beta$  e igualar a cero la ecuación (4.16) podemos encontrar un estimador de este.

Dada la ecuación (4.15 ) se reescribe el modelo  $y(t) = Z(t)\beta(t) + \epsilon(t)$  para hacer algunos cambios. Como ya se dijo cada función de regresión  $\beta_l$ tiene una expansión de la forma

$$
\beta_l(t) = \sum_k^{K_l} b_{k_l} \theta_{k_l}(t) = \theta_l(t)' b_l(t)
$$

cada  $\beta_l$  tiene  $k_l$  funciones base  $\theta_{k_l}$ , además sea

$$
\mathbf{K}_{\beta} = \sum_{l}^{q} K_{l}
$$

primero construimos el vector **b** de longitud  $K_{\beta}$  y apilamos los vectores verticalmente

$$
\bm{b}=(b_1',b_2',b_3',...,b_q').
$$

Luego definimos una matriz  $\Theta$  de  $q \times K_{\beta}$ , tal que

$$
\Theta = \left[\begin{array}{cccc} \theta_1' & 0 & \ldots & 0 \\ 0 & \theta_2' & \ldots & 0 \\ \vdots & \vdots & \ddots & \vdots \\ 0 & 0 & \ldots & \theta_q' \end{array}\right]
$$

entonces podemos expresar el modelo *(4.14)* como

$$
\mathbf{y}(t) = \mathbf{Z}(t)\mathbf{\Theta}(t)\mathbf{b} + \boldsymbol{\epsilon}(t)
$$

es decir, separamos las funciones base de la expansión en una matriz  $\Theta(t)$  y a los coeficientes de esta expansi6n en **un** vector b.

De hecho si  $\mathbf{Z}^*(t) = \mathbf{Z}(t)\Theta(t)$  donde  $\mathbf{Z}^*(t)$  es de  $N \times K_\beta$  entonces se tiene

$$
\mathbf{y}(t) = \mathbf{Z}^*(t)\mathbf{b} + \boldsymbol{\epsilon}(t).
$$

Si una de las respuestas funcionales  $y_i$ es expandida en términos de  $K_y$  funciones base, entonces el número total de grados de libertad para el error  $df_e$  en el modelo es  $df_e = N K_y - K_\beta$ , teniendo esto en cuenta nos permite evitar un sobreajuste de los datos.

Para penalizar la rugosidad de cada  $\beta_i(t)$  definimos una matriz  $\mathbf{R}_i$  de orden  $K_l$ multiplicada por su correspondiente parámetro de suavizamiento

$$
\mathbf{R}_l = \lambda_l \int \boldsymbol{\theta}_l(t) \boldsymbol{\theta}_l'(t) dt
$$

se coloca cada una de estas matrices en la diagonal de una nueva matriz R de orden *Kg*  para escribir la ecuaci6n **(4.16)** como

$$
LMSS(\beta) = \int y'(t)y(t) - \int b'\Theta'(t)Z'(t)y(t) - \int y(t)b'\Theta'(t)Z'(t) + \int b'\Theta'(t)Z'(t)Z(t)\Theta(t)b + bbR
$$

igualando a cero y derivando esta última expresión con respecto a b se tiene

$$
\left[\int \Theta'(t)\mathbf{Z}'(t)\mathbf{Z}(t)\Theta(t)dt+\mathbf{R}\right]\mathbf{b}=\left[\int \Theta'(t)\mathbf{Z}'(t)\mathbf{y}(t)dt\right].
$$
\n(4.17)

## 4.2.2. Intervalos de confianza para los parámetros funcionales de la re**gresi6n**

Se hace una expansión de la respuesta funcional  $y(t)$  en funciones base se tiene  $\mathbf{y}=\mathbf{C}\phi$  donde  $\phi$  el vector de funciones base de longitud  $K_{\pmb{y}}$  y  $\mathbf{C}$  es la matriz de coeficientes de la expansión de las funciones base de las respuestas funcionales

De la ecuaci6n **(4.16)** se obtiene un estimador para b

$$
\hat{\mathbf{b}} = \left[ \int \Theta' \mathbf{Z}' \mathbf{Z} \Theta + \mathbf{R} \right]^{-1} \left[ \int \Theta' \mathbf{Z} \mathbf{C} \phi \right]
$$

al aplicar el producto Kronecker a  $\left[\int \Theta' \mathbf{Z} C \phi\right]$  tenemos

$$
\hat{\mathbf{b}} = \left[ \int \Theta' \mathbf{Z}' \mathbf{Z} \Theta + \mathbf{R} \right]^{-1} \left[ \int \phi' \otimes \mathbf{C} \Theta' \mathbf{Z} \right] vec(\mathbf{C}) \tag{4.18}
$$

Finalmente de la ecuación (4.18) podemos obtener la segunda matriz de mapeo

$$
Map2 = \left[ \int \Theta' \mathbf{Z}' \mathbf{Z} \Theta + \mathbf{R} \right]^{-1} \left[ \int \phi' \otimes (\Theta' \mathbf{Z}') \right]
$$

esta matriz de mapeo convierte el vector de coeficientes  $C$  a un vector  $b$  de longitud  $K_{\beta}$ .

Sabemos que *Map2* es necesaria para obtener una tercera matriz *Map3* la cud sirve para construir 10s intervalos de confianza y que resulta de la composici6n de *Mapl* y  $Map2$  como  $Map1 = \phi^{-1}$  entonces

$$
Map3 = Map2 \circ Map1
$$
  

$$
b = \left[ \int \Theta' Z' Z \Theta + R \right]^{-1} \left[ \int \phi' \otimes (\Theta' Z') \right] \phi^{-1} y
$$

con **b** podemos calcular los intervalos de confianza para  $\beta_i(t)$ , tal y como se hizo con el modelo lineal funcional anterior.

## **4.2.3. Modelo funcional lineal cornpleto**

Un modelo funcional completo es aquél en donde la respuesta y las covariables  $z_i$ son funcionales. Un modelo funcional completo tiene la siguiente forma

$$
y_i(t) = \alpha(t) + \int_0^n z_i(s)\beta(s,t)ds + \varepsilon_i(t).
$$

En este modelo  $\beta$  está en función de dos parámetros de tiempo  $s$  y  $t$ , cabe mencionar que podemos hacer  $s = t$ .

 $z_i(s)$  está definida en el intervalo  $[0, n]$  y  $\beta$  se expresa funcionalmente con  $K_1$ funciones base  $\{\eta_k\}$  y  $K_2$  funciones base  $\{\theta_l\}$ , es decir

$$
\beta(s,t)=\sum_{k=1}^{K_1}\sum_{l=1}^{K_2}b_{kl}\eta_k(s)\theta_l(t)=\eta'(s)B\theta(t),
$$

donde B es una matriz de coeficientes  $b_{kl}$  de  $K_1 \times K_2$ , o más simple

$$
\beta = \eta' \mathbf{B} \theta
$$

y  $\alpha(t) = \sum_{l=1}^{K_2} a_l \theta_l(t) = \theta'(t)$ a con  $\theta$  un vector de funciones base para expandir la función *a.* 

En el modelo funcional lineal

$$
\mathbf{y}(t) = \int \mathbf{z}(s) \boldsymbol{\beta}(s,t) ds + \varepsilon(t)
$$

**y** es un vector de longitud N que contiene las funciones  $y_1(t), y_2(t), ..., y_N(t)$  **y**  $z(s)$  es un vector de longitud N que contiene a las funciones  $z_1(s), z_2(s), ..., z_N(s)$ , el parámetro  $\beta(s, t)$ depende de dos argumentos *s* y *t, y* por consiguiente podemos penalizar a *P* con respecto a cada uno de ellos para obtener un mejor modelo. Además la función covariable z<sub>i</sub> también pueda estar en funci6n del argument0 *t* de forma que se tenga *z(s,t).* De hecho, el modelo funcional completo es:

$$
y_i(t) = \int_{\Omega_t} \mathbf{z}_i(s,t) \beta(s,t) ds + \varepsilon_i(t)
$$
  
= 
$$
\int_{\Omega_t} \mathbf{z}_i(s,t) \theta'(s,t) b ds + \varepsilon_i(t).
$$
 (4.19)

donde **al** intervalo de integraci6n para el argument0 s se le perrnitir6 variar sobre *t* y se usa la notación  $\Omega_t$  para indicar que el intervalo está asociado a  $t$ . Entonces la función coeficiente est6 dado ahora por

$$
\beta(s,t)=\sum_{k}^{K_{\beta}}b_{k}\theta_{k}(s,t)=\theta'(s,t)\mathbf{b}.
$$

Debemos tener presente que para poder obtener un estimador de la función coeficiente  $\beta(s,t)$  es necesario aplicar el criterio de mínimos cuadrados a la ecuación (4.19); si se quiere penalizar la rugosidad en el criterio de 10s minimos cuadrados para el caso del modelo funcional completo hace falta definir dos matrices que penalizan la rugosidad de  $\beta$ , una con respecto a s y la otra con respecto a t.

## **4.2.4. Aplicaci6n a1 conjunto de datos de la temperatura global de la tierra**

Para esta aplicación se usa el modelo

$$
\mathbf{y}(t) = \mathbf{Z}(t)\boldsymbol{\beta}(t) + \boldsymbol{\epsilon}(t)
$$

el objetivo es predecir el comportamiento de la temperatura global anual por medio de la cantidad de di6xido de carbon0 global anual emitido desde 1988 al 2003.

Para este ejemplo se tiene una respuesta funcional y una covariable funcional. La respuesta funcional es un vector y que contiene 16 valores que representan las temperaturas globales anuales durante 10s aiios 1988 al 2003, y la wvatiable funcional es representada por un vector **z** el cud contiene 16 10s valores escalates que representan las emisiones de dióxido de carbono global anual durante los años 1998 al 2003.

El maisis estadfstico funcional es el siguiente:

La Figura 4.12 muestra los 16 valores de la temperatura global anual a través del tiempo dado.

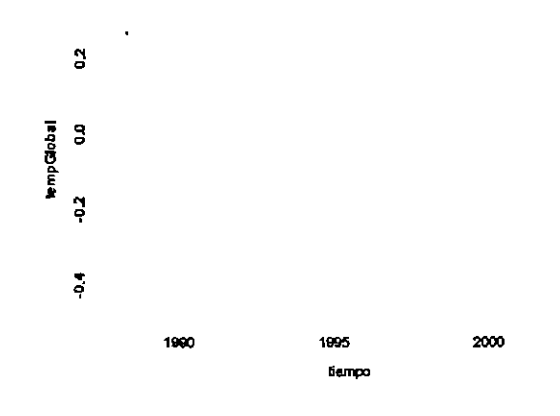

Figura **4.12:** Valores de la temperatura global anual de **1998** al **2003.** 

La Figura 4.13 muestra los 16 reportes discretos del  $CO<sub>2</sub>$  durante el tiempo dado.

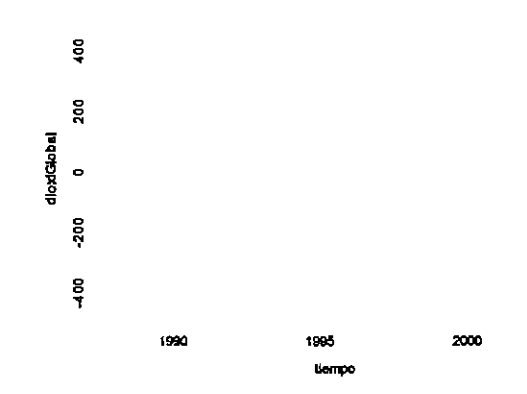

Figura **4.13:** Didxido de carbono global anual del **1998** al **2003.** 

La Figura 4.14 muestra la función  $\hat{\beta}(t)$  en la cual se puede apreciar que el  $CO_2$  tiene un efecto positivo sobre la temperatura en la mayoría del tiempo y sólo en tres pequeños intervalos de tiempo el  $CO<sub>2</sub>$  tiene un efecto negativo en la temperatura.

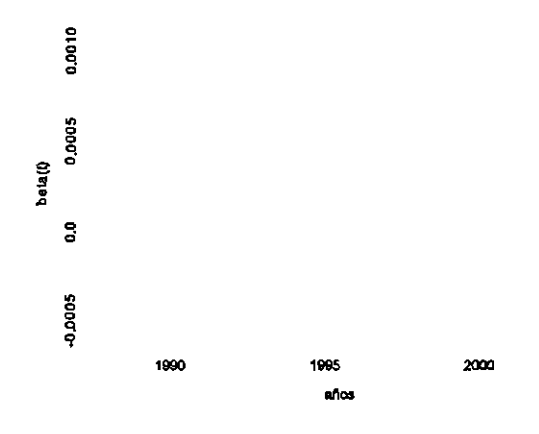

Figura 4.14: Coeficiente funcional de la regresión.

La Figura 4.15 muestra la función  $\hat{y}(t)$ , que es la respuesta funcional estimada en la cual se aprecia que se ajusta bien a 10s 16 datos discretos de la temperatura global anual.

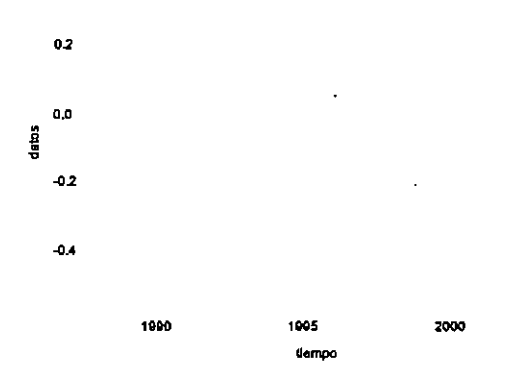

Figura 4.15: Gráfica de  $\hat{y}(t)$  estimada de los 16 observaciones.
En la Figura **4.16** se aprecia clararnente que 10s residuales no son independientes, lo cud implica tener cuidado en la interpretaci6n del andlisis funcional.

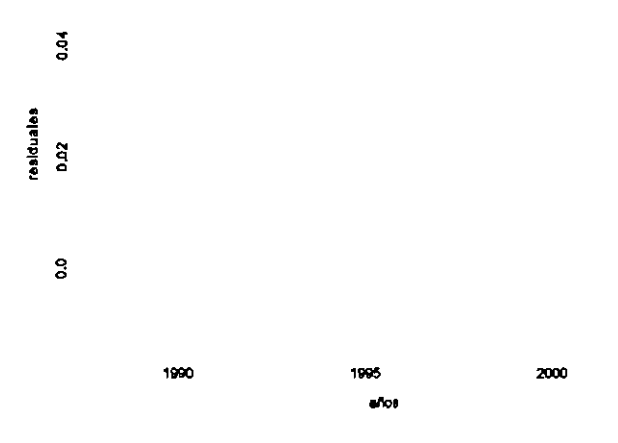

Figura **4.16:** Grafica de 10s residuales.

La gráfica de la Figura 4.17 muestra el error estándar de la función  $\hat{\boldsymbol{\beta}}(t),$  los valores que toma esta función son muy pequeños.

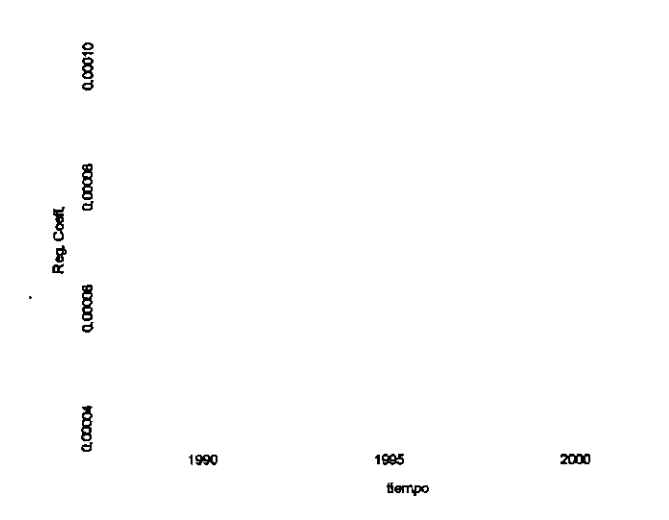

Figura 4.17: Error estándar del parámetro funcional  $\hat{\beta}(t)$ .

Por último generamos un intervalo puntual para la función  $\hat{\beta}(t)$  con un 95 % de confianza. Observando la Figura 4.18 concluimos que el efecto del  ${\cal CO}_2$  en la temperatura es positiva, es decir al aumentar la concentración de  $CO<sub>2</sub>$  en la atmósfera de la tierra aumentará la temperatura; esta conclusión se deriva del hecho de que el intervalo de confianza puntual no contiene el cero.

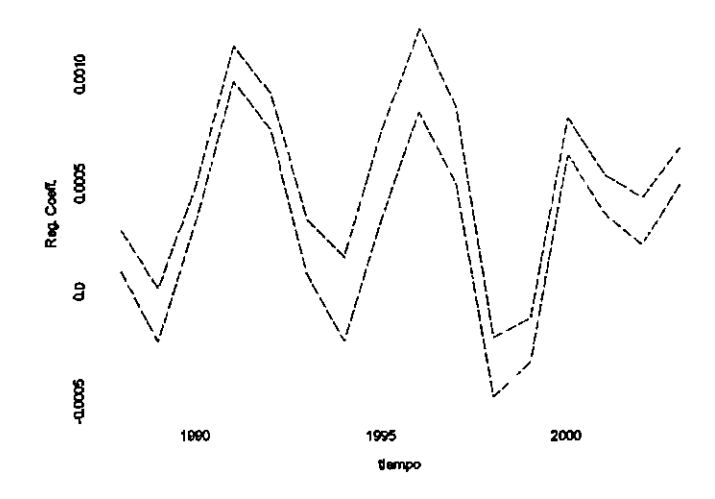

Figura 4.18: Intervalo del parámetro funcional  $\hat{\beta}(t)$ .

El análisis anterior corresponde al modelo donde  $\beta$  depende de un sólo parámetro  $t$ , analicemos ahora un conjunto de datos donde  $\beta$  depende dos veces del mismo parámetro *t,* usando **asi** el modelo lineal funcional completo

$$
y_i(t) = \alpha(t) + \int_0^n z_i(s)\beta(s,t)ds + \varepsilon_i(t).
$$

El primero conjunto de datos corresponde a una matriz de  $12 \times 16$  que contiene las temperaturas globales mensuales de la tierra y océano, durante los años 1988 al 2003. El segundo conjunto de datos **es** la matriz de 12 x 16 que contiene el reporte mensual de  $CO<sub>2</sub>$  durante 16 años. Como ya comentamos las respuestas  $y_i$  serán funciones, al igual que las covariables zi.

La Figura 4.19 muestra 16 funciones estimadas  $z_i(t)$  y suavizadas.

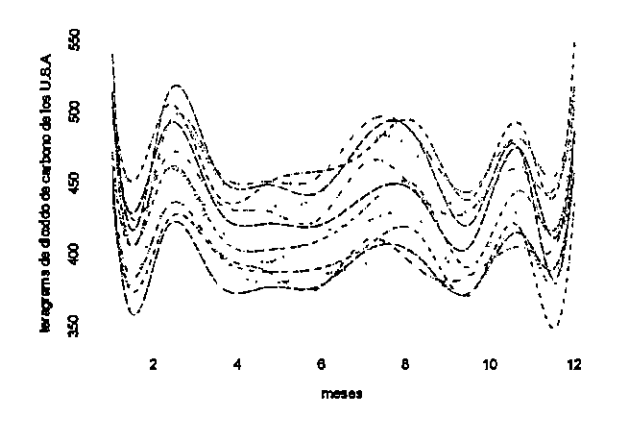

Figura **4.19:** Funciones estirnadas del **C02.** 

Los valores de la temperatura global mensual de la tierra y el océano correspondientes a cada año se muestran en la Figura 4.20. Estos son los valores que deseamos estimar dado 10s valores del **C02.** 

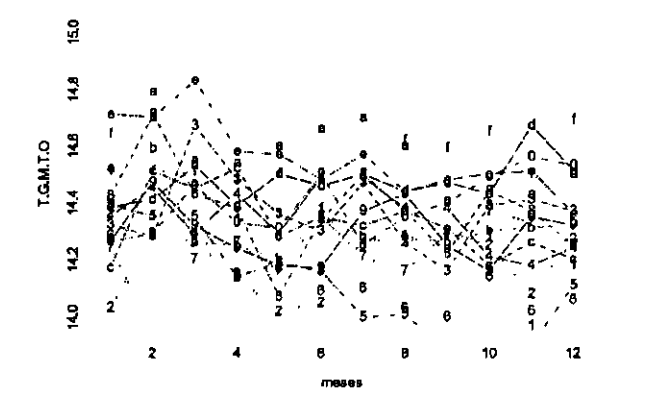

Figura **4.20:** Datos escalares de las temperaturas globales mensuales de la tierra y el océano.

En la Figura 4.21 se muestran las 16 funciones  $\hat{y}_i(t)$  de los datos de la temperatura. Se puede aprecia de estas gráficas que la temperatura aumenta a principio de año y a finales del mismo. En general la temperatura se eleva en la época de invierno.

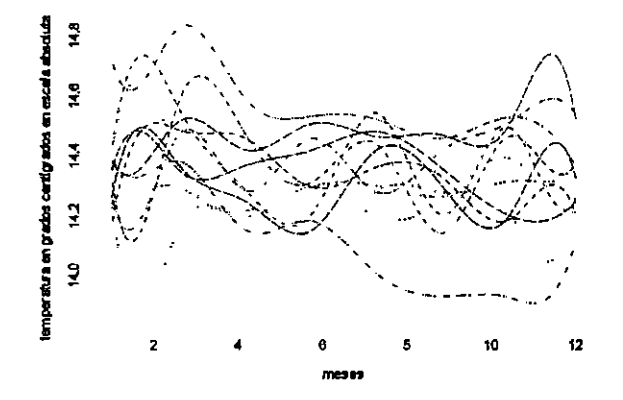

Figura 4.21: 16 funciones  $\hat{y}_i(t)$  de las temperaturas globales mensuales de la tierra y el

océano.

Dado que el modelo en uso es

$$
y_i(t) = \alpha(t) + \int_0^n z_i(s)\beta(s,t)ds + \varepsilon_i(t);
$$

entonces la gráfica de la función  $\alpha(t)$ , se muestra en la Figura 4.22.

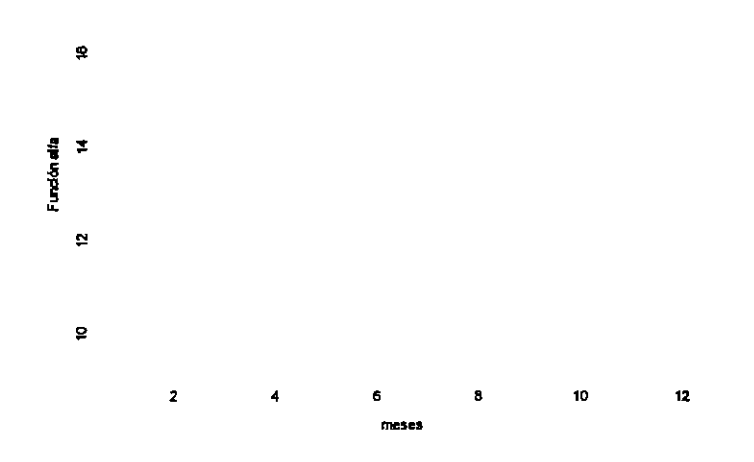

Figura 4.22: Término funcional independiente del modelo de regresión.

En la Figura 4.23 se muestra la gráfica tridimensional de la función  $\beta(s, t)$ . Nuevamente esta función nos muestra que el  ${\cal CO}_2$ tiene mayor impacto en la temperatura a finales y principios de cada año.

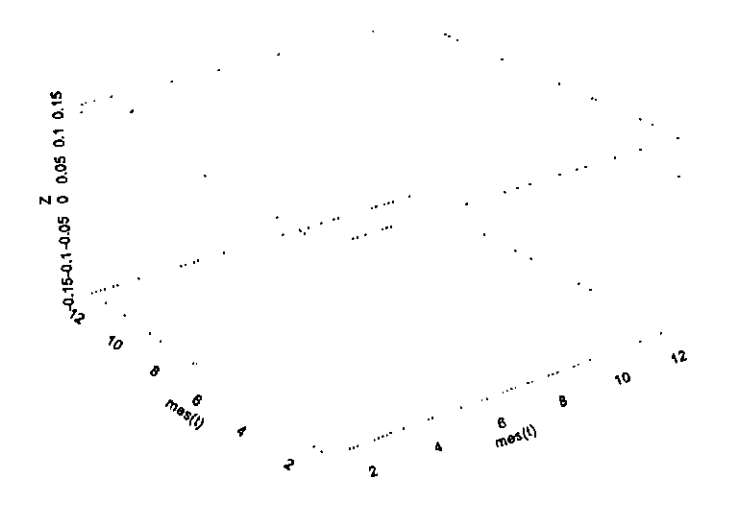

Figura 4.23: Función bivariada de la regresión.

Al comparar gráficamente las 16 funciones  $\hat{y}_i(t)$  de la Figura 4.24 con las 16 funciones **yi(t)** suavizadas que se muestran en la Figura **4.20,** se obsema que existen diferencias entre ellas.

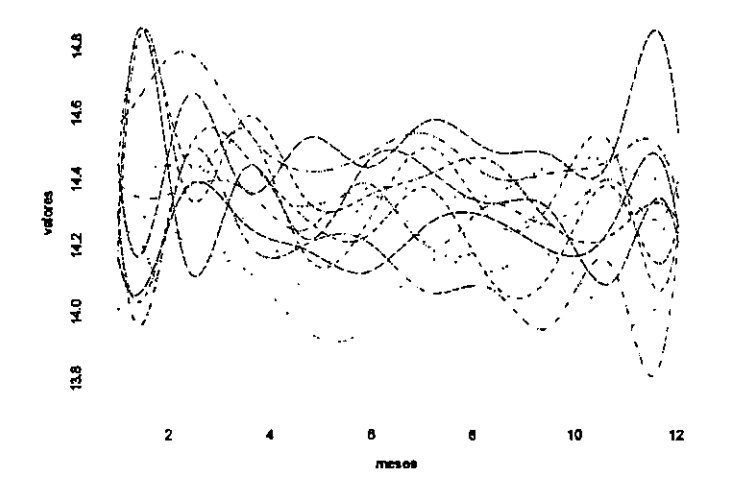

Figura **4.24:** Temperatura globales mensuales funcionales estimadas.

Comparando 10s coeficientes de determinaci6n mostrados en las Figuras **4.25** y **4.26** 

para cada una de las funciones estimadas, podemos concluir, salvo para 10s afios 1990, 1996, 1997 y 1998, que la cantidad de **C02** en el medio ambiente tiene impact0 en la temperatura del planeta.

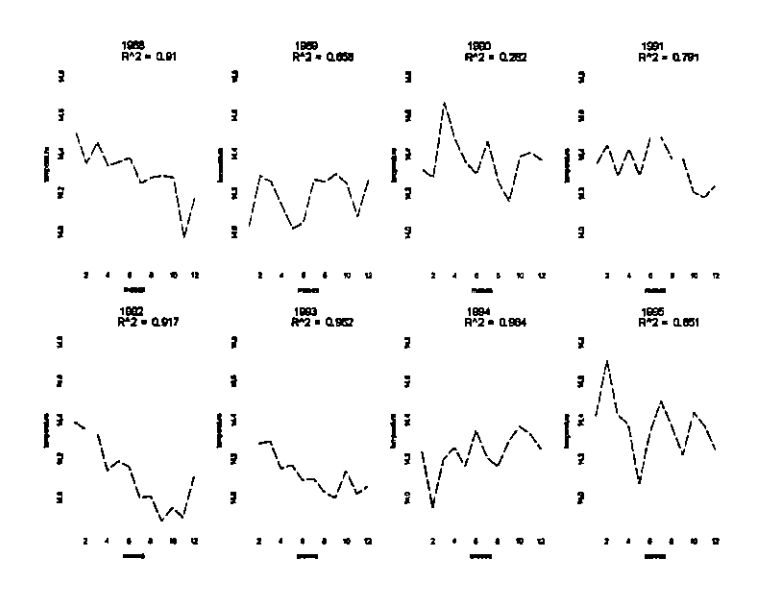

Figura 4.25: Funciones  $\hat{y}_i$  vs sus promedios funcionales y el valor del  $R^2$ .

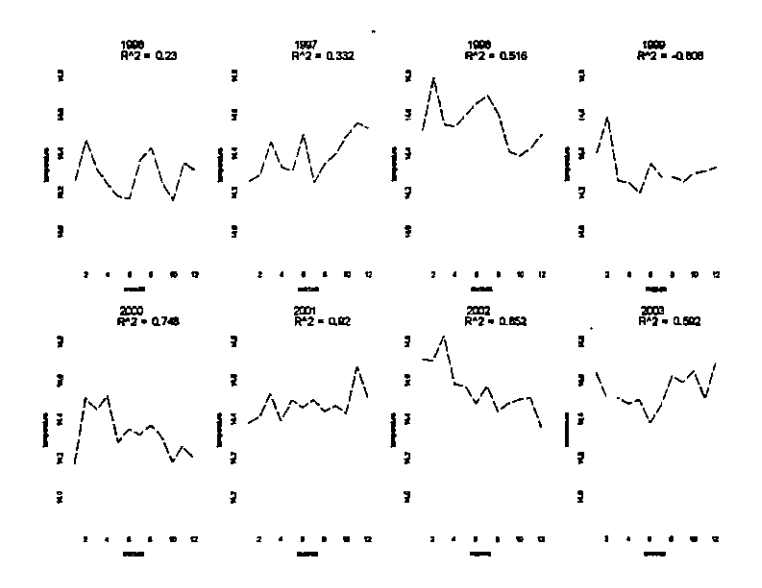

Figura 4.26: Funciones  $\hat{y}_i$  vs sus promedios funcionales y el valor del  $R^2$ .

# **4.3. Modelo lineal funcional para respuesta escalar y covariables funcionales**

#### **4.3.1. Modelo general**

En este capftulo consideraremos 10s modelos lineales funcionales con respuesta escalar, definidos para conjuntos de datos, en donde la variable de respuesta es un valor escalar y las covariables predictoras serán representadas a través de funciones. También los coeficientes de este modelo, serán funciones.

En el caso del modelo funcional con respuesta escalar, se tiene por estimar *P(t)* y 10s escalares *Gj* dados 10s **yj,** j = **1,** ... *n y* la matriz Z de *n* **x** *p.* El vector *y* esta representado por:

$$
\mathbf{y} = \alpha + \int_0^n \mathbf{Z}(t)\beta(t)dt + \epsilon
$$

donde $\alpha=\beta_0,$ cuando  $l=1,$ <br/> $\alpha$ será representada por medio una función constante.

Los elementos del vector  $\beta$ , pueden ser expandidos funcionalmente en términos de un conjunto de funciones base del tip0 *fourier, spline* o cualquier otra base. Dehimos el estimador de **yj** como:

$$
\hat{y}_j = \int_0^n \mathbf{Z}(t)\beta(t)dt.
$$

La expansión funcional de los elementos del vector  $\beta$  esta dado en términos del conjunto de funciones base *Bk(t).* Definimos el vector de funciones base *spline* **0** de longitud  $k_{\beta}$  tal que  $\beta$  sea

$$
\beta(t)=\sum_{\bm{k}}^{K_{\bm{\beta}}}b_{\bm{k}}\theta_{\bm{k}}(t)=\bm{\theta}'\mathbf{b}
$$

escogemos a  $K_{\beta}$  lo suficientemente grande, de tal forma que no se pierda información significativa del conjunto de datos a estimar, definimos las covariables funcionales *z;(t)* como

$$
z_i(t) = \sum_{k}^{k_z} c_{ik} \psi_k(t) \circ \mathbf{Z}(t) = \mathbf{\Theta} \psi(t)
$$

donde  $\psi$  es un vector de longitud  $k_z$  que contiene las funciones base *spline*  $y$  C es la matriz de coeficientes de  $n \times k_z$ .

### 4.3.2. Intervalos de confianza para los parámetros funcionales de la regresión

En este capitulo no es necesario suavizar la variable de la respuesta, por lo tanto podemos olvidarnos del primer mapeo *Mapl.* Se dehe

$$
\boldsymbol{\zeta} = (\alpha, b_1, ..., b_K)' \text{ y } \mathbf{J}_{\psi\theta} = \int \boldsymbol{\psi}(t) \boldsymbol{\theta}'(t) dt,
$$

 $\mathbf y$ 

$$
\mathrm{Z}=[1\,\, \mathrm{CJ}_{\psi\theta}]
$$

de  $N \times (k_z + 1)$ , así

 $\cdot$ 

$$
\hat{\mathbf{y}} = \mathbf{Z}\tilde{\boldsymbol{\zeta}},
$$

sea

$$
\mathbf{R} = \int \left[ D^2 \phi(t) \right] \left[ D^2 \phi'(t) \right] dt
$$

luego agregando columnas y renglones de longitud  $k_z + 1$  de ceros a la matriz **R** se obtiene **R.** Asf Ramsay y Silverman *(2005)* definen la matriz correspondiente a *Map2* que puede ser simplemente tomada de la expresión  $(Z'Z + \lambda R_0)\hat{\zeta} = Z'y$ , de modo que

$$
Map2 = (\mathbf{Z}^{\prime}\mathbf{Z} + \lambda \mathbf{R}_0)^{-1}\mathbf{Z}^{\prime}.
$$

La matriz de varianza y covarianza  $\sum_e$  calculada de los residuales es ahora un estimador escalar  $\sigma_e^2$  del cuadrado del promedio de los residuales y la varianza de  $\hat{\zeta}$  esta dada por

$$
Var[\hat{\boldsymbol{\zeta}}] = \sigma_e^2 (\mathbf{Z}'\mathbf{Z} + \lambda \mathbf{R}_0)^{-1} \mathbf{Z}'\mathbf{Z}(\mathbf{Z}'\mathbf{Z} + \lambda \mathbf{R}_0)^{-1}.
$$

Con todas estas herramientas ya podemos calcular los intervalos de confianza para los parámetros funcionales del modelo  $y = \alpha + \int_0^n Z(t)\beta(t)dt + \epsilon$ .

### **4.3.3. Aplicaci6n a1 conjunto de datos de la temperatura global de la tierra**

En la Bpoca actual la preocupaci6n por el calentamiento global de la tierra es una constante en 10s temas ambientales. Como todos sabemos existen varios contaminantes que provocan el aumento de la temperatura, per0 10s m& destacados son 10s gases de efecto invernadero, tales como el di6xido de carbon0 *(COz),* el methano *(CH4),* oxido nitroso *(NzO),* 10s hidrofluorocarbonos *(HFCS),* 10s perfluorocarbonos *(PFCS)* y el haxafluoruro de azufre *(SFs).* Cada uno de ellos contribuye en mayor o menor medida en el calentamiento de la tierra, per0 el contaminante con un *60* % de impact0 en el calentamiento de la tierra es el *COz.* 

Con la finalidad de corroborar esta afirmaci6n obtenida de la literatura, se tomaron dos conjuntos de datos, el primer conjunto corresponde a la variable de respuesta, el cual es un vector de longitud 16, éste contiene los promedios de las temperaturas globales anuales del año 1988 al 2003. El segundo conjunto de datos está formado por una matriz de  $12 \times 16$ , la cual contiene el reporte mensual de  $CO<sub>2</sub>$  para cada uno de los tiempos marcados.

El an6lisis estadfstico funcional es el siguiente:

La Figura 4.27 muestra los promedios de las temperaturas globales durante los años 1988 al 2003, cada uno de estos promedios está dado en grados centígrados, y como ponemos apreciar la temperatura en los últimos años ha ido en aumento.

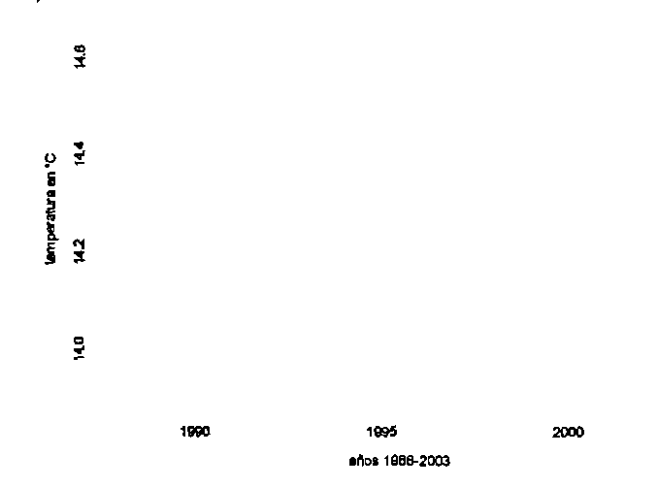

Figura 4.27: Promedios de las temperaturas globales anuales.

En la Figura 4.28 se muestran las 16 curvas de  $CO<sub>2</sub>$  para cada unos de los años. En general estas curvas tienen **un** comportamiento bastante parecido entre ellas.

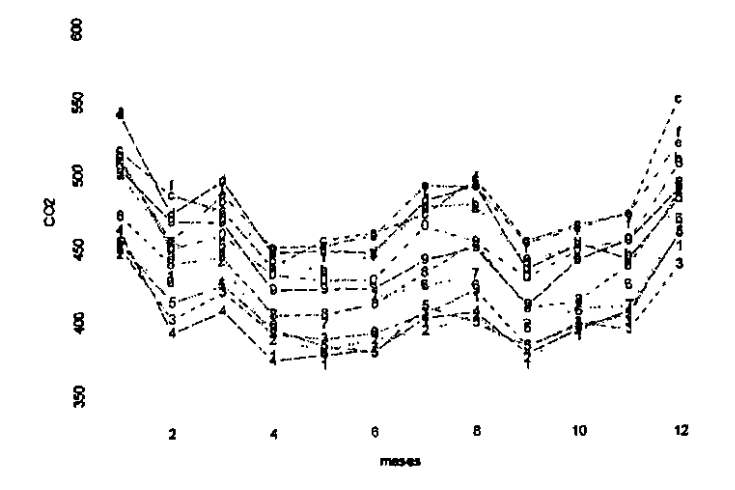

Figura **4.28:** Didxido de carbon0 emitido durante 10s aiios **1988** - **2003.** 

Lo que sigue es representar a la matriz Z en funciones base *spline*. El orden de las funciones base será 3 y el número de funciones base se elige de acuerdo al comportamiento de los datos. Juzgando por las gráficas de la Figura 4.29 el ajuste funcional es bueno para los datos del  $CO<sub>2</sub>$ .

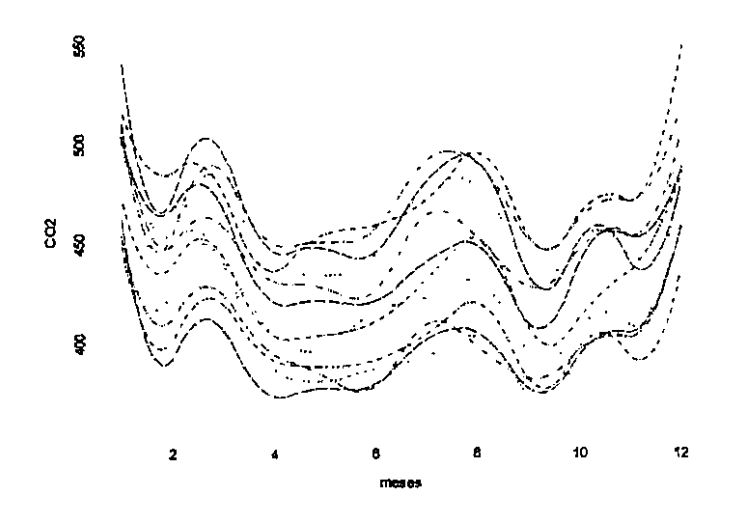

Figura 4.29: Representación funcional del  $CO_2$ .

La Figura 4.30 muestra que el parámetro funcional  $\hat{\beta}(t)$  es positivo en el intervalo de enero a mayo mientras que de mayo a julio la función tiene una caída bastante fuerte siendo negativa y en el resto del año empieza nuevamente a tener una pendiente positiva. Con esto estaríamos diciendo que el  $CO<sub>2</sub>$  aumenta en invierno y disminuye en primaveraverano.

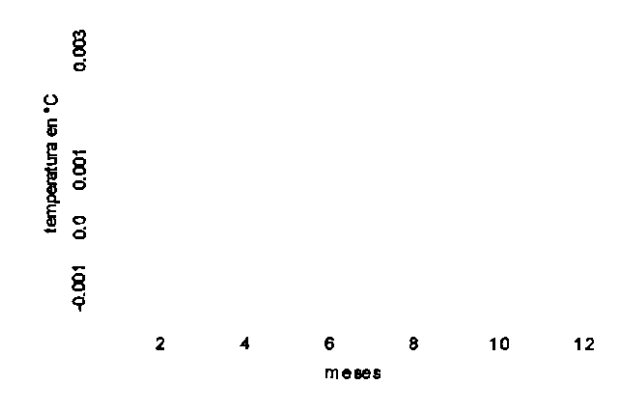

Figura 4.30: Coeficiente funcional estimado  $\beta(t)$ .

En la Figura **4.31** se observa que la recta de regresi6n estimada, genera residuales pequeños para la mayoría de los datos escalares  $y_j$ .

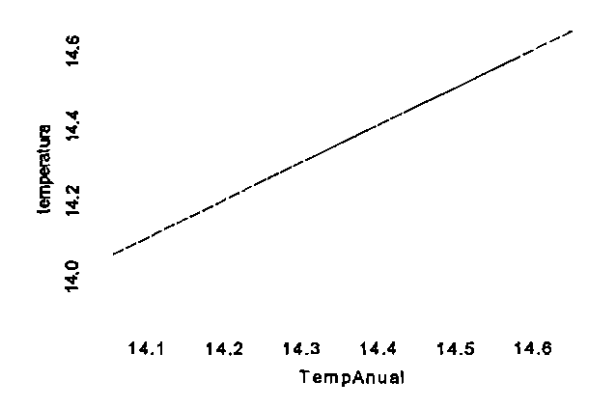

Figura **4.31:** Recta de regresidn ajustada a 10s datos *yj.* 

Para validar *el* modelo estimado, calculamos coeficiente de determinacidn que esta dado por:

$$
R = +\sqrt{\frac{1 - SSE}{SSy}}
$$

donde  $SSE = \sum_{j}^{n} \varepsilon_{j}^{2}(t) = \sum_{j}^{n} {\{\hat{y}_{j}(t) - y_{j}(t)\}}^{2}$  y  $SSy = \sum_{j}^{n} y_{j}^{2} - n\bar{y}^{2}(t) = \sum_{j}^{n} {\{y_{j}(t) - \bar{y}(t)\}}^{2}$ tal que *SSE* mide la variacidn residual que queda sin explicar por el modelo ajustado y *SSy* es la suma total corregida de los cuadrados de  $y_j$ . El coeficiente de determinación es de **0,80387.** 

Finalmente calculamos un intervalo de confianza para el parámetro funcional  $\hat{\beta}(t)$ , que se muestra en la Figura **4.32.** De este analisis funcional se concluye que la temperatura del planeta aumenta a1 principio y al final del aiio y el aumento de la temperatura del planeta depende efectivamente en gran medida del *C02.* 

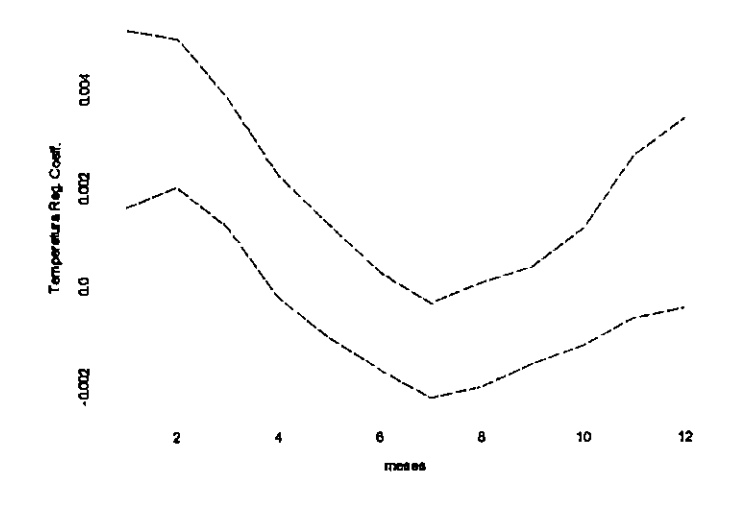

Figura 4.32: Intervalo puntual del parámetro funcional  $\beta(t)$ .

 $\bar{\phantom{a}}$ 

## **Capitulo 5**

# **Ecuaciones diferenciales ordinarias en el anzilisis de datos funcionales**

El uso de las ecuaciones diferenciales lineales ordinarias como modelos en el análisis de datos funcionales supera a los modelos de regresión funcional lineal, una ecuación diferencial ayuda a explicaz mejor el comportamiento de 10s datos ya que se cuenta con las derivadas de la función  $y(t)$  que se ajusta a los datos. Este tipo de análisis recibe el nombre de Andisis Diferencial Principal *(ADP)* de datos. Con el *ADP* se puede hacer el andisis de datos funcionales ruidosos, ya que se puede capturar cualquier rasgo de la curva *y(t)* o la variaci6n de 10s rasgos entre varias curvas *yi(t).* 

Una ecuación diferencial puede capturar la forma de la curva para un dato funcional, también puede modelar la variación entre las observaciones cuando  $N > 1$ . En el análisis diferencial principal, se tienen dos objetivos, el primero es poder modelar un conjunto de datos por medio de una ecuación diferencial y luego buscar en el espacio  $m$  dimensional

de sus soluciones la que mejor nos estime el comportamiento del conjunto de 10s datos dados. El segundo objetivo es poder ver cuánta variación funcional puede ser explicada entre los múltiples procesos realizados. Así los modelos lineales y la descomposición de varianza surgen en este tipo de análisis.

Antes de realizar cualquier análisis diferencial principal, se recuerdan algunos conceptos de las ecuaciones diferenciales ordinarias que nos serán útiles.

# **5.1. Ecuaciones diferenciales con coeficientes constantes para datos funcionales**

Una ecuación diferencial lineal de orden  $m$  homogénea con coeficientes constantes es como sigue

$$
\frac{d^m y(t)}{dt^m} + \beta_{m-1} \frac{d^{m-1} y(t)}{dt^{m-1}} + \cdots + \beta_1 \frac{dy(t)}{dt} + \beta_0 y(t) = 0
$$

por ser de orden  $m$  cuenta con  $m$  soluciones linealmente independientes, las cuales forman una base, es decir, forman el espacio  $m$  dimensional de soluciones para esta ecuación.

Por conocimientos previos, se sabe que es más fácil trabajar con ecuaciones diferenciales donde  $\beta$  es constante, de igual forma en el  $ADP$  es más fácil trabajar con este tipo de ecuaciones diferenciales.

Un ejernplo de una ecuaci6n diferencial con coeficientes constantes se tiene en un sistema de entrada-salida, como el que se muestra a continuación. El sistema de entradasalida  $(5.1)$  tiene una función de entrada  $u(t)$  que modifica de alguna manera la función de salida  $y(t)$ 

$$
Dy(t) = -\beta y(t) + \alpha u(t) + \epsilon(t)
$$
\n(5.1)

que es un modelo funcional lineal, en el cud la variable dependiente es la derivada de la función de salida  $y(t)$ , y las dos variables independientes son  $y(t)$  y la función de entrada  $u(t)$ . En esta ecuación se consideran los coeficientes  $\beta$  y  $\alpha$  constantes. La función  $\epsilon$  es el ruido asumido en el modelo, es decir la variación ignorada en los datos funcionales. Este sistema se puede hacer más simple si quitamos la función  $u(t)$ , y generalmente se hace cuando se quiere modelar el comportamiento de la función  $y(t)$  y sus derivadas sin considerar cualquier influencia externa

$$
Dy(t)=-\beta y(t)+\epsilon(t)
$$

de esta forma se tiene una ecuación homogénea. Cuando la función  $u(t)$  esta presente en el sistema, se le da el nombre de funci6n de forzarniento. Una soluci6n de esta ecuaci6n homogénea con  $\epsilon = 0$  está dada por

$$
y_0(t)=Ce^{-\beta t}
$$

para alguna constante  $C \neq 0$ . Mientras que la solución para esta ecuación con  $u(t)$  presente  $y \epsilon = 0$ , está dada por

$$
y(t) = Ce^{-\beta t} + \alpha \int e^{-\beta(t-s)} u(s) ds.
$$

el sistema *(5.1)* puede ser escrito como **un** operador diferencial de orden uno

$$
Ly(t) = \beta y(t) + Dy(t) - \alpha u(t) - \epsilon(t)
$$

luego la solución  $y(t)$  encontrada cuando  $\epsilon(t) = 0$ , es solución del operador diferencial si y solo si  $Ly(t) = 0$ .

# **5.2. Ecuaciones diferenciales con coeficientes variables para datos funcionales**

Cuando los coeficientes son variables lo que se tiene es la siguiente expresión

$$
\frac{d^m y(t)}{dt^m} + \beta_{m-1}(t) \frac{d^{m-1} y(t)}{dt^{m-1}} + \dots + \beta_1(t) \frac{dy(t)}{dt} + \beta_0(t) y(t) = 0
$$

donde  $\beta_0(t)$ ,  $\beta_1(t)$ , ...,  $\beta_{m-1}(t)$  son funciones analíticas. Recordemos que una función  $f(t)$ es analítica para  $t_0$ si su serie de Taylor alrededor de  $t_0$ 

$$
\sum_{m=0}^{\infty} \frac{f^{(m)}(t_0)(t-t_0)^m}{m!}
$$

converge a  $f(t)$  en los alrededores de  $t_0$ .

Un ejemplo de una ecuaci6n diferencial con coeficientes variables **es** 

$$
Dy(t) = -\beta(t)y(t) + \alpha(t)u(t) + \epsilon(t)
$$

para encontrar la solución de esta ecuación suponemos que  $\epsilon(t) = 0$ 

$$
Dy(t) + \beta(t)y(t) = \alpha(t)u(t)
$$

la cual tiene por solución a

$$
x(t) = ce^{-\int \beta(t)dt} + e^{-\int \beta(t)dt} \int e^{\int \beta(t)dt} \alpha(t)u(t)dt
$$
  

$$
= ce^{-\int_0^t \beta(s)ds} + \int_0^t \alpha(s)u(s) \frac{e^{\int_0^t \beta(s)ds}}{e^{\int_0^s \beta(t)dt}} ds
$$

En el análisis diferencial principal los parámetros funcionales  $\beta_0(t)$ ,  $\beta_1(t)$ , ...,  $\beta_{m-1}(t)$  serán generados por medio de funciones base **spline,** m& adelante explicaremos la metodologia para su generación.

### **5.3. Estimaci6n de operadores diferenciales en el anA1isis de**

#### **datos funcionales**

Toda ecuaci6n diferencial ordinaria

$$
\frac{d^m y(t)}{dt^m} + \beta_{m-1}(t) \frac{d^{m-1} y(t)}{dt^{m-1}} + \dots + \beta_1(t) \frac{dy(t)}{dt} + \beta_0(t) y(t) = 0
$$
\n(5.2)

puede ser expresada de la forma

$$
D^{m}y(t) + \beta_{m-1}(t)D^{m-1}y(t) + \cdots + \beta_{1}Dy(t) + \beta_{0}y(t) = 0
$$

simplificando

$$
(D^{m} + \beta_{m-1}(t)D^{m-1} + \cdots + \beta_1 D + \beta_0) y(t) = 0
$$
 (5.3)

denotando  $L = D^m + \beta_{m-1}(t)D^{m-1} + \cdots + \beta_1 D + \beta_0$ , la ecuación (5.2) se reduce a

 $Ly(t) = 0.$ 

Por definición sabemos que si  $\xi_1, \xi_2, ..., \xi_m$  son *m* soluciones de  $Ly(t) = 0$ , entonces  $c_1\xi_1 + c_2\xi_2 + \cdots + c_m\xi_m$  es también una solución de  $Ly(t) = 0$ .

Resumiendo, un operador diferencial lineal de orden  $m$  es de la forma

$$
Ly(t) = \sum_{l=0}^{m-1} \beta_l D^l y(t) + D^m y(t)
$$

que no es más que una ecuación diferencial homogénea de orden  $m$  reacomodada.

En el andisis diferencial principal, nuestra tarea es identificar un operador diferencial lineal de orden m

$$
L = \beta_0 I + \dots + \beta_{m-1} D^{m-1} + D^m
$$

v su ecuación diferencial homogénea asociada

$$
D^{m}y(t) = -\beta_{0}x(t) + \dots + \beta_{m-1}D^{m-1}y(t)
$$

cuando se tiene un conjunto de datos cuyo comportamiento puede ser modelado por una función  $y(t)$ , entonces a dicha función podemos aplicarle *L*, obteniendo así  $Ly(t) = f(t)$ ; por lo general lo más conveniente es tener  $f(t) = 0$ , pero no siempre es así, dicha función  $f(t)$ recibe el nombre de *función forzada* o también conocida como *residual funcional*. Cuando se tiene un conjunto de. N observaciones funcionales  $y_i(t)$  entonces se tiene un posible conjunto de covariables funcionales asociadas  $f_i$ ,  $i = 1, ..., N$ . Debemos tener en mente que cuando modelamos un conjunto de datos funcionales, estos pueden ser modelados por medio de un sistema de ecuaciones diferenciales, el cual puede contener múltiples funcionales forzadas y adem& las ecuaciones diferenciales pueden no ser lineales.

En el *ADP*, como ya comentábamos, primero consideremos el caso donde la ecuación diferencial es homogénea, es decir, donde la función forzada  $f(t)$  no está presente. Al empezar con el *ADP* s610 **se** cuenta con la funci6n *y(t)* estimada directamente de 10s datos observados, entonces para poder plantear el operador  $L$  necesitamos estimar los  $m - 1$ parámetros funcionales  $\beta_l$   $l = 0, ..., m - 1$  claro, que algunos de estos parámetros pueden ser fijos, es decir que en el intervalo  $\tau$  de la función  $y(t)$ , el coeficiente  $\beta_i$  sea una constante funcional para toda  $t$  de  $\tau$ .

En el *ADP* lo que buscamos finalmente es que el operador *L* aniquile tanto como sea posible a la función  $y(t)$ , y esto se logra cuando se determina con exactitud el orden del operador y definir adecuadamente 10s coeficientes funcionales, ya que estos pueden ser o todos funcionales variables o funcionales constantes o de ambas clases.

La ecuación (5.3) también puede ser escrita como

$$
D^m y(t) = -\sum_{l=0}^{m-1} \beta_l(t) D^l y(t)
$$

*y* se obtiene cuando hacemos  $\alpha(t)u(t) = 0$  *y*  $\epsilon(t) = 0$ .

Las funciones que satisfacen la ecuación homogénea  $Ly(t) = 0$ , son consideradas extremadarnente suaves en el sentido de que las escogemos para ignorar cualquier comp\* nente de variabilidad.

Generalmente cuando se est& trabajando con datos funcionales, es necesario cuidar ciertos aspectos que se cuidan en todo análisis de regresión múltiple. Por ejemplo, supongamos que tenemos un conjunto de datos discretos  $y_{ij}$ ,  $i = 1, ..., N$ ,  $j = 1, ..., n$  generados por el modelo

$$
y_j=y(t_j)+\epsilon_j,
$$

donde, como en previos capftulos, *y(t)* es alguna funci6n suavizada que desearnos estimar por medio de una regresión no paramétrica, y  $\epsilon_j$  es el error asumido con distribución independiente para todo j con media cero y varianza finita.

Usando el criterio de suavizamiento general, tenemos

$$
PENSSE_{\lambda}(\hat{y}) = n^{-1} \sum_{j}^{n} [y_j - \hat{y}(t_j)]^2 + \lambda \int [\beta \hat{y}(t) + D\hat{y}(t)]^2 dt
$$

para algún operador diferencial L. Si escogemos  $\hat{y}$  para que minimice  $PENSSE_{\lambda}$ , entonces la integral del sesgo al cuadrado es

$$
(sesgo)^2(\hat{y}) = \left\{ \int E[\hat{y}(t) - y(t)]dt \right\}^2
$$

que no puede exceder la  $\int (Ly)^2(t)dt$ . Esto es útil, por que si escogemos a L tal que aproxime  $Ly(t) = 0$ , entonces el sesgo probablemente sea pequeño. Entonces esto nos permite darle valores grandes al parámetro de suavizamiento  $\lambda$ , dejando la varianza pequeña sin introducir demasiado sesgo. También podemos calcular valores pequeños para la integral del error

$$
IMSE(\hat{y}) = \int E[\hat{y}(t) - y(t)]^2 dt
$$

entonces

cuadrado medio

**Contract** 

There is the

**RANCHARACTER** 

|<br>|-

 $\frac{1}{2}$ 

$$
IMSE(\hat{y}) = Bias^2(\hat{y}) + var(\hat{y})
$$

donde

$$
Var(\hat{y}) = \int E\left\{\hat{y}(t) - E\left[\hat{y}(t)\right]\right\}^2 dt.
$$

Por definici6n sabemos que **un** operador diferencial lineal *L* de grado *m,* tiene m soluciones  $\xi_r$  linealmente, donde  $r = 1, ..., m$  independientes, las cuales hacen  $L\xi_r = 0$ . El conjunto de todas las funciones  $\xi_r$  para el cual  $L\xi_r=0,$  es llamado el espacio nulo de  $L$  y se denota con kerL, las funciones *5,* forman una base para este espacio. Esto significa, que podemos usar el operador diferencial lineal *L* para hacer una partici6n de la variabilidad funcional, en el sentido que *Ly(t)* divide a *y(t)* en dos partes, la primer parte consiste en que  $y(t)$  puede ser expresado en términos de una combinación lineal del espacio nulo de funciones  $\xi_r$ y el segundo es ortogonal a esas funciones. Dado que existe información importante en las derivadas de la función  $y(t)$  es importante explorarla en la variación particionada. Cabe mencionar que trabajar con derivadas, en general es más difícil pues  $Dy(t)$  tiene en general

más curvatura y variabilidad que  $y(t)$  y además en ocasiones las derivadas tienen que ser m& suavizadas que la funci6n original, per0 aun y con todo esto el ADP **es** m& completo.

Dada la ecuación

$$
y(t) = \sum_{k=1}^{K} a_k \phi_k(t)
$$
 (5.4)

la cual modela algún fenómeno descrito por algún conjunto de datos discretos, lo que se busca **es un** operador diferencial L de orden m tal que

$$
L(y(t))=0,
$$

la tarea es calcular las funciones de peso $\beta_0, \beta_1, ..., \beta_{m-1}.$  Una forma de encontrarlos es por medio de la expresión

 $\beta = -W^{-1}D^m\alpha$ 

$$
a_k(t)\phi_k
$$

$$
a_{k-1}(t)\phi_{k-1}
$$

$$
\alpha =
$$

$$
\vdots
$$

$$
a_1(t)\phi_1
$$

 $\mathbf y$ 

donde

$$
W(t) = \alpha(t) D\alpha(t) \dots D^{m-1}\alpha(t).
$$

La matriz  $W(t)$  tiene que ser invertible, es decir, su determinante distinto de cero sobre  $\tau$ . Entonces encontrar el vector de funciones de peso  $\boldsymbol{\beta} = (\beta_0(t), \beta_1(t), ..., \beta_{m-1}(t))^t$  tiene que ver con resolver el siguiente sistema de  $m$  ecuaciones lineales

$$
W(t)\boldsymbol{\beta}(\mathbf{t}) = -D^{-m}\alpha(\mathbf{t}).
$$

Después de estimar el vector $\pmb{\beta}$ necesitamos estimar las funciones $\xi_{\pmb{r}}$ que satisfagan  $L\xi_r = 0$ . Para poder estimar dichas funciones, se define de forma general la siguiente ecuación diferencial homogénea generada con el vector  $\boldsymbol{\beta}$  y la función  $y(t)$ 

$$
D^{m}y(t) = -\beta_{0}(t)y(t) - \beta_{0}(t)Dy(t) - \dots - \beta_{m-1}(t)D^{m-1}y(t)
$$
(5.5)  

$$
= -\sum_{l=0}^{m-1} \beta_{l}(t)D^{l}y(t)
$$

luego usando el algoritmo de Runge-Kutta y estableciendo las condiciones iniciales se resuelve la ecuación (5.5). Generalmente las condiciones iniciales están dados en un vector de longitud *Boy(t)* de dimensi6n m, dicho vector recibe el nombre de operador **inicial** u operador de restricciones.

$$
\mathbf{B}_0 y(t) = \begin{bmatrix} y(t_0) \\ Dy(t_0) \\ \cdot \\ \cdot \\ \cdot \\ \cdot \\ D^{m-1}y(t_0) \end{bmatrix}
$$

El operador de restricciones  $B_0y(t)$  es para especificar las m piezas de información acerca de  $y(t)$  que necesitamos para identificar una función especifica  $u$  como la solución inica tal que  $Lu = 0$ . Al definir  $B_0y(t)$  podemos encontrar m soluciones linealmente independientes *ti* que pueden ser usadas como una base para obtener todas las posibles soluciones del operador *L.* 

Generalmente toda ecuaci6n diferencial cuenta con ciertas restricciones iniciales antes de ser resuelta, este conjunto de restricciones, forma el espacio ker  $B$ . Las siguientes definiciones y teoremas nos explican este concepto.

**Definition 4**  $V = \text{ker } L \oplus \text{ker } B$ , donde V es el espacio de las soluciones de una ecuación *diferencial, si y solo si v* $\epsilon V$  *se expresa de manera única como*  $v = \xi + e$  *tal que*  $\xi \epsilon$  *ker <i>L y ec*  $\ker B$ , donde  $\ker L$  *y*  $\ker B$  son subespacios de V *y*  $L\xi = 0$ ,  $Be = 0$ . Además  $v = \xi + e$ *se puede ezpmsar de manera dniur si y solo y* ker *L n* ker *B* = (0) *(Ramsay y Silverman, 2005).* 

**Definition 5** *Se dice que un espacio vectorial*  $V$  *es la suma directa de*  $W_1$   $y$   $W_2$  *expresada como*  $V = W_1 \oplus W_2$ , si  $W_1$  *y*  $W_2$  son subespacios de V tal que  $W_1 \cap W_2 = \{0\}$   $y$   $V = W_1 + W_2$ *(fiedberg et al. 1982)).* 

**Theorem 6** *Sean*  $W_1$   $y$   $W_2$  *subespacios de un espacio vectorial V. Entonces V es la suma directa de Wl y W2 si y solo si cada elemento de V puede ser escrito de manera dnica como*  $y_1(t) + y_2(t)$  donde  $y_1(t) \in W_1$  y  $y_2(t) \in W_2$  (Friedberg et al. 1982).

**Theorem 7** *Sean V y W espacios vectoriales y sea T* :  $V \rightarrow W$  *lineal. Entonces T es uno-a-uno si y solo si N(T)* = 0 *(Friedberg et al. 1982).* 

Asumiendo que el operador de restricciones cumple la condici6n de ortogonalidad  $\ker L \cap \ker B = \{0\}$ , se puede definir una familia de producto interno como sigue

$$
(y,y)_{B,L} = (By(t))'(By(t)) + \int (Ly)(t)(Ly)(t)dt
$$

con la correspondiente norma

$$
||y||_{B,L}^{2} = (By(t))'(By(t)) + \int (Ly)^{2}(t)dt,
$$

la condición ker  $L \cap \ker B = \{0\}$  asegura que esta expresión sea realmente una norma.

Suponiendo que tenemos  $y_{i1},..., y_{in}$  valores discretos con  $i = 1,..., N$  entonces se generan varias funciones  $y_i(t)$ , si es así el método de mínimos cuadrados en el  $ADP$  se define como el criterio de ajuste de la suma de las normas al cuadrado del *residual funcidn Ly;(t)* 

$$
SSE_{ADP}(L \mid \mathbf{y}(t)) = \sum_{i=1}^{N} \int [Ly_i(t)]^2 dt = \sum_{i=1}^{N} ||Ly_i(t)||^2.
$$

Cuando una funci6n forzada es una funci6n de entrada en el modelo, entonces tenemos la ecuación no homogénea

$$
Ly_i(t) = f_i, i = 1, ..., N,
$$

y el criterio de ajuste de mfnimos cuadrados est& dado por

$$
SSE_{ADP}(L \mid \mathbf{y}, \mathbf{f}) = \sum_{i=1}^{N} \int [Ly_i(t) - f_i(t)]^2 dt = \sum_{i=1}^{N} ||Ly_i - f_i||^2.
$$

Para juzgar la efectividad del operador diferencial L en aniquilar la variación en 10s *y;,* se verifica las grAficas de las funciones empfricas forzadas *Ly;(t),* sf estas funciones son

pequeñas y principalmente ruidosas, entonces podemos tener confianza de que la ecuación diferencial está haciendo un buen trabajo con la representación funcional de los datos. En este tipo de análisis como en todos los demás, tenemos hipótesis a cumplir, una hipótesis para el modelo diferencial sería suponer que  $\beta_0 = ... = \beta_{m-1} = 0$ , los  $D^m y_i(t)$  son las funciones forzadas empfricas corrapondientes a esta hip6tesis nula, entonces podemos comparar el tamaño de las  $Ly_i(t)$  con estas derivadas y poder juzgar la calidad del modelo. Aunque estrictamente hablando la tarea de  $ADP$  no es aproximar las curvas originales (esto es una tarea para análisis de componentes principales), no obstante podemos preguntarnos si las soluciones del operador sirven para este propósito, es decir, hacer una aproximación de mínimos cuadrados en términos de las soluciones de la ecuación  $Ly_i(t) = 0$ .

Otra manera de estimar las funciones de peso $\beta_l$  de la ecuación diferencial generada con las funciones y;(t) es por el siguiente criterio: criterio de ajuste de *puntos apropiados* 

$$
PSSE_L(t) = \sum_i [Ly_i(t) - f_i(t)]^2 = \sum_i \left[ \sum_{l=0}^m \beta_l(t) D^i y_i(t) - f_i(t) \right]^2 \tag{5.6}
$$

donde  $\beta_m(t) = 1$  para todo t. Sí t se fija entonces lo anterior es un simple ajuste de mínimos cuadrados, y se define un vector de coeficientes de dimensión  $m$  como

$$
\boldsymbol{\beta}(t)=(\beta_0(t),...,\beta_{m-1}(t))'
$$

también se define la matriz de diseño Z de *puntos apropiados* de  $N \times (m + 1)$  con renglones de la forma

$$
\mathbf{z}_i(t) = \{-y_i(t), ..., -D^{m-1}y_i(t), f_i(t)\}\
$$

$$
y_i(t) = D^m y_i(t).
$$

Con estas definiciones podemos expresar el criterio de ajuste (5.6) en términos matriciales como

$$
PSSE_L(t) = [\mathbf{y}(t) - \mathbf{Z}(t)\boldsymbol{\beta}(t)]'[\mathbf{y}(t) - \mathbf{Z}(t)\boldsymbol{\beta}(t)].
$$

Manteniendo a  $t$  fija, la solución al minimizar el criterio de mínimos cuadrados  $PSSE_{L}(t)$ con respecto a los valores de  $\beta_l(t)$  es

$$
\boldsymbol{\beta}(t) = [\mathbf{Z}(t)'\mathbf{Z}(t)]^{-1}\mathbf{Z}(t)'\mathbf{Z}(t).
$$

La existencia de los valores de  $\beta(t)$  depende si el determinante de  $\mathbf{Z}(t)'\mathbf{Z}(t)$  es distinto de cero para todo *t*. Asumir que el determinante es distinto de cero, es equivalente a suponer que  $\mathbf{Z}(t)$  es de rango completo para todo  $t$ . Si  $m=1$  podemos escribir a  $\beta_0$  como

$$
\beta_0 = -\sum_i y_i(t)(Dy_i)(t)/\sum_i y_i^2(t)
$$

y las condiciones de rango completo requieren que para cada valor de *t* alguna *yi(t)* sea distinta de cero.

Aislar las singularidades de  $\mathbf{Z}(t)'\mathbf{Z}(t)$  implica aislar las singularidades de una o más de las funciones de peso  $\beta_l$ , estas singularidades pueden ser evitadas si usamos funciones de peso $\beta_l$ lo suficientemente suaves. El método anterior sólo sirve si el número de observaciones funcionales  $N$  excede el número de columnas de la matriz de diseño.

Cuando necesitamos ajustar una ecuación diferencial a una observación funcional se usa el modelo concurrente.

El objetivo del  $ADP$  es minimizar la norma  $||Ly||$  de las funciones forzadas asociadas con el operador diferencial estimado, entonces la calidad del modelo puede variar sobre el dominio de  $\tau$ , es necesario evaluar el modelo en términos de los puntos apropiados de la suma de 10s errores al cuadrado *PSSEL(t).* 

En el modelo lineal debemos comparar  $PSSE<sub>L</sub>(t)$  con el modelo teórico y sus funciones de peso asociadas  $\omega_j$ 

$$
PSSE_0(t) = \sum_{i} \left[ \sum_{l=0}^{m-1} \omega_l(t) (D^l y_i)(t) + (D^m y_i)(t) \right]^2
$$

cuando no hay un modelo teórico a la mano, podemos usar  $\omega_l = 0$ , para que la comparación sea simple con la suma de cuadrados de  $D^m y_i$ . De aquí podemos examinar el cuadrado de la funci6n de correlaci6n multiple del criterio de ajuste de *puntos apmpiados* 

$$
RSQ(t) = \frac{PSSE_0(t) - PSSE_L(t)}{PSSE_0(t)}
$$

entonces el cociente F de este criterio es

$$
FRATIO(t)=\frac{(PSSE_{0}(t)-PSSE_{L}(t))/m}{PSSE_{0}(t)/(N-m)}.
$$

Una vez que se encuentra el operador *L* podemos definir *m* funciones linealmente independientes  $\xi_1, \ldots, \xi_m$  que expandan el espacio nulo de *L*, tal que cualquier función  $y(t)$ que satisfaga  $Ly(t) = 0$  puede ser expresada como combinación lineal de estas funciones  $\xi_r$ . Entonces  $L$  puede ser escogido para hacer  $Ly_i(t)$  lo más pequeño posible, podemos esperar obtener una buena aproximación de  $y_i(t)$  expandiéndola en términos de las  $\xi_r$ . Por lo tanto el análisis diferencial principal está definido como la identificación del operador diferencial *L* que minimice el criterio de minimos cuadrados *SSEaop.* 

#### **5.4. Aplicaciones**

Las aplicaciones las hacemos a dos conjuntos de datos, el primero de ellos corresponde a datos de tecnología de conservación de alimentos: datos que representan la pérdida de peso en ajos mexicanos, el segundo de ellos al Indicador Global de la Actividad Econ6mica Mexicana *(1993* - *2005).* 

Para ambos conjunto el procedimiento del ADP es el siguiente:

- 1 Se ajusta una función  $y(t)$  a los datos discretos.
- 2 Como lo que se busca es una ecuación diferencial lineal de la forma  $\beta_0 y(t) + ... +$  $\beta_{m-1}D^{m-1}y(t) + D^my(t)$  debemos estimar los coeficientes  $\beta_l$  donde  $l = 0,...,m-1,$  a partir de la función  $y(t)$ . A los coeficientes estimados los denotamos con  $\hat{\beta}_l$  los cuales pueden ser variables o constantes.
- **3** Con los  $\hat{\beta}_l$  se formular un operador diferencial de la forma  $L = \hat{\beta}_0 I + ... + \hat{\beta}_{m-1} D^{m-1} + D^m$ , si este operador es el óptimo, entonces las  $m - 1$  soluciónes de este operador diferencial superan en estimaci6n de variabilidad a la funci6n *y(t)* previamente ajustada *y*  suavizada de 10s datos.

### **5.4.1. Conjunto de datos que representan la p6rdida de peso en ajos mexicanos**

A este conjunto de datos que representan la pérdida de peso de ajos mexicanos se le aplican 6 tratamientos:

a) tratamiento *1* : *0°C* 

- b) tratamiento *2* : *20°C*
- c) tratamiento *3* : *30°C*
- d) tratamiento 4 : *5'C*
- e) tratamiento 5 : *0°C/70RH*
- f) tratamiento 6 : No control (temperatura no controlada)

Entotal se tienen tres replicas para cada tratamiento denotamos con **i** alas replicas y con q los tratamientos. Entonces tenemos  $y_i(t)$ ,  $i = 0, ..., 18$  cada una de estas funciones.

**A** continuaci6n se muestra el an&lisis diferencial estadfstico, para este conjunto de datos:

La Figura 5.1 muestra las curvas de los datos escalares, se aprecia que la pérdida de peso de 10s ajos ocurre para los seis tratamientos, para la mayorfa de los tratamientos la pérdida de peso es rápida.

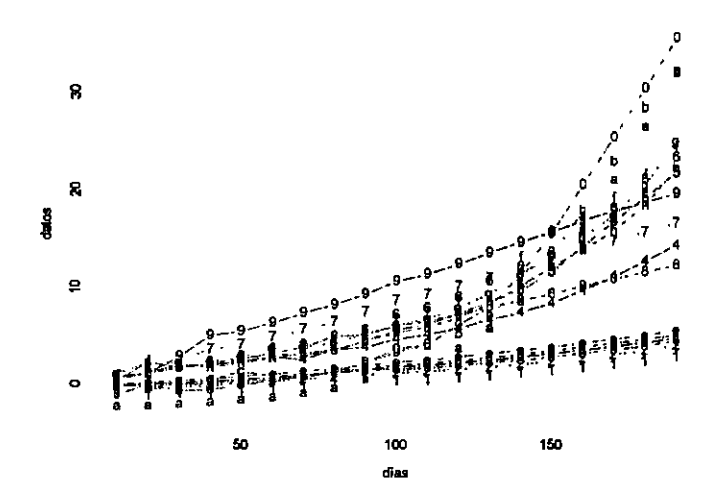

Figura 5.1: 18 curvas de los valores escalares.

En la Figura 5.2 tenemos las 18 representaciones funcionales  $y_i(t)$  de los seis tratamientos, estas funciones, son las que mejor representan al conjunto de datos dado, obviamente estas funciones, ya están suavizadas. Los detalles de la estimación de estas funciones se dan en el código en *Splus*, que se muestra en el apéndice A.

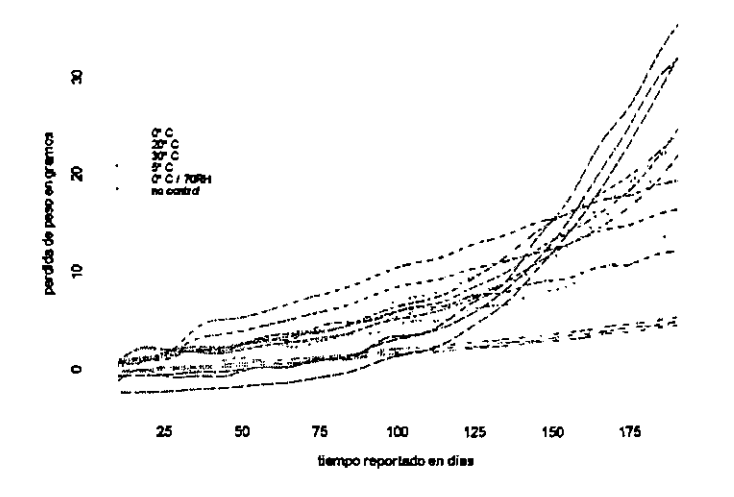

Figura **5.2:** Los seis tratamientos con sus tres replicas.

De los seis tratamientos que se tiene, vamos a considerar, a manera de ejemplo, sólo el andisis mtadlstico para el tratamiento seis. En la Figura **5.3** se muestra las tres replicas funcionales del tratamiento seis, donde la temperatura para 10s ajos no es controlada.

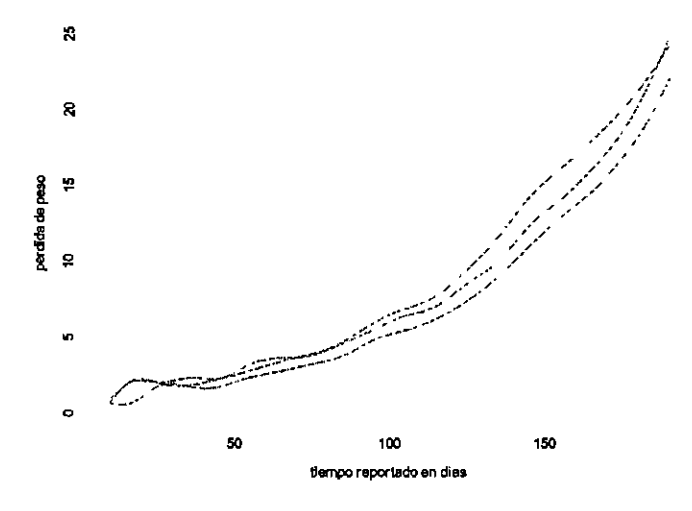

Figura 5.3: Réplicas funcionales del tratamiento seis.

En la Figura 5.4 se encuentran las gráficas de los parámetros funcionales estimados para las tres réplicas del tratamiento seis, el primer coeficiente es variable y los otros dos son funciones constantes.

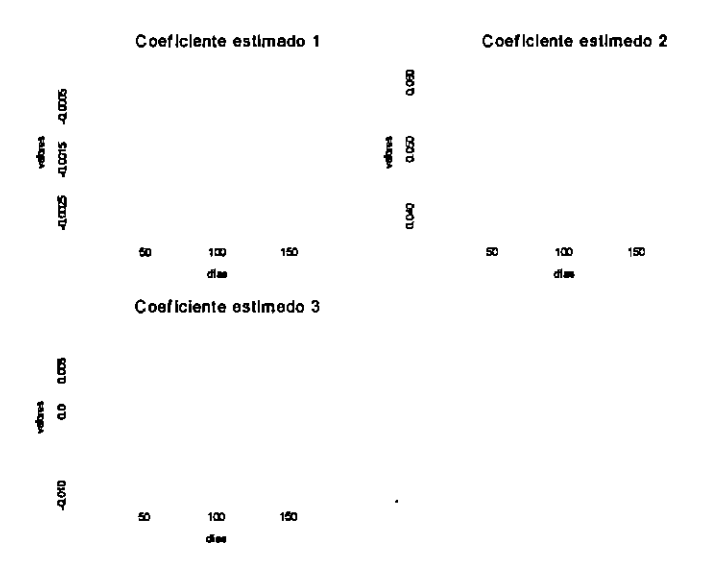

Figura 5.4: Parámetros funcionales estimados para el tratamiento seis.

Entonces la ecuaci6n diferencial que se propone es de tercer orden. Es decir, dados  $(\hat{\beta}_0, \hat{\beta}_1, \hat{\beta}_2)$ , definimos el operador

$$
L = \hat{\beta}_0 I + \hat{\beta} D + \hat{\beta}_2 D^2 + D^3
$$

el cual aplicamos a cada una de las réplicas funcionales  $y_i(t)$  del tratamiento seis, obteniendo asi tres funciones forzadas o *residual funcional* 

$$
Lx_i(t) = f_i(t).
$$

Ahora que ya se ha definido el operador diferencial, procedemos a hacer una estimación de las funciones  $y_i(t)$   $i = 1, 2, 3$ , es decir a encontrar las tres soluciones  $\xi_r$  linealmente independientes de este operador diferencial.

En la Figura 5.5 se muestran las tres soluciones estimadas  $\xi_r$  del operador diferencial  $L = \hat{\beta}_0 I + \hat{\beta} D + \hat{\beta}_2 D^2 + D^3$ . Obsérvese cómo estas soluciones son parecidas a las funciones  $y_i(t)$  del tratamiento seis.

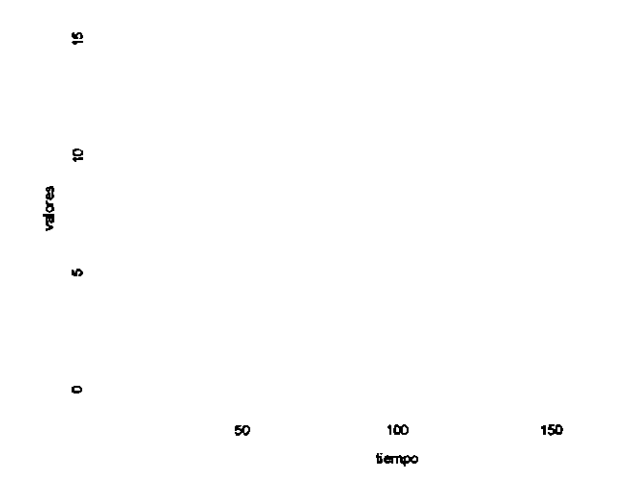

Figura 5.5: Soluciones estimadas para el tratamiento seis.

En la grfica del lado derecho de la Figura **5.6** la lfnea color naranja es la funci6n  $y_1(t)$  y la línea de color verde es una combinación lineal de las tres soluciones estimadas  $\xi_r$ linealmente independientes; y la grafica del lado izquierdo de esta Figura muestra el **residual**  *funcional f<sub>1</sub>(t)*. Por el comportamiento de la función  $f_1(t)$  podemos decir que la ecuación diferencial de orden tres hace un buen trabajo con la estimación de la función  $y_1(t)$ .

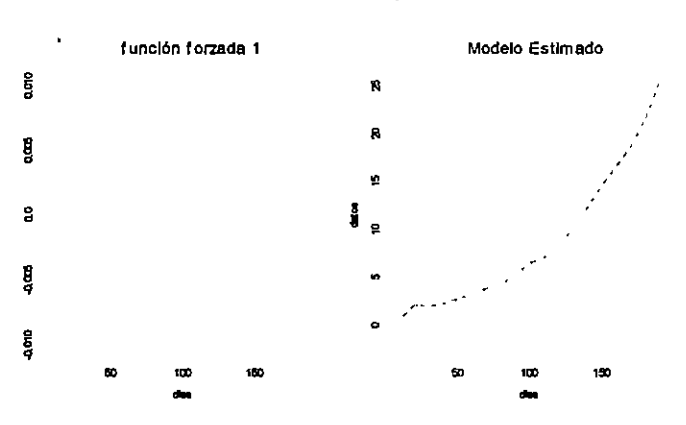

Tratamiento 6

Figura 5.6: Ajuste de la función  $\hat{y}_1(t)$  para la primer réplica.

Las Figuras 5.7 y 5.8 muestran las gráficas de las otras dos réplicas del tratamiento seis, y de igual forma se observa que el operador de orden tres

$$
L=\hat{\beta}_0I+\hat{\beta}D+\hat{\beta}_2D^2+D^3
$$

genera las funciones  $\hat{y}_2(t)$  y  $\hat{y}_3(t)$  que mejoran las funciones  $y_1(t)$  y  $y_2(t)$  previamente estimadas de 10s datos, respectivamente.
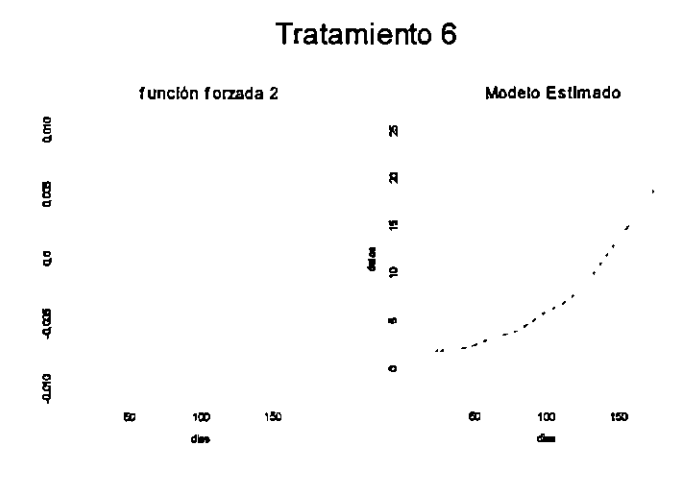

Figura 5.7: Ajuste de la función  $\hat{y}_2(t)$  para la segunda réplica.

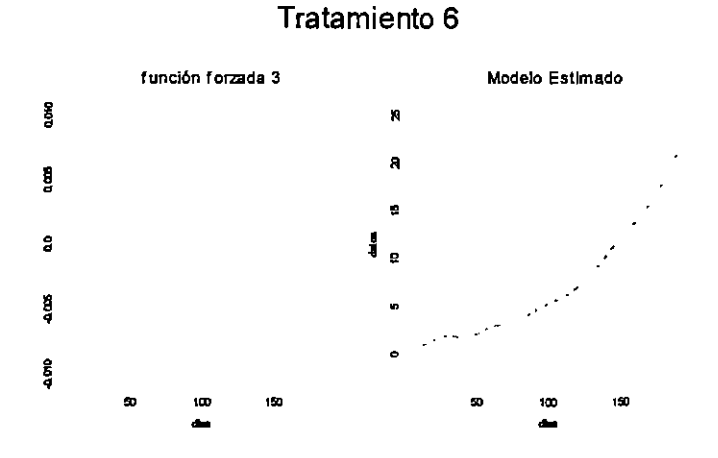

Figura 5.8: Ajuste de la función  $\hat{y}_3(t)$  para la tercer réplica.

Para los tratamientos 1, 2, 4 sólo la estimación de  $\beta_2$  es una constante funcional, mientras que para tratamiento 5 sólo $\beta_0$ es variable funcional. Para el tratamiento 3 tenemos que usar un operador diferencial de orden 2 y hacer a  $\beta_0$  variable. Lo interesante de estos seis tratamientos con el  $ADP$  es el análisis estadístico que podemos hacer entre los tratamientos. Por ejemplo para los operadores diferenciales de las réplicas del tratamiento 1 y las réplicas del tratamiento *6* 

$$
L\hat{y}_{i1}(t) = \hat{\beta}_0(t)\hat{y}_{i1}(t) + \hat{\beta}_1(t)D\hat{y}_{i1}(t) + 0,019D^2\hat{y}_{i1}(t) + D^3\hat{y}_{i1}(t)
$$
  

$$
L\hat{y}_{i6}(t) = \hat{\beta}_0\hat{y}_{i6}(t) + 0,05D\hat{y}_{i6}(t) - 0,001D^2\hat{y}_{i6}(t) + D^3\hat{y}_{i6}(t)
$$

se puede ver que la pérdida de peso para el primer tratamiento, es mínima, comparada con la pérdida de peso del sexto tratamiento. Dadas estas particularidades, los coeficientes de estos respectivos operadores tienen sus diferencias, por ejemplo la velocidad de la pérdida de peso para ambos tratamientos, esta ponderada de manera diferente indicando que para el sexto tratamiento, la velocidad de pérdida de peso siempre será constante y positiva, mientras que para el primer tratamiento, la velocidad de pérdida de peso, será más controlable. En cuanto a la ponderación de la aceleración de las funciones estimadas, para el sexto tratamiento la aceleración será ponderada negativa y constate, indicando, que en un momento dado, ya no se seguira perdiendo peso dado que 10s ajos se secaran. Mientras que para el primer tratamiento la ponderación de la aceleración de la función estimada será positiva y constante, indicando que la aceleración de la pérdida de peso seguirá así por más tiempo.

### **5.4.2. Datos del Indicador Global de la Actividad Econ6mica Mexicana (1993-2005)**

El conjunto de datos del IGAEM, esta formado por 157 datos pertenecientes a los años 1993 al 2005.

La función  $x(t)$  como ya sabemos es una expansión de funciones base  $\phi_k$ y esta expansión está acompañada de coeficientes  $c_k$ . Para este ejemplo los  $\phi_k$  son segmentos de polinomios de grado siete. Haciendo el *ADP* encontramos que el comportamiento de este conjunto de datos puede ser modelado por la ecuaci6n diferencial lineal homogenea

$$
\beta_0 + \beta_1 Dy(t) + \beta_2 D^2 y(t) + D^3 y(t) = 0.
$$

para hacer una estimación de los parámetros funcionales  $\beta_l$  donde  $l = 0, 1, 2$  se usa nuevamente la función *pda.fd*. Si algún coeficiente funcional  $\beta_l$  estimado es variable, entonces este es una función analítica que depende del tiempo t donde  $t \in [1993, 2005]$  y se define como

$$
\beta_l(t) = \sum_{k=1}^K c_k \phi_k(t)
$$

La Figura 5.9 muestra 10s valores discretos de la variable que indica el *IGAEM,*  en total son 156 como ya se comentaba.

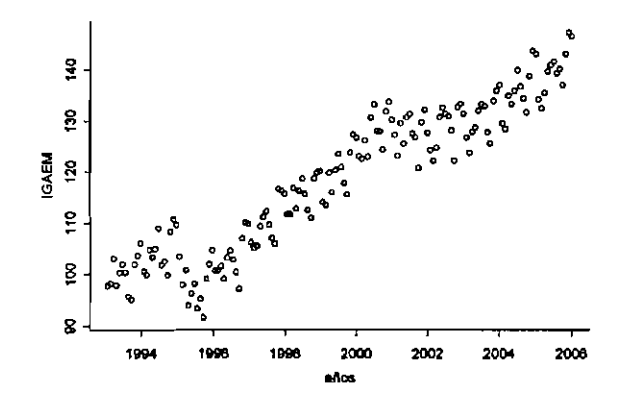

Figura 5.9: 156 datos del *IGAEM* 

La Figura 5.10, muestra a la función  $y(t)$ , la cual ya esta previamente suavizada (sí convienen a los objetivos del investigador), con esta función se estiman las funciones  $\beta_l(t)$ .

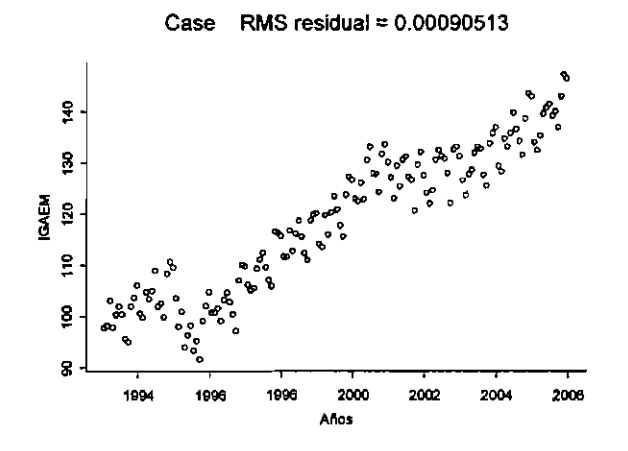

Figura 5.10: Funci6n *y(t)* estimada del *IGAEM.* 

En la Figura 5.11 se muestras las tres gráficas de los parámetros funcionales  $\hat{\beta}_l$ para la ecuación diferencial  $\beta_0 + \beta_1 D y(t) + \beta_2 D^2 y(t) + D^3 y(t) = 0$ , sólo el coeficiente  $\hat{\beta}_3$  es una funci6n constante.

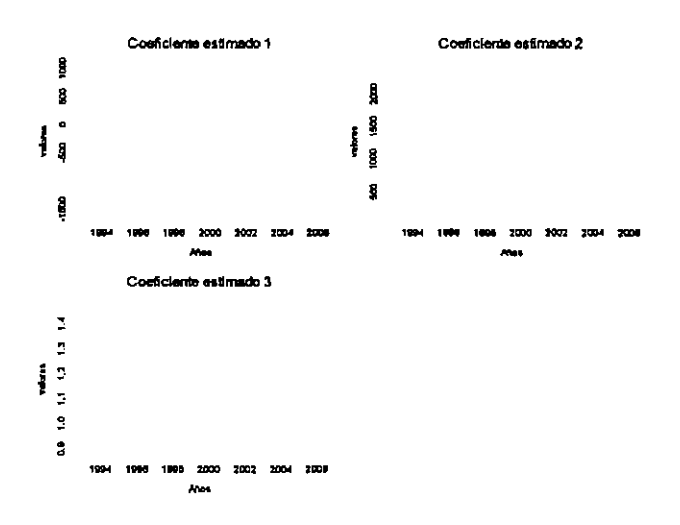

#### Figura 5.11: Parámetros funcionales del IGAEM.

En la Figura 5.12 se encuentran las tres soluciones  $\xi_r,$ una de ellas es la que más explica el comportamientos de los datos, mientras que las otras dos se pegan casi al cero.

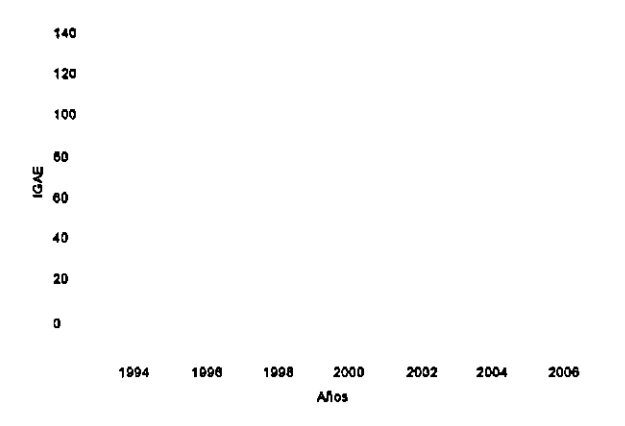

Figura 5.12: Las tres soluciones  $\hat{\beta}_l(t)$  del operador diferencial lineal planteado.

La Figura 5.13 muestra la gráfica de la función  $f(t) = Ly(t)$ . Dado que la gráfica de la función  $f(t)$  oscila alrededor del cero y de manera estable, entonces el operador  $L =$  $\hat{\beta}_0 I + \hat{\beta} D + \hat{\beta}_2 D^2 + D^3$  está haciendo un buen trabajo con el análisis estadístico de los datos en cuestión.

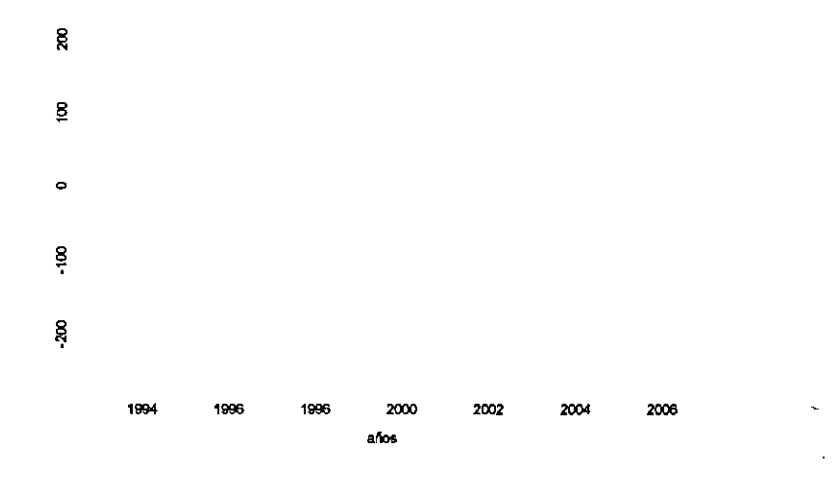

Figura 5.13: Residual funcional  $f(t)$ .

En la Figura 5.14 se muestra la función  $\hat{y}(t)$  generada por las soluciones  $\xi_r,$  no se puede negar que la estimaci6n es buena, con lo cud concluimos que el Indicador Global de la Actividad Económica Mexicana puede ser modelado por la ecuación  $\hat{y}(t)$ .  $L = \hat{\beta}_0 I +$  $\hat{\beta}D+\hat{\beta}_{2}D^{2}+D^{3}.$ 

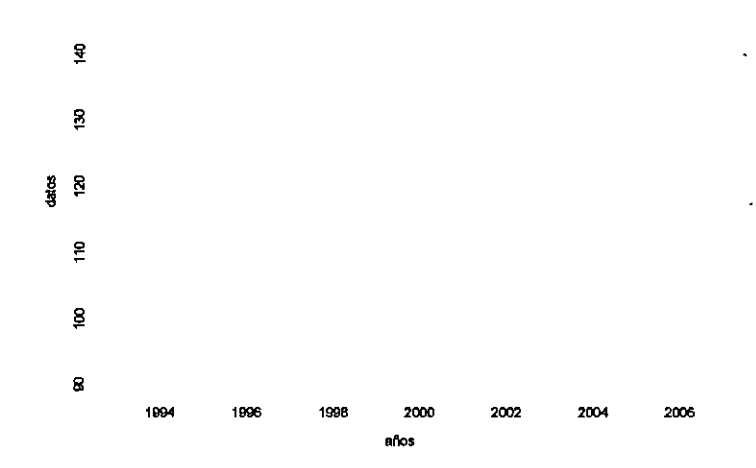

Figura **5.14:** Modelo diferencial funcional estimado vs 10s datos del *IGAEM.* 

## **Capitulo 6**

# **Conclusiones**

Son amplios 10s horizontes y muy prometedores cuando se visualiza el andisis **es**tadístico desde el punto de vista funcional. Claro está que el estudio de los datos en su contexto y de tipo de funciones que existen en la teoría son muy necesarios para obtener resultados coherentes con la realidad, y evitar de esta forma caer en interpretaciones erróneas. La teoría y la realidad fue una constante en este trabajo ya que siempre se buscó que la teoría estadística y funcional ayudara con el análisis de datos que encontramos en nuestra vida cotidiana.

Como en este trabajo lo que se busc6 siempre fue aterrizar la teoria con algunas aplicaciones podemos concluir de éstas, que el análisis estadístico funcional obtenido fue más completo. Pues se logró determinar el comportamiento de los datos a través de la función subyacente de éstos. Y como bien sabemos: si se determina el comportamiento funcional de algún fenómeno, entonces se conocemos mejor el fenómeno. Así pues las aplicaciones propuestas en este trabajo fueron elegidas con la intenci6n de aplicar la teorfa que proponen Ramsay y Silverman **(2005),** y podemos concluir felizmente, que siempre se obtuvieron resultados coherentes con la realidad.

El trabajar con teoría de análisis de datos funcionales nos dejo experiencia para interpretar resultados funcionales sobre el contexto de la realidad.

El análisis estadístico con teoría funcional es muy prometedor y contundente, y más generar de alguna manera algún conflicto, genera herramienta poderosa para analizar datos extraidos de la realidad que serfa diflcil decir cualquier cosa de ellos. Por lo tanto podemos concluir que la teoría funcional es una herramienta poderosa en la rama de la estadística.

# Apéndice A

# **C6digo base en Splus para las aplicaciones**

**A** continuaci611, se mustra cada uno de los c6digos en Splus para las aplicaciones de 10s temas expuestos. Los siguientes c6digas se basan en los c6digos desarrollados por Ramsay y Silverman, que se encuentran el la dirección electrónica http://www.functionaldata.org.

**C6digo** base en Splus correspondiente a la aplicaci6n para *el Modelo lineal funcional para respuesta funcional y covariables escalares* de Ramsay y Silverman (2005)

El conjunto de data, para este modelo fueron proporcionados por la Doctora Silvia Amaya.

# ..................................................

 $#$  Análisis funcional con muestras de quesos

#;;::;;. . . . . .. .. . .. .. .. . . .. . . .. ........................ Datos de entrada

**respy<-as.matrix(quesos,173,16,byrow=T)** 

 $matrizable < ($ 

**1.00,1.13,1.01,1.17,-0.89,1.14,1.32,-1.01,1.18,-0.90,-1.04 1.00,-1.11,1.01,-0.93,-0.89,-1.12,1.03,0.99,-0.94,-0.90,0.83 1.00,-0.94,-1.14,1.17,-0.89,1.08,-1.10,0.84,-1.34,1.02,-1.04 1.00,0.10,-0.07,-0.05,-0.89,-0.01,-0.01,-0.09,0.00,0.06,0.05 1.00,-1.27,-1.14,-0.93,-0.89,1.46,1.18,1.14,1.06,1.02,0.83 1.00,-0.94,1.01,1.17,-0.89,-0.95,-1.10,0.84,1.18,-0.90,-1.04 1.00,1.13,-1.14,-0.93,-0.89,-1.30,-1.05,-1.01,1.06,1.02,0.83 1.00,1.13,1.01,-0.93,-0.89,1.14,-1.05,-1.01,-0.94,-0.90,0.83 1.00,-0.94,-0.07,1.17,0.21,0.06,-1.10,-0.19,-0.08,-0.01,0.24**  1.00,0.10,-1.14,-1.28,0.21,-0.11,-0.12,0.02,1.46,-0.24,-0.26 **1.00,1.13,1.01,-0.05,0.21,1.14,-0.06,0.23,-0.06,0.21,-0.01 1.00,1.13,-0.07,-0.93,1.30,-0.08,-1.05,1.48,0.06,-0.09,-1.21 1.00,-0.94,1.01,-0.93,1.30,-0.95,0.87,-1.23,-0.94,1.32,-1.21 1.00,1.13,-1.14,1.17,1.30,-1.30,1.32,1.48,-1.34,-1~49,1.52 1.00,-0.94,-1.14,-0.05,1.30,1.08,0.05,-1.23,0.06,-1.49,-0.07 1.00,0.10,1.01,1.17,1.30,0.10,0.11,0.13,1.18,1.32,1.52) tiempo<-c(9,18,28,38,48,58,68,78,90,98,109,118,130,138,149,158,168, 178,188,198,209,218,228,238,248,258,268,278,288,298,308,318,328,** 

**338,348,358,368,378,388,398,408,418,428,438,448,458,468,478,488, 498,508,518,528,538,548,558,568,578,588,598,608,618,628,638,648, 658,668,678,688,698,708,718,728,738,748,758,768,778,788,798,808, 818,828,838,848,858,868,878,888,898,908,918,928,938,948,958,968, 978,988,998,1008,1018,1028,1038,1048,1058,1068,1078,1088,1098, 1108,1118,1128,1138,1148,1158,1168,1178,1188,1198,1208,1218, 1228,1238,1248,1258,1268,1278,1288,1298,1308,1318,1328,1338,**  1348,1358,1368,1378,1388,1398,1408,1418,1428,1438,1448,1458, 1468,1478,1488,1498,1508,1518,1528,1538,1548,1558,1568,1578, 1588,1598,1608,1618,1628,1638,1648,1658,1668,1678,1688,1698, 1708,1718,1728)

 $range < -c(9,1728)$ 

 $efecto < -c$ ("media", "pH", " %prot", " %hum", "tempext", "pH\*prot",

 $"pH*hum", "pH*tempext", "prot*hum", "prot*tempext", "hum*tempext"$ 

#:::; .......................... ........................ Grata de Jas respuestas yi

**par(mfrow=c(2,4),maz=c(5,5,4,2)+1.2+2,pty="m1')** 

for $(i \text{ in } 1:16)$ 

 $plot(tiempo, respY[, i], type="p", col=3, cex=1,$ 

**xlab="tiempo",ylab=paste(Respuesta** ",i)))

# .............................. ........................ **<sup>R</sup>**epresentacidn funcional de las respuestas escalares  $norden < -3$ 

numYbasis<-171

Ybasis<-create. bspline. *basis(rango,numYbasis,norden)* 

respYfd<-data2fd(respY, tiempo, Ybasis)

**plot.fd(respYfd,main=Respuestas** funcionales)

smallbas<-eval.basis(tiempo,Ybasis)

**matrizMapl<-solve(crossprod(smallbas))** %\* %t(smaUbas)

 $matrixMap1$ es una matriz de 171 × 173 que contiene la matriz de mapeo  $\mathbf{S}_{\phi,\lambda_{\psi}}=$ 

 $\Phi(\Phi'\Phi + \lambda_y \mathbf{R}_y)^{-1} \Phi'$ , la cual convierte los datos de la matriz  $Y_{N \times n}$  a coeficientes de la

```
matriz C_{N \times k_y}, la matriz de mapeo S_{\phi, \lambda_y} es de n \times k_y.
```

```
coef <- respYfd$coefs
```

```
coeff7 < -cbind(coeff, matrix(0, numY basis, 1))
```
respYfd\$coefs <- coefl7

matX **<-as.matriw(matrizdise,l6,11** ,byrow=T)

 $matrizese$  es la matriz de diseño

 $z17 < \text{matrix}(1,1,11)$ 

z17[1] <- **0** 

 $\text{mat}X \leq \text{rbind}(\text{mat}X, z17)$ 

p<-11

Xfdlist<-vector("list ",p)

for (j in 1:p)Xfdlist[[j]]<- $\text{mat}X[\text{j}]$ 

# . . . . . . . . . . . . . . . . . . . . . . . . . . . . . . .............................. Representaci6n funuonal del vector <sup>P</sup>

norder <- 4

nbbasis  $<-40$ 

*bbasis* <- *create. bspline. basis(rango, nbbasis, norder)* 

*betafd* <- **fd(matrix(O,nbbasis,l),bbasis)** 

*estimate* <- *T* 

*lambda <-1* 

*betafdPar* <- *fdPar(betafd,2,lambda, estimate)* 

*betalist* <- *vector("list ",p)* 

*for(j in 1:p) betalist[[j]]* <-betafdPar

................ ................. *CBlculo de 10s pamimetros funcionales y de las respuestas* 

*funcionales estimadas* 

*fRegressList* <- *fRegress(respYfd, Xfdlist, betalist)* 

# :::::: ;;:; .................... ................... *Grtlfica de 10s pardmetros funcionales estimados* 

**betaestlist<-figresList\$betaestlist** 

```
par(mfrow=c(2,4))
```
*for(jin 1 :p)* 

 $\{$ 

```
betaestParfdj<-betaestlist[b]]
```
**plot(betaestParfdj\$fd,xab=** *"tiempo ",yIab= "didmetro* ",

```
main=efecto~],xlim=c(O, 1728),ylim=c(-100,150))
```
**1** 

............................... *Grafica de las respuestas funcionales estimadas* 

*yhatfdobj* <- *fRegressList\$yhatfdobj* 

 $par(mfrow=c(1,1))$ 

**plot(yhatfdobj,main=Ilespuestas** funcionales estimadas")

............................... Calculando algunas funciones estadfsticas para valorar *el*  ajuste de las funciones  $\hat{y}_i(t)$ 

 $y$ hatmat  $\lt$ - eval.fd(tiempo, yhatfdobj)

La variable *ymat* almacena los valores de la matriz  $y_i$ .

ymat <- eval.fd(tiempo, respYfd)

La variables *yhatmat* almacena los valores de la matriz  $\hat{y}_i$ .

temprmat  $\langle -ymat[, 1:16] - yhatmat[, 1:16]$ 

La variable tempr<br/>mat contiene los valores  $e_i = y_i - \hat{y}_i$ .

 $Sigma E < -var(t$ (temprmat))

La variable  $Sigma$  almacena los valores

$$
s^{2} = (N - K)^{-1} \sum_{i=1}^{N} (y_{i} - \hat{y}_{i})^{2} = (N - K)^{-1} \sum_{i=1}^{N} (e_{i})^{2}
$$

donde  $s^2$  es un estimador insesgado de  $\sigma^2 y K$ , es el número de funciones bases seleccionado, para la estimación de las funciones  $y_i(t)$ , es decir

$$
Var(\epsilon) = \widehat{\sum_{e}} = \widehat{\sigma}^2 \mathbf{I}.
$$

Cuando se tiene una  $N$ , lo suficiente mente grande, entonces

$$
Var(\epsilon) = \widehat{\sum}_{e} = (N-1)^{-1} E/E
$$

donde E, es la matriz de residuales de N **x** n

# : : : : : : . . . . . . . . . . . . . . . . . . . . . . . . ........................ GraXica de Ias desviaciones estilndar de 10s error-,

 $par(mfrow=c(1,1),$   $mar=c(5,5,4,2)+cexval+2,$   $pty="m"$ )

 $stddevE \leq sqrt(diag(SigmaE))$ 

La variable stddevE **es un** vector con **173** valores obtenidos de la ralz cuadrada, de los valores que se encuentran en la diagonal de la matriz  $\hat{\sigma}^2 I$ .

$$
plot(tiempo, stddevE, type="1", cex=1.2, xlabel="tempo",
$$

ylab="valores", main="Desviación estándar de los residuales")<sup>o</sup>

............................... Repetirnos la regresi6n para calcular 10s intervalos de confi-

anza de 10s coeficientes funcionales

stderrList <- **fRegress.stderr(fRegressList,** rnatrizMap1, *SigmaE)* 

betastderrlist <- *stderrList\$betastderrlist* 

La variable *betastderrlist* contiene los errores estándar de las funciones  $\hat{\beta}_l(t)$  estimados de la expresión:

$$
Var(\hat{\boldsymbol{\beta}}(t)) = \boldsymbol{\theta}(t) \text{Var}(\hat{\mathbf{B}}) \boldsymbol{\theta}'(t)
$$

............................... Graficas de 10s errores estdndar de losparrlmetros hn~ionalw\$~(t).  $par(mfrow=c(2,4), mar=c(5,5,4,2)+cexval+2, pty="m"')$ for $(j$  in 1:p)  $\{$  $beta = eval.d(tiempo, betastderrist[[j]])$  $plot(tiempo, betastderrj, cex=1.2,$  $type="l", lty=1, xlabel="tempo", ylab=Reg. Coeff." ,main=efecto[j])\}$ ............................... Grfficas de 10s parrlmetros funcionales con sus intervalos de

confianza

Los intervalos de confianza son calculados al agregar y sustraer un múltiplo de los

errores estándar, es decir la raíz cuadrada de la varianza muestral para el ajuste actual. Un intervalo puntual con el 95 % de confianza para una función  $\beta_l(t)$ , está dado por

$$
\left(\hat{\beta}_l(t) - 2 \times \sqrt{Var(\hat{\beta}_l(t))}, \ \hat{\beta}_l(t) + 2 \times \sqrt{Var(\hat{\beta}_l(t))}\right)
$$

donde  $Var(\hat{\beta}_l(t)) = \theta_l(t)'Var(\hat{\mathbf{B}}_l)\theta_l(t)$ . Estos intervalos son puntuales porque reflejan la región de confianza para valores fijos de  $t$ , y no para toda la curva  $\beta_l(t)$ .

$$
par(mfrow=c(2,4))
$$
\n
$$
for (j in 1:p)
$$
\n
$$
betadParj \leq betadfarj\sqrt{fd}
$$
\n
$$
betadj \leq betadfarj\sqrt{fd}
$$
\n
$$
betaj \leq c
$$
\n
$$
eval.fd(tiempo, betafdj)
$$
\n
$$
La variables betaj almacena los valores de cada \hat{\beta}_l(t), para l = 1, ..., q
$$
\n
$$
betaedterrj \leq c
$$
\n
$$
eval.fd(tiempo, betastderlist[[j]])
$$

La variable betastderr<br/>j almacena los valores de los errores estándar $e_{\hat{\boldsymbol{\beta}}_l}$ para cada  $\hat{\beta}_l (t)$ .

matplot(tiempo, cbind(betaj, betaj+2\*betastderrj, betaj-2\*betastderrj),

 $type="l", lty = c(1,4,4),$   $xlab="timeno",$   $ylab=Reg.$   $Coeff."$ ,  $main=efecto[j])$ 

Código base en Splus, correspondiente a la aplicación para el Modelo lineal funcional para respuesta funcional y covariables escalares de Abramovich et al. *(2004)* 

El conjunto de datos, para este modelo fueron proporcionados por la Doctora Silvia Amaya.

El siguiente c6digo esta programado en el software matlab **6,5,** y se basa en el desarrollado por Felix Abramovich y colaboradores.

Lo que se muestra a continuación son los códigos de las funciones: testfixed.m que hace las pruebas de hipótesis, y queso8datos.m que manipula los datos para hacer una transformaci6n discreta wavelet de 10s tratamientos.

Parámetros de entrada y salida para la función testfixed:

function[phi star, pval star, Tj, V0, zed alpha]  $= test\int [dY, type, eta, js, jn, alpha, wtype, par]$ 

Parámetros de entrada:

- $\blacksquare$  *dY* es el vector de observaciones.
- type denota el tipo de prueba. **Es** decir, Smooth si se asume que f esta contenido en una bola de Besov  $B_{p,q}^s(C)$  con  $p \geq 2$  y NonSmooth si se asume que f está contenido en una bola de Besov  $B_{p,q}^s(C)$  con  $1 \le p < 2$
- eta  $= \eta$  es la desviación estándar del ruido.
- **m** *js* es el número de niveles wavelets, donde la estadística  $Tj$  considera significativos.
- $j_n$  es el número de niveles de *wavelets*, donde la estadística  $Tj$  no considera significativos.
- **<sup>m</sup>***alpha* nivel de significancia.
- **<sup>m</sup>***wtype* tip0 de familia *wavelet.*
- *par* **es** un entero, este parametro esta relacionado con

 $\sin phi\_star = 0 \Rightarrow$  se acepta  $H_0$ si *phi*  $star = 1 \Rightarrow$  se rechaza  $H_0$ 

- **<sup>m</sup>***pval-star* es el valor *p*
- *Tj* es la prueba estadfstica (para la prueba *Smooth* o *NonSmooth)*
- **m** *VO* es la desviación estándar del estadístico *Tj* bajo la hipótesis nula.
- **m**  $zed\_alpha$  es el valor crítico para  $Tj/V0$  para el nivel un significancia  $\alpha$ .

Código de la función testfixed:

if nargin < 7 Tipo de familia:  $wtype = 'Coiflet';$  $par = 3;$ end if nargin  $< 6$ alpha  $= 0.05$ ;

end % Parámetros iniciales  $Tj = 0;$  $Qj = 0;$  $v02 = 0;$  $w02 = 0;$ if alpha  $== 0.05$ zed\_alpha =  $1.645$ ; else  $z = 1.0;$  $p = 1$  - normcdf(z);

La función  $normal(f)$ , calcula la función de distribución acumulativa de la normal.

```
while p > alpha & z < 3.5;
```

```
z = z + 0.001;
```

```
p = 1-normcdf(z);
```
end

```
zed\_alpha = z;
```
end

```
qrnf = makeonfilter(wtype,par);
```
La función makeonfilter(), Generate una transformación wavelet ortonormal.

 $wdY = fwt\_po(dY,0,qmf);$ 

La función  $fwt\_po()$ , efectúa una transformación wavelet periódica u ortogonal.

if strcmp(type,'Smooth')

### fprintf('PERFORMING TRUNCATED TEST  $\langle n' \rangle$

Los siguientes 8 renglones de código, muestra la ejecución de prueba asintótica minimax adaptativa, considerando los niveles de resolución de j(s), en el caso  $j \in \mathcal{J}$ - y tomando  $p \geq 2$ .

for lev = 0:js-1  
\n
$$
Tj = Tj + sum(wdY(dyad(lev)).^2 - eta^2);
$$
  
\nLa variable  $Tj$  equivalence a la expresión  $T(j(s)) = \sum_{j=0}^{j(s)-1} S_j$ , y  $S_j$ .  
\nend  
\n $V0 = sqrt(2 * eta^4 * 2^j s);$   
\nLa variable  $V0$  equivalence a la expresión  $v_0^2(j(s)) = 2\eta^4 2^{j(s)}$   
\nphi\_stat =  $(Tj/V0 > zed_alpha)h$ ;

```
pval_star = 1 - normcdf(Tj/V0);
```

```
ekeif strcmp(type, 'NonSmooth ')
```

```
fprintf('PERF0RMLNG THRESHOLDED TEST \n')
```
El resto del código, corresponde también a la ejecución de prueba asintótica min $imax$   $adaptive$ , pero considerando ahora los niveles de resolución de  $j(s),$ cuando  $j \in \mathcal{J}_+$  y tomando  $1 \leq p < 2$ .

for lev = 0:js-1  
\n
$$
Tj = Tj + sum(wdY(dyad(lev)). \hat{2} - eta \hat{2});
$$
  
\nend  
\n $v02 = 2 * eta \hat{4} * 2\hat{j}.$ 

$$
sq=0;
$$

for  $j = j$ s: $jn-1$ 

 $lambda = 4*sqrt((lev-js+8)*log(2));$ 

La variable lambda en el renglón anterior equivale a la expresión

$$
\lambda_j = 4\sqrt{j-j(s)+8\ln(2)}.
$$

blambda = **sqrt(2/pi)\*ewp(-lambda^2/2)\*lmbda+2\*(l-normcdf(lambda));**  dlambda =  $sqrt(2/pi)$ <sup>\*</sup>exp(-lambda<sup>2</sup>/2)<sup>\*</sup>lambda<sup>\*</sup>(3 +lambda<sup>2</sup>)+  $6*(1-normcdf(lambda));$ 

dummy = **hardthresh(wdY(dyad(lev)),lmbda\*eta);** 

Básicamente lo que se efectúa en la variable dummy es el cálculo de la expresión

 $Y_{j,\kappa}1(|Y_{j,\kappa}| > \eta\lambda)$ , donde  $Y_{j,\kappa}\int_0^1 \psi_{j,\kappa}(t)dt$ .

end

 $Qj = Qj + sum($  dummy.  $2 - eta \, 2 * blank$ 

La variable  $Qj$  equivale a la expresión  $Q(j(s)) = \sum_{j=j(s)}^{j_{\eta}-1} S_j(\lambda_j)$ .

 $sq = sq + 2^{\text{·}}lev * eta ^4 * (dlambda - blambda - blambda^2);$ 

La variable sq está efectuando el cálculo de la varianza del parámetro  $Q(j(s))$ , es decir  $w_0^2(j(s)) = \eta^4 \sum_{j=j(s)}^{j_{\eta}-1} 2^{j} d(\lambda_j).$ 

> $w02 = sq;$  $Tj = Tj + Qj;$  $V0 = sqrt(v02 + w02);$ phi\_star =  $(Tj/V0 > zed$ \_alpha); pval  $star = 1$ -normcdf(Tj/V0);

### end

### Código de la función queso8datos.m

 $close$ ll

clearall

%-DefaultParameters-

wavelet='Coiflet';

parameter=l;

 $\text{filt} = \text{MakeONFilter}(\text{wavelet}, \text{parameter});$ 

% Loading the Data

load **C:\MATLAB6p5\toolbox\wavelab\queso.dat** 

load **C:\MATLAB6p5\toolbox\wavelab\disematriw.dat** 

load C:\MATLABGp5\ toolbox\ wavelab\ timeT.dat

% Seleccidn de datos equiespaciados en el tiempo

```
Ye= zeros(16,86);
```
queso=queso';

 $te = zeros(1,86);$ 

*j=2;* 

 $k=1$ ;

while  $j < 173$ 

 $Ye(:,k)=queso(:,j);$ 

 $te(k)=timeT(j);$ 

 $k=k+1;$ 

 $j=j+2;$ end

El valor de  $n$ , que representa el total de datos a ser considerados, tiene que se una potencia de 2, es decir  $n = 2<sup>J</sup>$ , donde J denota en número de componentes de la multirresoluci6n.

% Dimensidn del vector time y 1s mstriz Y  $Y = zeros(16, 16);$  $time = zeros(1, 16);$  $N=2^4$ ;  $j=1$ ;  $k=1;$ while  $j < =86$  $Y(:,k)=Ye(:,j);$  $time(k)=te(j);$  $k=k+1;$  $j = j + 6;$ end  $Y(:,16)=Ye(:,86);$  $time(16)=te(86);$ %-Cálculo del vector Beta -----

Lo que se efectúa en los siguientes tres renglones es el calculo de  $B = (X'X)^{-1} X'Y$  $B = \text{zeros}(11, N);$ 

 $X =$  disematrix(:,:);

 $B = inv(X^*X)^*(X)^*Y;$ 

subplot(2,2,1)

plot(time,B),title( $\{\theta\}$ Curvas de los 10 efectos y la media global');

% Varianza robusta de los errores

```
sigrobust=[];
```
 $sigma=0;$ 

for  $i = 1:16$ 

**wt=FWT-PO(Y(i,:),O,filt);** 

subplot(2,2,2)

```
Plot WaveCoeff(wt,0,0)
```
 $subplot(2,2,3)$ 

```
Plot WaveCoeff(wt,2,0)
```

```
\text{finest\_level} = \text{wt}(\text{dyad}(\log 2(N)-1));
```

```
addme = 1/0.6745 * median(abs(finest\_level));
```
sigrobust=[sigrobust addme];

end

```
sigma = mean(sigrobust);
```
La función *PlotWaveCoeff* grafica los coeficientes  $c_{J-1,\kappa, d_{j,\kappa}}$ .

La función  $FWT\_PO$ , regresa, la trasformación wavelet de cada uno de los  $y_1$ .

Finalmente en finest\_ level se encuentran los coeficientes wavelet para hacer una estimación robusta de  $\hat{\sigma}$ .

 $vcB=(inv(((X')^*X)));$  $vB=\frac{1}{2}$ ;  $for i = 1:11$  $m$ i $=$  $0$ ;  $mii=sqrt(vcB(i,i));$  $vB=[vB \text{ mil}]$ ; end  $ES=(sqrt(N/2))$ <sup>\*</sup>sigma<sup>\*</sup>(vB);

En la variable *cons\_ii* se encuentran los  $m_{ii}$ , en total son 11 valores. En la variable ES, se encuentran los 11 valores para  $\eta$  correspondiente a cada uno de los  $\hat{\beta}_l(t)$ .

En 10s siguientes renglones se hacen las pruebas de hip6tesis

$$
H_0: \sum_{j=0}^{\infty} \sum_{\kappa=0}^{2^j-1} d_{j,\kappa}^2 = 0 \text{ vs } H_1: \sum_{j=0}^{\infty} \sum_{\kappa=0}^{2^j-1} d_{j,\kappa}^2 \neq 0
$$

para cada uno de los  $\hat{\beta}_l(t)$ .

**%====-------------P** ------------- rueba de Hipotesis  $\text{disp}(\lbrack' \begin{picture}(10,10) \put(0,0){\dashbox{0.5}(10,0){100}} \put(15,0){\dashbox{0.5}(10,0){100}} \put(15,0){\dashbox{0.5}(10,0){100}} \put(15,0){\dashbox{0.5}(10,0){100}} \put(15,0){\dashbox{0.5}(10,0){100}} \put(15,0){\dashbox{0.5}(10,0){100}} \put(15,0){\dashbox{0.5}(10,0){100}} \put(15,0){\dashbox{0.5}(10,0){100}}$  $-$ ']); fprintf('Hipotesis  $\langle n' \rangle$  $\text{disp}([i***********************************************]),$ for **k=l:ll**   $T_j=0$ ;  $V0=0$ ; phi\_star=0; pval  $star=0$ ;

 $Ti \,$  dum=0:  $V0$  dum=0; phi dum=0;  $pval$  dum=0;

*ESBi=O;* 

*ESBi=ES(l* , *k);* 

 $Bi = zeros(1, N);$ 

 $Bi(1,:) = B(k,:)$ ;

l,

*[pfi- dum, pval\_dum, Tj-dum, VO-dum,z&alpha]= test&ed(Bi, 'NonSmooth ',ESBijs j-* **eta,O.O5,wavelet,parameter);** 

*Tj=Tj* - *dum; VO=VO- dum; d~Sp([)\*\*\*\*\*\*\*\*\*\*\*\*\*\*\*\*\*\*\*\*\*\*\*\*\*\*\*\*\*\*\*\*\*\*\*\*\*\*?* 1); *pval*  $star = 1$ -normcdf(Tj/V0);  $phi\_star = (Tj > V0*zed\_alpha);$ *fprintf(' Beta- %2.0f \n',k-I) fprintf('ESTIMATE OF THE STANDARD DEVIATION =*  $%f \n\cdot n'$ *, ESBi);*  $disp('H_0: Beta_i = 0: T(j(s)) + Q(j(s)) = 'num2str(Tj)$ ;

Critical value=' num2str(VO\*zed-alpha)]); disp([' pvalue=' numZstr(pval-star)]); disp([' phiA\*=' num2str(phi\_star)]); disp([' '1);

end

La función normcdf, calcula la cdf de la expresión  $Tj/V0$ , la variable pval\_star da el p-value.

En la variable phi star, se efectua la prueba

$$
\phi^* = \{ \mathbf{1} \{ T(j(s)) > v_0(j(s)) z_{1-\alpha} \} \text{ si } p \geq 2 \},
$$

el significado de esta variable es, como ya se comentaba:

si phi  $star = 0 \Rightarrow$  se acepta  $H_0$ si phi<sub>-star</sub> =  $1 \Rightarrow$  se rechaza  $H_0$ 

Código base en Splus, correspondiente a la aplicación para el Modelo lineal  $functional$   $para$  respuesta funcional  $y$  covariables funcionales donde  $\beta$  depende de un s61o pardmetro *t* 

Los dos conjuntos de datos para este modelo lineal funcional, se obtuvieron de las direcciones electrónicas:

$$
\hbox{http://data.giss.nasa.gov/gistemp/graphs/Fig.A2.txt} \\ \hbox{http://data.esd.ornl.gov/ftp/ trends/ems\_mon/emis\_mon_usatotal.dat}
$$

# *Andisis funcional con datos de la temperatura global de la tierra* 

# .........................................................

#:; :::..... .................... ......................... *Datas de entrada* 

*tempGlobal* <- **as.matrix(Tabla.tem,16,1)** 

*dioxiGlobal* <- **as.matrix(anualco2,16,1)** 

............................... *Las valores de estos vectores son centrados sobre sus prome* 

### *djos*

**tempGlobal<-tempGlobal-mean(tempGlobal[l:l6])**  dioxiGlobal<-dioxiGlobal-mean(dioxiGlobal[1:16]) *etiqueta<-c("l9882003") ndatos<-16 durtime<-(O:(ndatos-1)) tiempo<-(O:(ndatos-I))+ 1988 intervalo<-c(1988,2003)* ............................... *GrAfica de la variable respuesta y* 

 $par(mfrow=c(1,1), max=c(5,5,4,2)+3.2, pty="m")$ 

**plot(tiempo,tempGlobal,main="Temperatura** *global anual de 1998 al 2003")* 

# : ............................. ................... .......... *Representaci6n funcional del vector y* 

*norder* <- *4* 

*numtempbasis* <- *13* 

*tempbasis* <- **create.bspline.basis(intervalo,** *numtempbasis, norder)* 

*TGAfd* <- *data2fd(tempGlobal, tiempo, tempbasis)* 

#::: .:. ........................ ........................ *Suavizarm'ento de la respuesta funcional* 

*lambda* <- *0* 

*fdParobj* <- *fdPar(tempbasis, 2, lambda)* 

*smoothList* <- *smooth. basis(tiemp0, tempGlobal, fdt'arobj)* 

*Mapl<-smoothList\$yZcMap* 

*Mapl es la primera matriz de mapeo que convierte 10s datos del vector y a coefi*cientes de un vector c, es decir  $y = C\phi^{-1}$ , entonces  $Map1 = \phi^{-1}$ 

#::::: ......................... ........................ *GrAiica del di6xido de carbono global anual emitido.* 

*par(mfrow=c(l,l), mar=c(5,5,4,2)+3.2, pty="m")* 

**plot(tiempo,dioxiGlobal,main="Di6xido** *de carbonoglobal anual dei 1998 al2003")* 

#:: ............................ ........................... *Representaci6n funcional del vector* z.

*norder* <- *4* 

*nurnDioxbasis* <- *12* 

*Dioxbasis* <- **create.bspline.basis(interva10,** *numDiawbasis, norder)* 

*DCGAfd* <- *data2fd(dioxiGlobai ,tiempo,Dioxbasis)* 

 $names(DCGAfd$fdnames) = c("tiempo", "datos")$ 

............................... *Expansi6n en funciones base, para poder obtener una estimación funcional del coeficiente*  $\beta_1(t)$ 

*p<-1* 

*norder* <- *4* 

*nbetabasis* <- *13* 

*betabasis* <- **create.bspline.basis(interva10,** *nbetabasis, norder)* 

*betafd* <- fd(matriw(O,nbetabasis,p), *betabasis)* 

*estimate* <- *T* 

*lambda* <- **0** 

*betafdPar* <- **fdPar(betafd,Z,lambda,estimate)** 

*betalist <-list(betafdPar)* 

*xfdlista* <- *list(DCGAfd* )

#:: :; :: ........................ ........................ *Regresj6n funcional* 

*fRegressList* <- *fRegress(TGAfd, xfdlista, betalist)* 

*betaestlist* <- **fRegressList\$betaestlist** 

*yhatfdobj* <- *fRegressList\$yhatfdobj* 

# : :; : :: ........................ ........................ *Gr&ca del coeficiente funcional de la regresidn* 

 $par(mfrom=c(1,1))$ 

*betafdPar* <- *betaestlist[[l]]* 

*betafd* <- *betafdPar\$fd* 

 $plot(beta d, xlab = .*iios", ylab = "beta(t)", main = Coeficiente functional de la regre-$ 

*sidn* ")

# : :: ........................... ........................... *Grdfica de la respuesta funcional G(t)*  **par(mfiow=c(l,1),mar=c(5,5,4,2)+3.2,pty="m") names(yhatfdobj\$fdnames)=c("tiempo",,** *"datos")*  **plotfit.fd(tempGlobal,tiempo,yhatfdobj,cex=l.2)**  ............................... *Cdcdo del vector de residuales a partir de ~(t)* = *y(t)* - *G(t) yhatmat* <- *eval.fd(tiempo, yhatfdobj)* 

*ymat* <- *eval.fd(tiempo, TGAfd)* 

*resid<- ymat* - *yhatmat* 

 $plot(tiempo,resid,盈 = .*\tilde{n}os", ylabel = residuales",main = "Grafica de los residuales")$ ............................... *Cdculo de algunas funciones estadfsticas para valorar el ajuste de la funci6n fi(t)* 

```
SigmaE <- mean(resid -2)
```
 $Sigma < -$  *SigmaE*<sup>\*</sup> $diag(rep(1,16))$ 

#::;::;:::; .................... .................... *Repetimos la regresi6n para calcular 10s intervalos de confi*anza para la función  $\beta(t)$ 

*stderrList* <- **fRegress.stderr(fRegressList,** *Map1 ,Sigma)* 

*betastderrlist* <- **stderrList\$betastderrlist** 

............................... *GrGca deI error esthdar del coeficiente funcional P(t)* 

 $par($ *mfrow=c(1,1)* $)$ 

*betastderrfdj* <- *betastderrlistjjl]]* 

*betastderrj* <- *eval.fd(tiempo, betastderrfdj)* 

*plot(tiempo, betastderrj* , *type="l",lty=l, xlab="tiernpo", ylab=Reg. Coeff.",* 

 $main="Error$  *estandar del coeficiente funcional*  $\beta(t)$ <sup>"</sup>)

#;;;;:.. ....................... ......................... *Grrllicas del coeficiente funcional con su interval0 de cod***anza** *puntual* 

 $par(mfrow=c(1,1))$ *betafdParj* <- *betaestlist[[l]]* 

*betafdj* <- *betafdParj\$fd* 

betaj <- eval.fd(tiempo, betafdj)  $beta$ i <- betastderrlist[[1]] betastderrj <- eval.fd(tiempo, betastdertfdj) matplot(tiempo, cbind(betaj, betaj $+2^*$ betastderrj, betaj- $2^*$ betastderrj),  $type="1", lty=c(1,4,4), xlabel="tempo", ylab=Reg. Coeff."$ main="intervalo de confianza para beta $(t)$ ")

Código base en Splus, correspondiente a la aplicación para el Modelo lineal funcional para respuesta funcional y covariables funcionales donde  $\beta$  depende<sup>-</sup> dos veces del mismo parámetro t

Los dos conjuntos de datos para este modelo lineal funcional se obtuvieron de las direcciones electrónicas:

http://data.giss.nasa.gov/gistemp/tabledata/GLB.Ts+dSST.txt

http://cdiac.esd.ornl.gov/ftp/trends/emis\_mon/emis\_mon\_usatotal.dat

# Andisis funciond con datos de la temperatura global mensual de la tierra y el oc6ano

# .........................................................

#;: . . . . . . . . . . . . . . . . . . . . . . . . . . . . ............................ Datos de entrada Temp.mensual.global<-as.matrix(Tabla.mensual.Tem,16,12) Ternp.mensual<-t (Temp.mensual.gJobal) Diox.Carbono <- as.matrix(Tabla.CO2,16,12)

 $Diox.Carbono < t(Diox.Carbono)$ 

*tiempo* <- *seq(l,l2,1)* 

*interval0 <-c(1,12)* 

*etiqueta<-c("l988", "1 989", "1 990", "1991 ", "1992", "1993", "1994* ", *"1 995",* 

*"1 996", "1 997", "1 998", "1 999", "20OOv, "2001* ", *"2002", "2003")* 

#: : : : : : .......... . . . . . . . . . . .... .... ...... *Representacidn funcional de las variables independientes hots<-tiempo* 

*norder* <- *4* 

*numDioxbasis* <- *length(hots)* 

*Dioxbasis* <- *create. bspline. basis(intervalo, numDioxbasis, norder)* 

*Dioxidofd* <- **data2fd(Diox.Carbono,tiempo,Dioxbasis)** 

 $par(mfrow=c(1,1), mar=c(5,5,4,2)+3.2, pty="m"$ 

**plot(Dioxidofd,xlab="meses",** *ylab="teragrams del didxido de carbono de* 

*los U.S.A", main="Funciones del CO2")* 

**names(Dioxidofd\$fdnames)=c('~meses",,** *"teragrams del didxido de carbono")* 

............................... *Gr&ca de las temperaturas globales mensuales de la tierra y el ocean0* 

```
par(mfcol=c(2,2), mar=c(5,5,4,2)+3.2, pty="m")
```
*matplot(tiempo ,Temp.mensual, type="bl',cex=l.O,* 

$$
xlab="meses", ylab="TGMTO", ylim=c(14,15),
$$

*main="Valores escalares de las temperaturas globales mensuales de la tierra y el oc6ano* ")

# : : :::: :: . . . . . . . . . . . . . . . . . . . . . . ...................... Representaci6n funcional las 16 variables dependientes, yi <sup>=</sup>  $\sum_{k=1}^K c_k \phi_k(t)$ 

knots<-tiempo norder  $<-4$ numTempbasis <- Jength(knots) Tempbasis <- **create.bspJine.basis(intermlo,** numTempbasis, norder) TGMfd <- **data2fd(Temp.mensual,tiempo,Tempbasis)**  ............................... Grata de las funciones yi(t)  $par(mfrow=c(1,1), mar=c(5,5,4,2)+3.2, pty="m"$ pJot(TGMfd ,xlab="meses", yJab="temperatura en grados centfgrados en escala

absoluta",

main="Funciones de Jas temperaturas globales mensuales de la tierra y el oc&no") # : : . . . . . . . . . . . . . . . . . . . . . . . . . . . . ............................ Ajuste de Ja funci6n *a1* conjunto de datos que pertenecen al año 2003.

names(TGMfdsfdnames)=
$$
c("message", "Temperature en °C")
$$

Continuando con el análisis de regresión funcional tenemos que definir dos parámetros de suavizamiento  $\lambda$  para cada conjunto de funciones, estos son escogidos por el método de validaci6n cruzada. Adem& se tiene que defmir dos operadores diferenciales lineales  $L_y = D(y(t))$  y  $L_z = D(z(t))$  con argumento *t* para cada conjunto de funciones para penalice la rugosidad de éstas.

 $xLfdobj \leq -int2Lf d(2)$  $yLfdobj \leq -int2Lf d(0)$   $x$ lambda  $<-0.1$ 

ylambda <- 0.0025

wtvec  $\lt$ - matrix $(1,16,1)$ 

La variable wtvec define un vector de pesos para cada observación, wtvec es de longitud 16 conteniendo el escalar uno.

linmodstr <- linmod(Dioxidofd, TGMfd, wtvec, xLfdobj, yLfdobj, xlambda, ylamb-

da)

afd <- linmodstr\$alphafd

La variable afd es la función intersección o del término independiente.

**bfd** <- linmodstr\$regfd

La variable  $bf$  es la función de regresión bivariada conocida también como función

Beta.

#:::: .......................... ........................ Grffica de la funci6n a(t)

 $plot(afd, xlab="meses", ylab="Function alfa", main="Function del término inde-$ 

pendiente ")

............................... Grffica de la funcidn Beta como superficie

bfdmat <- eval.bifd(tiempo, tiempo, bfd)

persp(tiempo, tiempo, bfdmat, xlab="mes(t)", ylab="mes(s)")

#::: ........................... .......................... Grficas de las funciones estimadas &

TGMhatfd <- linmodstr\$yhatfd

plot (TGMhatfd ,xlab="meses", ylab="valores",

main="Funciones de las temperatura globales mensuales estimadas")

*TGMmeanfd* <- *mean.fd(TGMfd)* 

La función *mean. fd* calcula la media funcional de las funciones  $TGMfd$ , es decir,

$$
\overline{TGMfd}(t) = N^{-1} \sum_{i=1}^{N} TGMfd_i(t).
$$

*TGMhatO* <- *eval.fd(tiempo, TGMmeanfd)* 

*TGMmat* <- *eval.fd(tiempo, TGMfd* )

En los dos renglones anteriores, se evalúan las funciones  $\hat{y}_i$  en el tiempo.

```
TGMhatmat <- eval.fd(tiempo,TGMhatfd)
```

```
plotrange <- c(min(TGMmat),max(TGMmat))
```
*par(mbow=c(2,3), mar=c(5,5,4,2)+3.2, pty="ml')* 

*for (i in 1:16)* {

*TGMi* <- *eval.fd(tiempo, TGMfd* **[il)** 

*TGMhati* <- **eval.fd(tiempo,TGMhatfd[il)** 

*SSE* <- *sum((TGMi-TGMhati)^2)* 

*La variable SSE contiene la expresión:*  $SS_E = \sum_{i}^{N} \epsilon_i^2(t) = \sum_{i}^{N} \{ \hat{y}_i(t) - y_i(t) \}^2$ *.* 

*SST* <- *sum((TGMi- TGMhat0)^2)* 

La variable *SST* contiene la expresión:  $SS_T = \sum_i^N y_i^2 - N\bar{y}^2(t) = \sum_i^N \{y_i(t) - \bar{y}(t)\}^2$ .

*RSQ* <- *(SST-SSE)/SST* 

La variable *RSQ* contiene la expresión:  $R^2 = 1 - \frac{SSE}{SS_T}$ .

............................... *GriUicas de* **las** *funciones vs sus promedios funcionales y el valor del R2*
$plot(tiempo, TGMmat[i], type="1", lty=4, vlim=plotrange, xlabel="message",$ *ylab="temperatura",* **main=paste(etiqueta[il,R-2=",round(RSQ,3)),ask=T)**   $lines(tiempo, TGMhatmat/j)$ }

*C6digo base en* **Splus,** *correspondiente a* **la** *aplicaci6n* **para** *el Modelo lineal funcional pan respuesta escalar y covariables funcionales* 

*Los dos conjuntos de datos para este modelo lineal funcional se obtuvieron de las direcciones electr6nicas:* 

**http://data.giss.nasa.gov/gistemp/graphs/Fig.A2.txt** 

**http://cdiac.esd.ornl.gov/ftp/trends/emis** - *mon/emis-mon* - *usatotal.dat* 

# *Anasis funcional con datos de la temperatura global de la tierra* 

..........................................................

#;;.. .. .. .. ... . ... . ... ... .... .. ............................ *Datos de entrada* 

*temperatura* <- *Tabla.tem[,l]* 

*Diox.Carbono* <- **ss.matrix(Tabla.C02,16,12)** 

*Diox. Carbono* <- *t (Diox. Carbono* )

 $t$ *iempo*  $\lt$ - *seq* $(1,12,1)$ 

*year* <- *seq(1988,2003,1) interval0* **i-** *c(1,12)* 

*etiquetai-c("1 98811, "1989", "1990", "1991* ", *"1992", "1993* ", *"1994* ', *"1995",* 

*"1 996", "1 997", "1 998", "1 999", "2000", "2001* ", *"2002", "2003 ")* 

#: : : : :: ........................ ........................ Grfica del vector y

cexval<-1.2

plot (year, temperatura, type="b",  $cex=1.0$ ,

 $xlab = .a\~{no}s1988-2003", ylab = "temperature an °C",$ 

 $main="Fromedios$  de las temperaturas globales anuales", $col=3$ )

............................... GrBfica del didxido de carbono global mensual emitido.

matplot(tiempo ,Diox.Carbono, type="b",cex=1.0, xlab="meses",ylab= $\overline{CO2}$ ",

 $y$ lim $=$ c $(350,600)$ , main $=$ "Dióxido de Carbono emitido durante los años 1988-2003")

Lo que sigue es representar a la matriz  $Z$  en funciones base, en este caso, se decidió usar funciones **spline,** pues explican mejor el comportamiento de estos datos. El orden las funciones base será  $3$  y el número de funciones base se elige de acuerdo al comportamiento de 10s datos.

# $\#$ ::::::::::::::::::::::::::::::::::: Representación funcional del vector **Z**.

knots <- tiempo norder <- 3 numDiavbasis <- length(knots)+norder-3 Dimbasis <- **create.bspJine.basis(intervalo,** numDioxbasis, norder) Dioxidofd <- dataZfd(Diox. Carbono, tiempo,Dioxbasis) # .............................. .............................. GrAficas de las funciones COz  $par(mfrow=c(1,1))$ plot.fd(Dioxidofd, xlab="meses", ylab= $CO2"$ ,type="b", main=Representacidn funcional del C02")

Ahora bien como es necesario introducir la variable artificial  $z_{j0} = 1$  para formar la primer columna de Z, entonces se crea el vector **xfdlisla** de longitud 2 para dar lugar a una funci6n constante.

```
#:;:;;;. ....................... ........................ Creaci6n funcional de la matriz Z 
p < -2constantfd <- fd(matrix(l,l,16), create.constant.basis(intervalo)) 
xfdlista<- vector("list",2)
xfdlista[[l]] <- constantfd 
xfdlista[[2ll<-Dioxidofd[l:16]
```
#;;;;;;. ....................... ........................ Para *el* vector p tenemos que crear un vector betalist de longitud 2 tal que en la primera posición fijemos una función constante para el término  $\beta_0$ , y en la segunda posición los funciones del  $CO<sub>2</sub>$ .

betalist  $\lt$ - vector("list",2) betafdl <- fd(0, **create.constant.basis(intervalo))**  betafdParl <- fdPar(betafd1) betalist[[l]] <- betafdParl knots <-tiempo norder <- 3 nbetabasis <- length(knots)+norder-2 betabasis2 <- **create.bspline.basis(intervalo,** nbetabasis, norder).

betafd2 <- **fd(matrix(U,nbetabasis,l),** betabasis2)

lambda  $<-10^{\degree}3.5$ 

betafdPar2 <- fdPar(betafd2, int2Lfd(l), lambda)

betalist $[[2]]$  <- betafdPar2

#:::::::::::::::::::::::::::::: Regresión funcional

 $fRegressList < -fRegress(temperatura, xfdlista, betalist)$ 

betaestlist <- **fRegressList\$betaestlist** 

TempAnuaJ <- fRegressList\$yhatfdobj

TempAnual es un objeto con los valores  $\hat{y}_i$ 

alphafd $Par <$ - betaestlist $||1||$ 

betaestlist[[1]] almacena la función constante  $\alpha$  del modelo  $y = \alpha + \int_0^n Z(t)\beta(t)dt$ ..

alphafdPar\$fd\$coefs

#................................... Gráfica del coeficiente funcional estimado

 $betaPar < -betaestlist[2])$ 

betafd <- betafdPar\$fd

par(mfrow=c(1,1), mar=c(5,5,4,2)+cexval+2, pty="m")

plot(betafd, cex=1.2,xlab="meses",ylab="temperatura en °C")

title(Coeficiente funcional estimado ")

# :::::; ........................ <sup>G</sup>........................ rilfica del modelo ajustado

par(mfrow=c(1,1), mar=c(5,5,4,2)+cexval+2, pty="m")

plot (TempAnual, temperatura, type="p", cex=1.2)

 $lines(TempAnual, TempAnual,  $lty=4$ )$ 

Para saber que tan bueno es nuestro modelo calculamos coeficiente de determinación para validar el modelo estimado, este está dado por:

$$
R = +\sqrt{\frac{1 - SSE}{SSy}}
$$

donde  $SSE = \sum_{j}^{n} \varepsilon_{j}^{2}(t) = \sum_{j}^{n} {\{\hat{y}_{j}(t) - y_{j}(t)\}}^{2}$  y  $SSy = \sum_{j}^{n} y_{j}^{2} - n\bar{y}^{2}(t) = \sum_{j}^{n} {y_{j}(t) - \bar{y}(t)}^{2}$ tal que SSE mide la variación residual que queda sin explicar por el modelo ajustado y SSy es la suma total corregida de 10s cuadrados de **yj.** 

............................... C~CUIO del coeficiente de determinaci6n. covmat <- var(cbind(temperatura, TempAnual)) Rsqrd <- **covmat[l,2]~2/(covmat[l,l]\*covmat[2,2l)**  0 001025534 Entonces Rsqrd= 0;001275748 = 0,80387 lo cud nos esta indicando que el modelo

es muy bueno.

Para poder calcular el intervalo de confianza para la función coeficientes, necesitamos hacer los siguientes cálculos:

resid <- temperatura - TempAnual  $Sigma <$ - mean(resid^2).  $Sigma < -Sigma*diag(rep(1,16))$ stderrList <- **&gress.stderr(fRegressList,** NULL, SigmaE) betastderrlist <- *stderrList\$betastderrlist*   $beta$ stastderrl <- betastderrlist $[[1]]$ 

betastderr1\$coefs

La variable betastderr1\$coefs contiene los coeficientes constantes del error estándar.

Sabemos que los intervalo de confianza puntual para el parámetro  $\hat{\boldsymbol{\beta}}$  está dado por

$$
\hat{\boldsymbol{\beta}} \pm 2 \times \sqrt{Var[\hat{\boldsymbol{\beta}}]} \sqrt{(r+1)\,\mathbf{F}_{r+1,n-r-1}\left(\alpha\right)}
$$

 $\overline{\text{con}}$ 

$$
Var[\hat{\boldsymbol{\beta}}] = \sigma_e^2 (\mathbf{Z}'\mathbf{Z} + \lambda \mathbf{R}_0)^{-1} \mathbf{Z}'\mathbf{Z} (\mathbf{Z}'\mathbf{Z} + \lambda \mathbf{R}_0)^{-1}.
$$

de donde la matriz de varianzas y covarianzas de y usando el modelo  $\mathbf{y} = \mathbf{Z}(t)\beta(t) + \boldsymbol{\varepsilon}$  está dada por matriz de varianzas y covarianzas  $\sum_e$  del vector de residuales  $\varepsilon,$ tal que

$$
\widehat{\sum_{e}} = \sigma_e^2 = (n-1)^{-1} \mathbf{E}' \mathbf{E}
$$

teniendo esto en cuenta será más fácil entender lo que se está calculando en el siguiente código.

anza puntual

```
betafdParj \leftarrow betaestlist[[2]]
```
betafd <- betafdParj\$fd

 $beta < - betastderrfd$  betastderr $list[[2]]$ 

 $beta < - eval.fd(tiempo, betafd)$ 

betastderrvec <- eval.fd(tiempo, betastderrfd)

betaplotmat <- cbind(betavec, betavec+2\*betastderrvec,

betavec-2\*betastderrvec)

 $\text{matplot}(t\text{iempo}, \text{beta}t\text{mat}, \text{type} = "I", \text{ lty}=c(1,4,4),$ 

xlab="meses", ylab="Temperatura Reg. Coeff.")

lines(intervalo, $c(0,0)$ ,lty=2)

Código base en Splus, correspondiente a la aplicación para Ecuaciones diferenciales ordinarias en el análisis de datos funcionales, para el conjunto de datos que representa la pérdida de peso en ajos Mexicanos

El conjunto de datos para este análisis funcional, fueron proporcionados por

# Análisis con ADP de los ajos

ajo <-as.matrix(ajod, 19, 18, byrow=T)

dias <- $c(10, 20, 30, 40, 50, 60, 70, 80, 90, 100,$ 

110, 120, 130, 140, 150, 160, 170, 180, 190)

 $range < c(10, 190)$ 

 $par(mfrow=c(1,1), pty="m'')$ 

matplot(dias ,ajo, type="b",cex=1.0, xlab="días",ylab="datos",

main="18 curvas de los valores discretos")

 $k$ noss  $<$ -dias

 $orderp < -4$ 

 $nbasis < -20+ordenp-2$ 

*ajobases <-create. bspline.* **basis(rango,nbasis,ordenp,knoss)** 

**................................** *Suavizamiento de las 18 funcioner;* 

*Lfdobj* <- *int2Lfd(2)* 

*lambda* <- *le-ll* 

*ajosfdPar* <- *fdPar(ajobaser;, Lfdobj, lambda)* 

*ajosfd* <- *smooth.basis(dias,ajo, ajosfdPar)\$fd* 

 $names(indiceemfd$fdnames) < c("Dfas", "Datos")$ 

**................................** *Gra6ca las 18 funciones de pbrdida de peso ya suavizadas* 

*tip0* **<-c(1,1,1,2,2,2,3,3,3,4,4,4,5,5,5,6,6,6)** 

$$
\mathit{color} <\textit{-c}(1,1,1,2,2,2,3,3,3,4,4,4,5,5,5,6,6,6)
$$

 $par(mfrow=c(1,1), pty="m'')$ 

plot (ajosfd, xlab="tiempo reportado en días", ylab="pérdida de peso en gramos",  $main="G$ ráficas de los 6 **tratamientos**",lty=tipo,col=color)

*tiplin* **<-c(1,4,1,6,13,14,37,1,4)** 

*colr <-c(2,8,4,5,6,4,3,16,5)* 

**au's(l,at=c(25,75,125,175))** 

 $key ( x=0, y=25, lines = list(lty = c(1,2,3,4,5,6), col=c(1,2,3,4,5,6)), cex=0.8,$ 

*text=list( c("Oo C", "20' C", "30° C", "5' C", "0' C* / *7ORH1',"no control"),* 

*transparent=T))* 

**................................** *Grfica de las tres rbplicas funcioner; del tratamiento 6 vajos<- eval.fd(dias, ajosfd)* 

*ajostrat6* <- *vajos[,16:18]* 

```
ajostrat6fd <- smooth.basis(dias, ajostrat6, ajosfdPar)$fd
```
tipo  $\lt$ -  $c(6,6,6)$ 

 $color < -c(6, 6, 6)$ 

plot(ajostrat6fd, xlab="tiempo reportado en dias", ylab="pérdida de peso",lty=tipo, col=color)

mtext(Réplicas funcionales del tratamiento 6", line=-4, outer=T, cex=1.5)

..........................................................

# Andisis principal diferencial

# .........................................................

La ecuación diferencial que se propone es de tercer orden (ed3).

# ::::; ......................... ........................ Expansi6n funcional para los coeficientes de la ed3

Los siguientes 5 renglones de código crean los coeficientes variables y constantes para la *ed3* 

```
pdabasis <-create. bspline. basis(rang0, nbasis,ordenp,knoss)
```
 $betaPath$ arbb  $\lt$ -fdPar(pdabasis)

pdabasisC **<-create.constant.basis(rango)** 

 $p$ dabasisfd  $\lt$ -fd(0,pdabasisC)

betafdParBc <-fdPar(pdabasisfd)

Para el tratamiento 6 el primer coeficientes es variable y el resto es constante.

bwtlist  $\lt$ - vector("list", 3)

 $bwtlist[[1]] \leq -beta$ 

 $bwtlist[[2]] \leftarrow betafdParBc$ 

bwtlist[[3]] <- betafdParBc

xfdlist <- list(ajostrat6fd)

#::;:;:. . . . . . . . . . .. . . . . . . . . . . . . ........................ ParAmetros funcionales estimadas para el tratamiento seis

pddist <-pda. fd(xfdlist,bwtlist)

bwtestlist <-pddist\$bwtlist

```
par(mfrow=c(2,2),pty="m")
```
for  $(j \in 1:3)$ 

{

```
bfParj < - bwtestlist[[j]]
```
**plot(bfdParj\$fd,main="Par&netras** funcionales estimados")

1

............................... Cdculo de la funci6n forzada f (t)

Una vez que se tiene los coeficientes  $\hat{\boldsymbol{\beta}}_0, \hat{\boldsymbol{\beta}}_1, \hat{\boldsymbol{\beta}}_2$ , definimos el operador

$$
L = \hat{\beta}_0 I + \hat{\beta} D + \hat{\beta}_2 D^2 + D^3
$$

el cual aplicamos a cada una de las réplicas funcionales  $y_i(t)$  del tratamiento seis, obteniendo así tres funciones forzadas o "residual funcional"

$$
Ly_i(t) = f_i(t).
$$

estos cálculos son efectuados por los siguientes dos renglones de código.

Lfdest <-Lfd(3,bwtestlist) forceLfd **<-eval.fd(dias,ajostrat6fd,Lfdest)**  #;:;;;; .. .. .. .. .. ... . ..... ... .. ........................ Resolver la ecuacidn

Ahora que ya se ha definido el operador diferencial, procedemos a hacer una estimación de las funciones  $y_i(t)$  es decir a encontrar las tres soluciones  $\xi_r$  linealmente independientes de este operador diferencial. Para que estas soluciones sean linealmente independientes, debemos definir el operador de restricciones  $B_0y(t)$  que será una matriz para garantizar que nuestras soluciones Sean linealmente independientes. En este caso

$$
\mathbf{B}_0 y(t) = \begin{bmatrix} y_i(t) & 0 & 0 \\ 0 & Dy_i(t) & 0 \\ 0 & 0 & D^2 y_i(t) \end{bmatrix}
$$

lo anterior es calculado con el siguiente c6digo:

fdajostrat6 **<-eval.fd(dias,ajostrat6fd)**  ystart <-matrix(0,3,3) ystart[l,l] <-fdajostrat6mean[[lIl ystartk2] <-DlajostratGmean[[lll ystart[3,3] <-D2ajostrat6mean[[l]] ............................... C6digo para encontrar *las* tres soluciones **E,** del espacio ker L.

 $EPSval < -1e-3$ 

MAXSTPc-1000

result **<-odesolv(bwtestlist,ystart,EPS=EPSval,MAXSTP)** 

 $tp \lt$ -result[[1]]  $yp < -\text{result}[[2]]$ 

encial

```
par(nifrow=c(1,1),pty="m")pltrng < -c(min(yp[1,]), max(yp[1,]])\text{matplot}(tp, t(\text{yp}[1], \text{l}), \text{type} = \text{"l", lty=1}, \text{ylim} = \text{pltrng}, \text{slab} = \text{"tiempo",}ylab = "valores")abline(h=0, lty=2)mtext("Soluciones del tratamiento 6", line=-0.5, outer=T, cex=1.5)
\#::::::::::::::::::::::::Soluciones \; \text{estimadas del operador} \; L = \hat{\boldsymbol{\beta}}_0I + \hat{\boldsymbol{\beta}}D + \hat{\boldsymbol{\beta}}_2D^2 + D^3vajostrat6 <- eval.fd(dias,ajostrat6fd)
umats < -matrix(0, length(dias), 3)umats[,1] < apply>approx(tp,t(yp[1,1,]),dias) sy
umats[2] <-approx(tp, t(yp[1,2,]),dias)$y
umats[,3] <-approx(tp, t(yp[1,3,]),dias)$y
```

```
para el tratamiento 6
```

```
for(i in 1:3)
\overline{f}par(mfrow=c(1,2),pty="s'')ajo1 <-vajostrat6[,i]
```

```
plot(dias, forceLfd, i], type="1", ask=T, ylim=c(-0.01, 0.01),xlab = "dias", ylab = , main = paste("function forzada", i))abline(h=0, lty=2)xhats <-vajostrat6[,i]-lsfit(umats,vajostrat6[,i],int=F)$residual
matplot(dias,cbind(ajo1,xhats, vajostrat6[j]), type="plI",pch = 5, col = c(1, 5, 4), ly = c(1, 3), xlab = "dias", ylab = "datos",main="Modelo Estimado", ylim=c(-2,25))
mtext('Tratamiento 6", line=-4, outer=T, cex=2)\mathcal{Y}
```
Código base en Splus, correspondiente a la aplicación para Ecuaciones diferenciales ordinarias en el análisis de datos funcionales, para el conjunto de datos del Indicador Global de la Actividad Económica Mexicana (1993-2005)

El conjunto de datos para este análisis funcional, se obtuvieron de la página electrónica:

http://dgcnesyp.inegi.gob.mx/cgi-win/bdieintsi.exe/Consultar

# Indicador Global de la Actividad Económica Mexicana indiceem  $\lt$ - as.matrix(indice,156,1,byrow=T)

 $datos < -as.matrix(indice, 156, 1, byrow = T)$ 

*tiempo<-seq(l993+1/12, 2006, 1/12)* 

 $intervalo < c(min(tiempo),max(tiempo))$ 

#:::; .......................... *G* ........................ *raca de 10s valores discretos* 

 $par(mfrow=c(1,1), pty="m")$ 

*plot(tiempo ,indiceem, type="b",cex=1.0, xlab=.*<sup>a</sup>ños",ylab="datos",

*main="GrAiica de 10s valores discretos")* 

............................... *Representacidn funcional de 10s datos del Indicador Global* 

# *de la Actividad Econdmica Mexicana*

```
knots <- tiempo 
orden <- 8 
nbasis <- 156 + orden-2 
iembasis <- create.bspline.basis(intervalo,nbasis,orden,knots) 
# :::::; ........................ 
........................ Suavizamiento de los datos del Indicador Global de la Ac-
```
# *tividad Econdmica Mexicana*

*Lfdobj* <- *int2Lfd(3)* 

*lambda* <- *le-11* 

*iemfdPar* **<-fdPar(iembasis,Lfdobj,lambda)** 

*indiceemfd* **<-smooth.basis(tiempo,indiceem,iemfdPar)\$fd** 

# : : : : : : ........................ ........................ *Grfica de la aceleracidn de 10s la funcidn del IGAEM* 

 $par(mfrow=c(1,1),mar=c(5,5,4,2)+cexval+2, pty="m")$ 

*plot* **(indiceemfd,Lfd=2,xlab=.Afiost',** 

main=.<sup>A</sup>celeración de la función del IGAEM")

La ecuación diferencial que se propone es de tercer orden (ed3).

Los siguientes 5 renglones de código crean los coeficientes variables y constantes

#### para la ed3

 $pdabasisB \leq$ - create.bspline.basis(intervalo,156)

 $betaPath$  <-  $fdPar(pdabasisB)$ 

 $pda basis C < -create constant.basis(intervalo)$ 

 $pdabasisfd < -fd(1,pdabasisC)$ 

 $betaPartoc < -fdPar(pdabasisfd)$ 

cional constante

bwtlist = vector("list", 3)

 $bwtlist[[1]] < -betadParbb$ 

 $bwtlist[[2]] < -betadParbb$ 

 $bwtlist[[3]] \leq -beta$ 

 $x$ fdlist  $\lt$ - list(indiceemfd)

 $\beta_0 + \beta_1 Dy(t) + \beta_2 D^2 y(t) + D^3 y(t) = 0$ 

 $pdaList <$ -  $pda.fd(xfdlist, bwtlist)$ 

```
bwtestlist <- pdaList$bwtlist
```

```
par(mfrow=c(2,2),pty="m")
```
for  $(j \in \{1:3\}$  {

 $\text{bfParj} \leftarrow \text{bwtestlist[[j]]}$ 

plot(bfdParj\$fd,xlab=.Años",ylab="valores",

```
main=paste(Coeficiente estimado",j))
```
 $\mathcal{Y}$ 

 $\#$ ::::::::::::::::::::::::::::::::::Cálculo de la función forzada  $Ly_i(t) = f_i(t)$ 

 $Lfdest < -Lfd(3,$  bwtestlist)

forzada <- eval.fd(tiempo, indiceemfd, Lfdest)

D3indiceem  $\lt$ - eval.fd(tiempo, indiceemfd, 3)

Se dan las condiciones iniciales del operador $L=\hat{\beta}_0I+\hat{\beta}D+\hat{\beta}_2D^2+D^3$ y se resuelve. Las condiciones

iniciales están dadas por el primer valor del IGAEM, la primer valor de la primera

derivada del IGAEM y el primer valor de la segunda derivada del IGAEM.

 $datsindiceem \leftarrow eval.fd(tiempo, indiceemfd)$  $D1$ indiceemfd <- eval.fd(tiempo,indiceemfd,1)  $D2$ indiceemfd <- eval.fd(tiempo,indiceemfd,2) ystart <- matrix $(0,3,3)$  $ystart[1,1] < -$  datosindiceem[1]  $ystart[2,2] <$ - Dlindiceemfd[1]

*ystart[3,3]* <- *D2indiceemfd[l]* 

............................... *C6digo para encontrar las tres soluciones* **E,** *del espacio ker L.*   $EPSval = 1e-4$ *result* <- *odesolv(bwtestlist, ystart, EPS=EPSval, MAXSTP=leG) xt* <- *result[[l]] yp* <- *result[[2]]* 

# .............................. *G* ........................ *rafica de las tres soluciones del operador diferencial L* =

```
\hat{\beta}_0 I + \hat{\beta} D + \hat{\beta}_2 D^2 + D^3
```

```
par(mfrow=c(1,1),pty="m")pltrng < c(min(yp[1,]), max(yp[1,]))matplot(xt,t(yp[1,,]), type="l", hy=1,xlab=.^A\tilde{n}os", ylab="IGAEM",ylim=pltrng,main="finciones estimadas") 
abline(h=O, lty=2) 
# : : : : .......................... 
.......................... Grafica de la funci6n forzada Ly (t) 
par(mbow=c(l,l),pty= "m") 
plot(tiempo , forzada , type="ll', ask=T, ylim=c(-250,250), 
~lab=.~iios", ylab=, main=paste("funci6n forzada")) 
abline(h=O,lty=2) 
#:; ............................ 
............................ Soluciones estimadas del operador L = po1+pD+p2 D2+ D3 
indiceem <- eval.fd(tiempo, indiceemfd) 
umats <- matrix(0, length(tiempo), 3)
```
*umats[,l]* <- *approx(xt, t(yp[l,l,]), tiempo)\$y* 

 $umats[,2] <$ - approx(xt, t(yp[1,2,]), tiempo)\$y

 $\textit{umats}[\mathit{,3}] < \textit{- approx}(\textit{xt},\ t(\textit{yp}[1,3,]),\ \textit{tiempo})$   $\textit{sy}$ 

generada por las soluciones  $\xi_{\pmb{r}}$ 

xhats  $\langle$ - indiceem - lsfit(umats, indiceem, int=F)\$residual  $matplot(tiempo, cbind(datos, xhats), type="pl", pch=1,col=c(1,5),$ lty=1, xlab=.<br>^a^nos", ylab="datos", main="Modelo diferencial estimado") xhats  $\langle$ - indiceem - lsfit(umats, indiceem, int=F)\$residual matplot(tiempo, xhats, type= $"I", col=5, lty=1)$ 

# Apéndice B

# **F'unciones de Splus**

En cada uno de 10s programas ejecutados en *Splus* que se presentan en este trabajo y que fueron necesarias para generar resultadas y conclusiones se utilizan varias funciones predeterminadas en *Splus* para ser usadas cuantas veces sea necesario. Para que no sonara repetitivo las explicaciones de estas y fuera de contexto (por el amplio contenido matemático que tiene cada una de ellas), a continuación se enumeran las más importantes y algunas observaciones de estas funciones.

1. apply(X, **MARGIN, FUN,** ...)

Descripci6n: aplica una funci6n determinada a secciones de una matriz o a un vector.

2 approx(x, y, xout= << see below >>, method = "linear", n=50, rule = 1, f=0)

Descripción: efectúa una interpolación lineal entre un conjunto de puntos cuyas coordenadas son **x,y.** 

Esta función regresa una lista de valores  $y(t)$ , correspondientes a valores y los cuales son una interpolación del conjunto de datos de entrada.

3 contour(x, y, z, nlevels=5, levels=pretty(z,nlevels),  $add=F$ ,  $label=1$ ,  $save=F$ ,

 $plotit = save, triangles = F)$ 

Descripci6n: grafica contornos

Esta función hace una gráfica de contornos y posiblemente regresa las coordenadas de las líneas de contorno. El argumento  $x$  es un vector conteniendo las coordenadas  $y_i(t)$  de la malla sobre la cual **z** es evaluada, y es el vector que contiene las coordenadas  $y_i$ , **z** es la matriz de de tamaño x por y es decir z[i,j] es evaluada en  $(\mathbf{x}[i], \mathbf{y}[j])$ .

# $4 \text{ cbind}(\ldots)$

Descripci6n: construye una matriz de renglones. Esta funci6n regresa una matriz integrada por varios vedores o matrices.

#### 5 **create.bspline.basis(rangeva1,** nbasis,norder=4, breaks)

Descripción: crea una base del tipo spline

Cuando las funciones base  $\phi_k$  son del tipo *spline* la función create.bspline.basis las genera del grado que se quiera. También genera los coeficientes  $c_k$  para definir una combinación lineal de estas funciones base. Las bases *spline* es un sistema que se usa cuando la función  $y(t)$  es no periódica.

# 6 create.constant.basis(rangeval= $c(0, 1)$ )

Descripci6n: crea una base constante Esta función define una función cuyo valor en todo un intervalo  $\tau$  es el mismo.

# 7 data2fd(y, argvals=seq(0, 1, len = n), basisobj, fdnames=defaultnames,

```
argnames=c("time", resps", "values")
```
Descripci6n: convierte un conjunto de datos discretos a un Functional Data Esta función convierte un vector de valores  $y_i$  a valores de una función  $y(t)$ , es decir  $y(t_j) = y_j$  para todo  $t_j \in \tau$ . Los valores  $y(t_j)$  son obtenidos por medio el criterio de mfnimos cuadrados.

# 8 deriv.fd(fdobj, Lfdobj=1)

Descripci6n: calcula la derivada de un Functional Data Object

La función deriv.fd obtiene la derivada de un objeto funcional. Esta función también es usada para aplicar un operador diferencial lineal de la forma  $L =$  $\beta_0 I + ... + \beta_{m-1} D^{m-1} + D^m$  a un objeto funcional, el orden del operador de se indica en su argumento Lfdobj.

#### 9 eval.fd(evalarg, fdobj, Lfdobj $=0$ )

Descripción: generalmente esta función es usada para evaluar a una función  $y(t)$  en un intervalo  $\tau$  para obtener los valores  $y(t_j) = \hat{y}_j$ . Esta función también puede derivar a la función  $y(t)$  o aplicar un operador diferencial lineal a la función  $y(t)$ .

# 10 eval.basis(evalarg, basisobj, Lfdobj=O)

Descripción: genera los valores de funciones base o de sus derivadas.

Con esta funci6n, se puede evaluar un conjunto de funciones base en un vector  $\tau$ . Con esta función se puede aplicar un operador diferencial lineal a las funciones base y luego ser evaluadas.

# 11 fd(coef=matrix(O, 2, **I),** basisobj, fdnames=defaultnames)

Descripción: define un Functional Data Object. Dado un conjunto de funciones base  $\phi_k$  conocidas que son matemáticamente independientes una de otra y que tienen la propiedad de aproximar una función  $y(t)$  al hacer una combinación lineal de estas funciones. La función fd encuentra esta combinación lineal de las funciones base  $\phi_k$ , es decir  $y(t) = \sum_{k=1}^K c_k \phi_k(t)$ .

# 12  $fdPar(fdobj = fd(), Lfdobj = int2Lfd(0), lambda, estimate = T)$

Descripción: define un Functional Parameter Object. Esta función también efectúa una combinación lineal de funciones base para hacer una estimación de la función que esta implícita en el conjunto de datos. La función fdPar se utiliza cuando se desea suavizar la función estimada  $y(t)$ .

#### **13** fRegress(yfdPar, xfdlist, betalist)

Descripción: efectúa una regresión.

En el capltulo cuatro observamos que existen tres tipos de modelos, la función fRegress ayuda con el primer y tercer tipo de modelo que se mencionan. La funci6n **fRegress** lleva a cabo un andisis de regresi6n funcional del tipo concurrente, y estima 10s pardmetros funcionalesde regresi6n correspondiente a cada variable independiente Básicamente en el argumento yfdPar se almacena la variable dependiente, xfdlist la variable independiente y en betalist se crea el tipo de coeficiente funcional para la regresión.

# 14 fRegress.stderr(fRegressList, y2cMap, SigmaE)

Descripción: calcula los errores estándar  $e_{\beta}$ , de los parámetros funcionalesobtenidos por la función fRegress.

# 15 int $2Lfd(m)$

Descripci6n: convierte un entero en un operador diferencial lineal. Lo que hace esta función es especificar el orden del operador diferencial o el orden de la derivada a ser tomada en cuenta para el an&lisis funcional.

# 16  $list(...)$

Descripci6n: crea una lista de objetos

Esta función regresa un objeto del modo lista, con tantos componentes como argumentos existan.

# 17 lsfit(x, y, wt= $<<$ see below>>, intercept=T, tolerance=1.e-07,

#### $yname = NULL$

Descripci6n: ajuste lineal por minimos cuadrados

Esta funci6n hace una regresi6n multivariada por minimos cuadrados. Una lista de los coeficientes estimados y residuales, así como también una descomposici6n QR de la matriz x es regresada. El argumento **x** es el vector o matriz de las variables explicativas y el argumento y es la matriz o vector de las variables dependientes.

```
18 Lfd(nderiv=0, bwtlist=vector("list", 0))
```
Descripci6n: define un operador diferencial lineal de orden m. Esta función sirve para penalizar la rugosidad de alguna función  $y(t)$ .

# 19 linmod(xfdobj, yfdobj, wtvec=rep(1,nrep), xLfdobj=int2Lfd(2),

```
yLfdobj=int2Lf d(2), xlambda=0, ylambda=0)
```
Descripción: efectúa el ajuste de un modelo funcional completo.

Esta función hace una regresión funcional lineal, cuando los argumentos  $x f$ dobj, yfdobj son funciones.

20 max $(...,)$ 

Descripci6n: encuentra el valor m&ximo de un conjunto de escalares Esta función regresa un número que es el máximo de un conjunto de datos.

 $21 \, \min(...,)$ 

Descripci6n: encuentra el valor minimo de un conjunto de escalares Esta función regresa un número que es el mínimo de un conjunto de datos.

22 mean(x, trim =  $0$ , na.rm =  $\mathbf{F}$ )

Descripción: calcula la media aritmética de un vector o matriz.

Esta función regresa un valor, el cual es la media de un conjunto de datos. Si tenemos un conjunto de datos  $y_1, ..., y_n$ , la media esta dada por

$$
\bar{y}=n^{-1}\sum_{j=1}^n y_j
$$

23 mean.fd(fdobj)

Descripci6n: promedio de un dato funcional Evalúa la media de un conjunto de funciones. Dado el conjunto de funciones  $y_i(t)$  i = 1, ..., N entonces la media funcional, está definida por

$$
\bar{y}(t) = N^{-1} \sum_{i=1}^N y_i(t)
$$

# 24 odesolv(bwtlist, ystart=diag(rep(1,norder)), h0=width/100, hmin=width\*1e-

10,

hmax=width\*0.5, EPS=1e-4, MAXSTP=1000)

Descripción: se obtienen las  $m$  soluciones de un sistema de ecuaciones diferenciales lineales de orden m, las soluciones son calculadas por el metodo de Runge-Kutta .

Esta función es usada cuando se hace un  $ADP$ . Con odesolv se estima la función  $x(t)$  que satisface el sistema de ecuaciones diferenciales.

# 25 pda.fd(xfdlist, bwtlist)

Descripción: Análisis diferencial principal ADP

Cuando se tiene una función  $y(t)$ , que se ajusta a los datos, la función pda.fd estima una ecuación diferencial lineal homogénea cuya solución sea  $y(t)$ , Cuando se tiene una función  $y(t)$ , que se ajusta a los datos, la función<br>pda.fd estima una ecuación diferencial lineal homogénea cuya solución sea  $y(t)$ ,<br>es decir: $\frac{d^m y(t)}{dt^m} + \beta_{m-1} \frac{d^{m-1} y(t)}{dt^{m-1}} + \cdots + \beta_1 \frac{dy(t)}{$ de 10s datos. La funci6n *pda.fd* trabaja de forma simple: como toda ecuaci6n diferencial lineal de orden  $m$  puede ser reducida a un sistema de matrices primer orden con un simple cambio de variable.

Es decir, la ecuación diferencial de orden  $m$  homogénea

$$
\beta_0 y(t) + \beta_1 Dy(t) + \beta_2 D^2 y(t) + \beta_3 D^3 y(t) + D^4 y(t) + \dots + \beta_{m-1}(t) D^{m-1} y(t) + D^m y(t) = 0
$$
\n(B.1)

puede expresarse como

$$
\dot{\mathbf{y}}(t) = \mathbf{A}(t)h(t)
$$

 $definimos primero m$  nuevas variables

$$
y_1(t), y_2(t), y_3(t), ..., y_m(t)
$$

tal que

$$
y_1(t)=y(t), y_2(t)=\frac{dy(t)}{dt}, y_3(t)=\frac{d^2y(t)}{dt^2}, y_4(t)=\frac{d^3y(t)}{dt^3},..., y_{m+1}(t)=\frac{d^my(t)}{dt^m}
$$

estas nuevas variables estas interrelacionadas por las ecuaciones

$$
\dot{y}_1(t) = y_2(t), \dot{y}_2(t) = y_3(t), \dot{y}_3(t) = y_4(t), ..., \dot{y}_m(t) = y_{m+1}(t)
$$
 (B.2)

Entonces reescribiendo la ecuaci6n *(B.l)* tenemos

$$
\dot{\mathbf{y}}_{m}(t) = \beta_{0} y_{1}(t) + \beta_{1} y_{2}(t) + \beta_{2} y_{3}(t) + \beta_{3} y_{4}(t) + \dots + \beta_{m-1} y_{m}(t) \tag{B.3}
$$

las ecuaciones *(B.2)* y *(B.3)* forman **un** sistema de ecuaciones diferenciales lineales de primer orden en  $y_1(t)$ ,  $y_2(t)$ ,  $y_3(t)$ , ...,  $y_m(t)$ , entonces este sistema es equivalente a la ecuación matricial única  $\dot{\mathbf{y}}(t) = \mathbf{A}(t)\mathbf{y}(t)$ , donde la el vector  $\dot{\mathbf{y}}(t)$  es

$$
\dot{\mathbf{y}}(t) \begin{bmatrix} \dot{y}_1(t) \\ \dot{y}_2(t) \\ \cdot \\ \cdot \\ \cdot \\ \dot{y}_{m-1}(t) \end{bmatrix} = \begin{bmatrix} y_2(t) \\ y_3(t) \\ \cdot \\ \cdot \\ \cdot \\ y_m(t) \end{bmatrix}
$$

la matriz **A(t)** *es* 

$$
\mathbf{A}(t) = \left[ \begin{array}{ccccccccc} 0 & 1 & 0 & 0 & . & . & . & 0 \\ 0 & 0 & 1 & 0 & . & . & . & 0 \\ 0 & 0 & 0 & 1 & . & . & . & 0 \\ . & . & . & . & . & . & . & . \\ . & . & . & . & . & . & . & . \\ 0 & 0 & 0 & 0 & . & . & . & 1 \\ \beta_0 & \beta_1 & \beta_2 & \beta_3 & . & . & \beta_{m-1} \end{array} \right]
$$

y **y(t)** es igual a

$$
y(t) = \begin{bmatrix} y_1(t) \\ y_2(t) \\ \vdots \\ \vdots \\ y_m(t) \end{bmatrix}
$$

Como ya mencionamos en la expresión  $\dot{y}(t) = A(t)y(t)$  conocemos  $y(t)$  y a  $\dot{\mathbf{y}}(t)$  y lo que se desea es estimar a los coeficientes  $\beta_l$  donde  $l = 0, ..., m -$ 1. La funci6n *pda.fd* resuelve este sistema de ecuaciones diferenciales lineales obteniendo así una estimación de los coeficientes  $\beta_0, \beta_1, \beta_2, ..., \beta_{m-1}$ .

# 26 plot.fd(fdobj, Lfdobj=0, xlab=xlabel,ylab=ylabel, xlim=rangex,

 $ylim=rangey)$ 

Descripci6n: grafica datos funciones.

27 plotfit.fd(y, argvals, fdobj, rng = rangeval, index = 1:nrep, nflne =  $101$ ,

residual = F, sortwrd = F, titles=NULL, ...)

Descripción: grafica la función  $y_i(t)$  vs los datos  $y_{i1}, ..., y_{in}$  donde  $i = 1, ..., N$ , donde  $y_i(t) = \sum_{k=1}^{K} c_k \phi_k(t)$ . La función plotfit.fd sirve para evaluar el ajuste de la funci6n **yi(t)** para 10s datos **yil,** ..., **yi,** 

28  $rbind(..., )$ 

Descripci6n: construye una matriz de columnas.

Esta funci6n regresa una matriz integrada por varios vectors o matrices.

#### 29 round $(x, \text{ digits}=0)$

Descripci6n: redondea funciones

Esta función regresa un objeto del mismo tipo que **x**, pero con los números redondeados. El redondeo se especifica con el argumento digits.

30 solve $(a, b, ...)$ 

Descripci6n: resuelve ecuaciones lineales e invierte matrices Esta funci6n calcula la matriz inversa de una matriz dada o resuelve sistemas de ecuaciones lineales si tenemos dos matrices de datos.

#### 31 sum $(...,)$

Descripci6n: calcula la suma de un conjunto de datos.

Esta función regresa un número que es la suma de todos los elementos de un vector.

32 smooth.basis(argvals, y, fdParobj, wtvec=rep $(1,n)$ , dffactor=1,

fdnames=list(NULL, dimnames(y) **[2],** NULL))

Descripción: suaviza la función  $y(t)$  por medio del parámetro  $\lambda$ .

Esta función se auxilia de la función  $fdPar$ , donde se define el operador diferencial que **va** a ser utilizado para penalizar la rugosidad de 10s datos y el valor del parámetro lambda.

# 33 var(x, y, na.method="fail", unbiased=T, SumSquares=F)

Descripci6n: calcula la varianza de un conjunto de datos

Esta función regresa la varianza de un vector, la matriz de varianza-covarianza de una matriz de datos, o las covarianzas entre matrices o vectores. El argumento x es una matriz o vector de escalares, si **x** es una matriz entonces las columnas representan las variables y 10s renglones las observaciones.

# **Bibliografia**

- **[I] B.** Andrew and G. Hong-Ye **(1996)** *Applied Wavelet Analysis with S-Plus,* Springer.
- **[2]** Brown, L. D. y Low, M. G. **(1996),** Asymptotic equivalence of nonparametric regression and white noise. *Ann Statist.,* 24, **2384** - **<sup>2398</sup>**
- **[3] B.** Vidakovic **(1995)** *Statistical Modeling by Wavelets.* A Wiley-Interscience Publication.
- **(41** David L. Donoho y Lain M. Johnstone, December **1995** 'Adapting to Unknow Smoothness via Wavelet Shrikage', *American Statistical Association Journal of the American Statistical Association,* Vol. **432,** No. **432,** *Theory and Methods.*
- [5] Douglas C. Montgomery **(2006)** *Disefio y andlisis de ezperimentos.* Limusa Wiley, segunda edici6n.
- **[6]** Felix Abramovich et **al. 2004** 'Optimal Testing in a Fixed-Effects Functional Analysis of Variance Model' *International Journal of Wavelets, Multiwsolution and Information Processing,* Vol. **2,** No. **4,** pp **323** - **349.** *World Scientific Publishing Company.*
- [7] J.O. Ramsay, B.W. Silverman (2005) *Functional Data Analysis.* Springer, segunda edici6n.
- [8] P. Barrera Sánchez, V. Hernández Mederos y C. Durán Sánchez (1996) El ABC de los  $Spline. Sociedad matemática Mercana.$
- [9] P.J Green and B.M. Silverman (1994) *Nonparametric Regression and Generalizad Linear Models, A roughness penalty approach.* Chapman & Hall/Crc.
- [lo] R.L. Shepley (1984) *Introducci6n a las Ecuaciones Difemnciales.* Interamericana, terera edici6n.
- [ll] Stephen H. Friedberg, Arnold J. Insel, Lawrence E. Spence (1982) *Algebra Lineal.*  Publicaciones Cultural, S.A., primera edicidn.